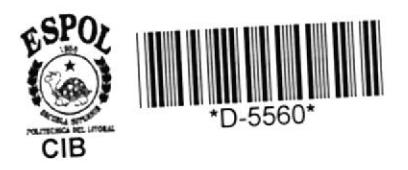

629.895<br>N972

# *ESCUELA SUPERIOR*

 $2\pi\sqrt{3}$  984

## "POLITECNICA DEL LITORAL"

# ESCUELA DE COMPUTACION

## SISTEMA DE CONTROL DE CINTAS

## **TESIS DE GRADO**

## PREVIA A LA OBTENCION DEL TITULO DE:

ANALISTA DE SISTEMAS

Presentado Por:

Patricia Nuñez Panta<br>Rosa Ponce Nuñez

Guayaquil

Ecuador

ESCUELA SUPERIOR POLITECNICA DEL LITORAL

ESCUELA DE COMPUTACION

SISTEMA DE CONTROL DE CINTAS

#### TESIS DE GRADO

Previa a la obtención del Título de:

ANALISTA DE SISTEMAS

Presentada por:

PATRICIA NUÑEZ PANTA

ROSA PONCE NUNEZ

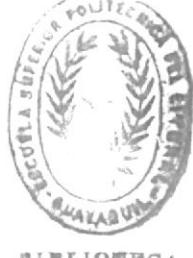

GUAYAQUIL - ECUADOR

**AIBLIOTHO!** 

#### AGRADECIMIENTO

 $\langle \cdot, \cdot \rangle$ 

 $\sim$   $\sim$ 

Este trabajo es el producto de las enseñanzas de Ios señores profesores de la ESCUELA SUPERIOR P0 LITECNICA DEL LITORAL a quienes debemos dar nues tro profundo reconocimiento y de manera muy espe cial al Señor Ing. NELS0N ESC0BAR, Director de nuestra Tesis, que supo brindarnos sus val iososconocimientos, su apoyo, su gentileza y caballerosidad a fin de permitirnos egresar con honores de este Centro de Educación Superior que a nuestro criterio es e1 primero de la República.

 $5\%$ 

 $\sim 10^{-11}$ 

 $\sim$  10

DEDICATORIA

 $\overline{\phantom{a}}$ 

 $\frac{\partial}{\partial t} = \frac{\partial}{\partial x}$ 

 $\sim$   $\sim$ 

A NUESTROS PADRES CON AMOR

MS. NELSON ESCOBAR DELGADO

Director de Tesis

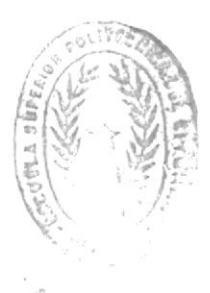

#### DECLARACION EXPRESA

"La responsabilidad por los hechos, ideas y doctrinas expuestos en esta tesis, me corresponden exclusivamen te; y, el patrimonio intelectual de la misma a la ---ESCUELA SUPERIOR POLITECNICA DEL LITORAL".

(Reglamento de Exámenes y Títulos profesionales de la ESPOL).

ROSA PONCE NUNEZ

#### DECLARACION EXPRESA

 $\rightarrow$ 

"La responsabilidad por los hechos, ideas y doctrinas expuestos en esta tesis, me corresponden exclusivamen te; y, el patrimonio intelectual de la misma, a la --ESCUELA SUPERIOR POLITECNICA DEL LITORAL".

(Reglamento de Exámenes y Títulos profesionales de la ESPOL).

 $\sim$ 

PATRICIA NUREZ PANTA

## INDICE

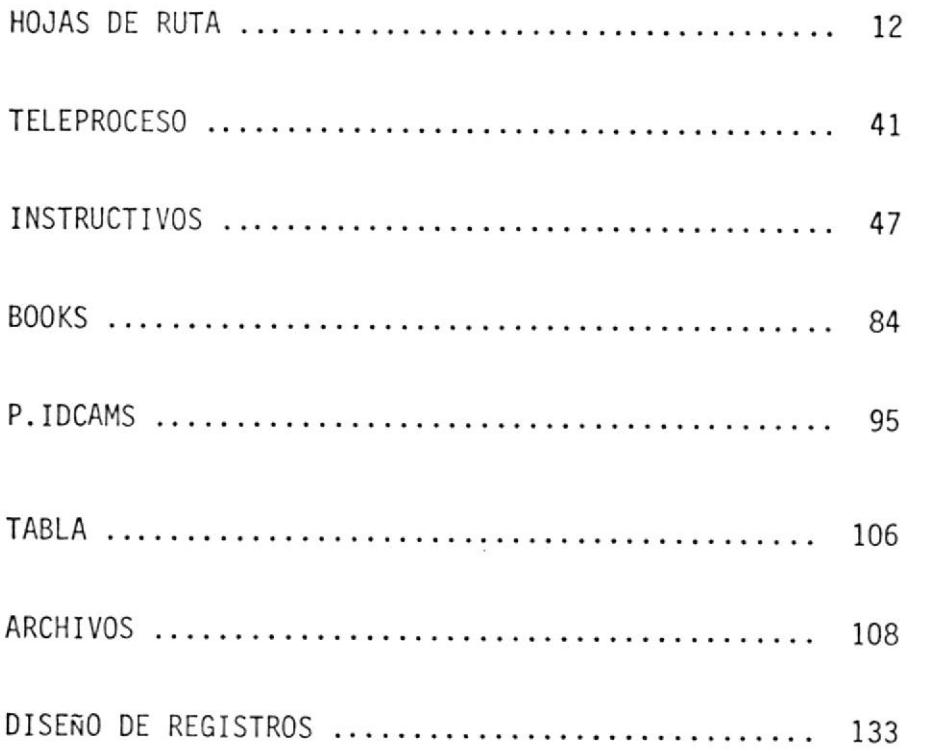

 $\overline{z}$ 

 $\ddot{\phantom{0}}$ 

ï

i,

#### DESCRIPCION GENERAL

#### **OBJETIVOS**

El Sistema de Control de Cintas tiene por finalidad administrar el control de las cintas existentes en el Centro de Cómputo de la Escuela Superior Politécnica del Litoral. Este proceso comprende programas en te leproceso para ingreso de movimientos, consultas y emisión de reportesde los archivos Maestro, Histórico y Movimientos; además cuenta con pro gramas en batch para la toma de información, listados y backup restorede archivos. El sistema está orientado hacia empresas de servicios enel área de 1a computación,

#### LISTA DE PROGRAMAS EN BATCH

- CIBP7001 CREA REGISTRO FALSO FN ARCHIVO MAESTRO
- CIBP7002 CREA REGISTRO FALSO EN ARCHIVO HISTORICO
- CIBP1005 LISTADO DE MOVIMIENTOS POR OPCION DE FECHA
- CIBP7007 CREA REGISTRO DE CONTROL EN ARCHIVO MOVIMIENTOS
- CIBP3008 MANTENIMIENTO DEL ARCHIVO HISTORICO
- CIBP1009 BACKUP/RESTORE DEL MAESTRO
- CIBP1010 BACKUP/RESTORE DEL HISTORICO
- CIBP7011 RESTAURACION DEL ARCHIVO MAESTRO
- CIBP7013 EMISION DE REPORTES
- CIBP7014 CREA REGISTRO DE CONTROL EN ARCHIVO AUXILIAR
- CIBP1015 DELETE/DEFINE DEL ARCHIVO MAESTRO
- CIBP1016 DELETE/DEFINE DEL ARCHIVO HISTORICO
- CIBP1017 DELETE/DEFINE DEL ARCHIVO DE MOVIMIENTOS
- DELETE/DEFINE DEL ARCHIVO AUXILIAR CIBP1018
- CIBP7019 DITTO DEL ARCHIVO MAESTRO
- CIBP7020 DITTO DEL ARCHIVO HISTORICO
- CIBP7021 DITTO DEL ARCHIVO MOVIMIENTOS
- CIBP7022 DITTO DEL ARCHIVO AUXILIAR
- CIBP7023 VERIFY DE LOS ARCHIVOS MAESTRO, HISTORICO, MOVIMIENTOS Y AUXILIAR
- CIBP1024 BACKUP/RESTORE DE MOVIMIENTO

# CIBP3025 MANTENIMIENTO DEL ARCHIVO MOVIMIENTOS

 $\sim$  100  $\mu$  m  $^{-1}$  .

 $\sim 10^{-10}$ 

 $\mathbb{R}^n \times \mathbb{R}^n$ 

CIBR7001 VERIFICACION DE FECHAS

#### LISTAS DE PROGRAMAS EN TELEPROCESO

- CITP0003 DISPLAY DE MAPA PARA CONSULTAS AL MAESTRO E HISTORICO
- CITP0004 CONSULTAS AL MAESTRO E HISTORICO
- CITP0006 ALTAS, BAJAS, MODIFICACIONES, DISPLAY Y REACTIVACIONES DEL MAESTRO
- CITP0012 DISPLAY DE MAPA PARA OPCION DE REPORTES
- CITP0026 SOLO ALTAS PARA LA TOMA INICIAL DE DATOS

# HOJAS DE RUTA

 $\frac{1}{2}$ 

 $\sim$ 

 $\label{eq:2.1} \frac{\partial}{\partial t} \frac{\partial}{\partial t} \left( \frac{\partial}{\partial t} \right) = \frac{\partial}{\partial t} \left( \frac{\partial}{\partial t} \right)$ 

 $\mathcal{L}^{\text{max}}$ 

#### **GENERALIDADES**

En el presente escrito se muestra una idea global del Sistema de Control de Cintas en su fase inicial (TOMA DE DATOS, PRUEBAS E IMPLEMENTACION) y en los procesos posteriores.

Además se incluirá una descripción de la forma de receptar información inicial a incluir en los archivos.

Los puntos a tratarse son los siguientes:

- 1.- TOMA INICIAL DE DATOS
- 2.- PROCESO DIARIO
	- a.- ANTES DE LA CARGA DE LINEA
	- b.- MOVIMIENTOS
	- c.- DESPUES DE LA CARGA DE LINEA
	- d.- PROCESO DE EMISION DE REPORTES
- 3.- PROCESO MENSUAL
- 4.- PROCESO EVENTUAL

#### 1.- TOMA INICIAL DE DATOS

En este concepto se incluye toda información referente a la creación de los registros falsos y de control para los archivos en disco. Esto permitirá el ingreso de datos iniciales por teleproceso.

Es de indicar que la información histórica a ingresarse es de todas las cintas existentes.

La hoja de ruta para la toma de datos iniciales es la siguiente:

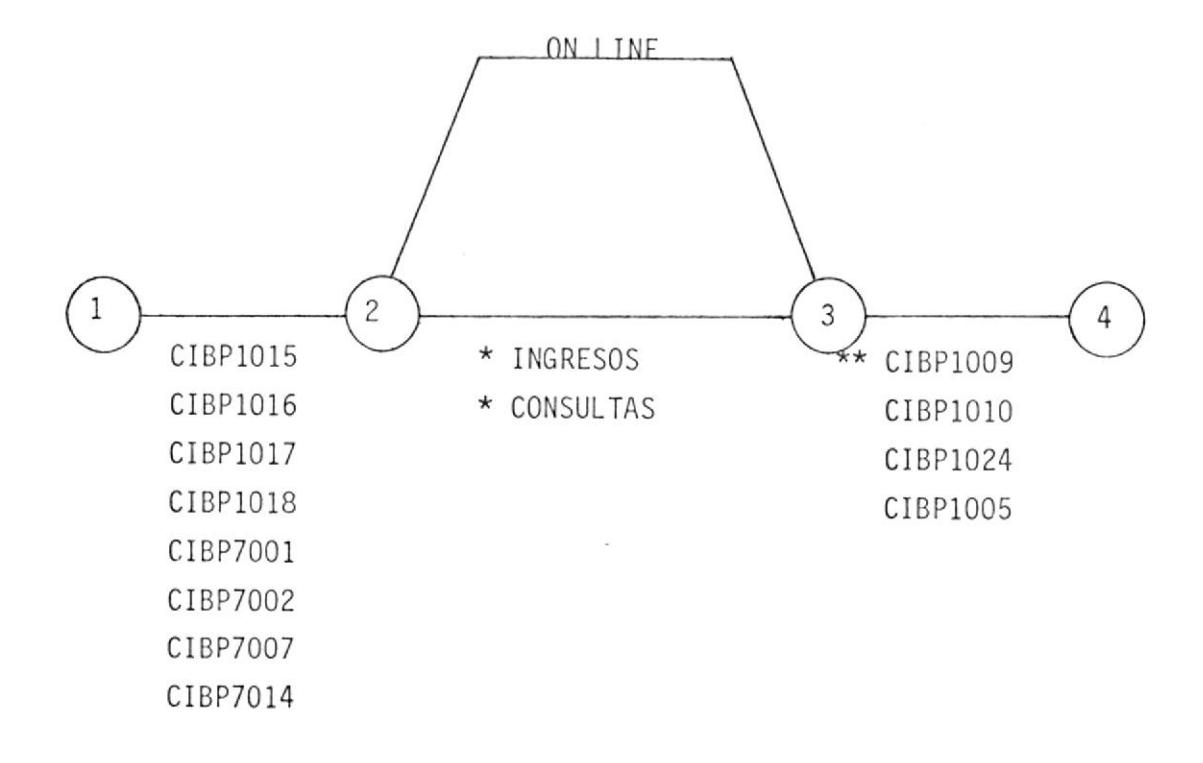

\* TRANSACCIONES EN LINEA

\*\* SE CORRE CON OPCION DE BACKUP

EVENTO  $1 - 2$ 

CREACION DE REGISTRO FALSO EN ARCHIVO MAESTRO

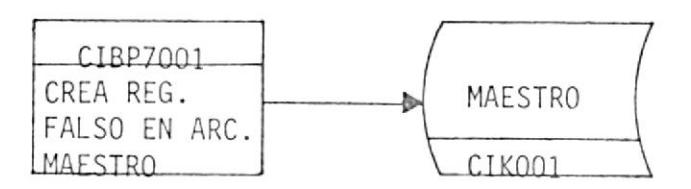

#### CREACION DE REGISTRO FALSO EN ARCHIVO HISTORICO

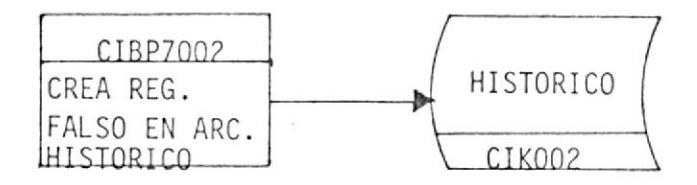

CREACION DE REGISTRO DE CONTROL EN ARCHIVO MOVIMIENTOS

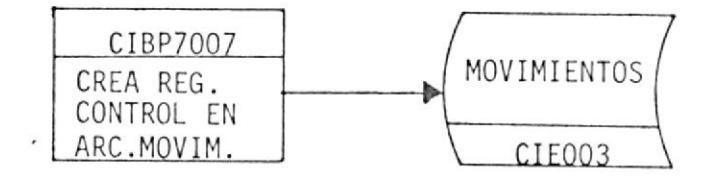

 $\sim$ 

CREACION DE REGISTRO DE CONTROL EN ARCHIVO AUXILIAR

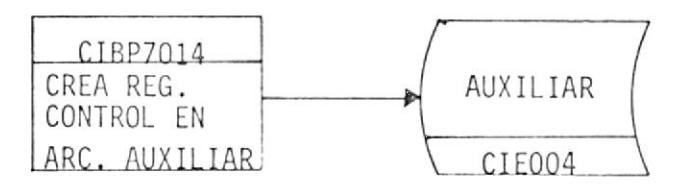

NOTA.- Las actividades 2-3-4 serán tratadas más adelante en el proceso diario.

 $\mathcal{R}$ 

 $\frac{1}{\sqrt{2}}$ 

÷,

#### DESCRIPCION DE LA HOJA DE RUTA PARA TOMA INICIAL DE DATOS

Se describen normalmente las actividades a desarrollar en el sistema de teleproceso de Control de Cintas.

#### ACTIVIDAD 1 - 2

Restauración de los archivos y creación de registros falsos en los archi vos maestro e histórico; y creación de registros de control en los archi vos movimiento y auxiliar antes de la carga de Iínea en donde se los car gará de información.

- I.- Hay que correr Los procedimientos que borran y definen los archivos a usar en línea a saber:
	- a.- ARCHIVO MAESTRO -CIKOO1-
	- b.- ARCHIVO HISTORICO -CIKOO2-
	- c.- ARCHIVO DE MOVIMIENTOS -CIEOO3-
	- d.- ARCHIVO AUXILIAR CIEOO4-

Estos procedimientos tienen eI nombre der

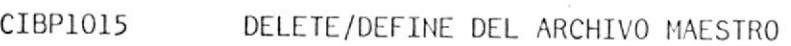

- CIBPIO16 DELETE/DEFINE DEL ARCHIVO HISTORICO
- CIBPIOI7 DELETE/DEFINE DEL ARCHIVO DE MOVIMIENTOS
- CIBP1018 DELETE/DEFINE DEL ARCHIVO AUXILIAR

EN CASO DE CAIDA. - Sl se cae uno de estos procedimientos o uno de los códigos de los DEFINE de los archivos no terminan en 00, avisar aI programador de sistemas o persona encargada de la aplicación para

que Io corrija antes de continuar con el proceso.

- 2.- Como segundo punto tenemos que crear los registros falsos en los ar chivos que se definieron en eI paso anterior.
	- <sup>d</sup> CIBP7OO1. El objetivo de este programa es el de crear un registro falso en eL archivo maestro de cintas que fue definido anteriormente, a saber: -CIKOOI- ARCHIVO MAESTRO
		- EN CASO DE CAIDA.. En caso de caida de este programa revisarsi fueron bien definidas las áreas VSAM por el procedimiento anterior, si no es - ese el motivo volver a ejecutar; si eI pro blema persiste comunicar al supervisor deturno y/o avisar a mantenimlento de Ia apllcación y elaborar reporte de problemas de producción. Si eI problema fue causado por la ejecución errada de procedimientoscomenzar desde el punto l.
	- b.- CIBP7002.- El objetivo de este programa es el de crear un re gistro falso en el archivo histórico de cintas que fue definido anteriormente, a saber:

.CIKOOz- ARCHIVO HISTORICO

EN CASO DE CAIDA.- En caso de caida de este programa revisar si fueron bien definidas las áreas VSAM

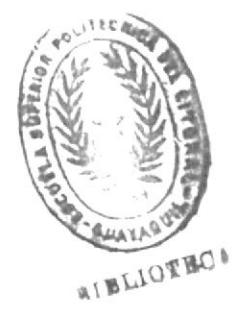

por el procedimiento anterior, si no es ese eI motivo volver a ejecutar; si el pro blema persiste comunicar aJ. supervisor de turno y/o avisar a mantenimiento de Ia \_ apllcación y elaborar reporte de problemas de producción. Si eI problema fue causado por la ejecución errada de procedimientos comenzar desde el punto I.

c.- CIBP7007.- El objetivo de este programa es el de crear un registro de control en eI archivo movimiento de cintas, eI mismo que apuntará Ia posición en que se \_ grabará eI siguiente registro.

-CIEOO3- ARCHIVO DE MOVIMIENTOS

EN CASO DE CAIDA.- En caso de caida de este programa revisar si fueron bien definidas las áreas VSAM por el procedimiento anterior, si no es ese el motivo volver a ejecutar; si el pró. blema perslste comunicar aI supervisor de turno y/o avisar a mantenimiento de Ia apllcación y elaborar reporte de problemas de producción. Si eI problema fue causado por la ejccución errada de procedimientos comenzar desde eI punto I.

d.- CIBP7014.- Este programa tiene la finalidad de crear un regis tro de control en eI archlvo auxiliar para reporte eI mismo que contendrá un apuntador a la posiciónen que se grabará el siguiente registro y además un campo que indica el número de registros almacenados en dicho archivo.

-CIEOO4- ARCHIVO AUXILIAR

EN CASO DE CAIDA.- En caso de caida de este programa revisar si fueron bien definidas las áreas VSAH por el procedimiento anterior, si no es ese el motivo volver a ejecutar; si el pro blema persiste comunicar al supervisor de turno y/o avisar a mantenimiento de la aplicación y elaborar reporte de problemas de producción. Si eI problema fue causado por la ejecución errada de procedimientos comenzar desde eI punto I.

#### $ACTIVIDAD 2 - 3$

Esta actividad está compuesta excluslvamente por transacciones en Iíneapara:

- Ingreso del contenido de la cinta
- Display de cintas Iibres en el maestro
- Display de cintas ocupadas en eL maestro
- Display de cintas clasificadas por sistema en el maestro e histórico
- Display de cintas clasificadas por contenido en el maestro e histórico
- Display de cintas clasificadas por número de uso en eI maestro  $\overline{a}$
- Display de cintas clasificadas por rango de fechas en el maestro e histórico
- Display de cintas por clave en el maestro e histórico  $\sim$
- Display de cintas clasificadas por tamaño en el maestro
- Display general deI archivo maestro e histórico
- Display de cintas expiradas a una fecha determinada en el maestro e - $\sim$ hi stó ri co.

#### ACTIVIDAD 3 - 4

Esta actividad tiene como finalidad obtener un respaldo de los siguien-tes archivos:

-CIKOOI- ARCHIVO HAESTRO

-CIK002- ARCHIVO HISTORICO

-CIEOO3- ARCHIVO DE MOVIMIENTOS

Así como también listar los movimientos efectuados en el día.

a.- CIBP1009.- Este programa tlene como finalidad obtener respaldo del archivo maestro de cintas:

-CIKOOI- ARCHIVO MAESTRO

0PCIONES.- Por medio de switches externos encendidos escoga opción para proceso:

UPSI-O PARA BACKUP

UPSI-I PARA RESTORE

Escoger opción con UPSI-0.

- EN CASO DE CAIDA.- Si es por falla de operación o de equipo ejecutar nuevamente, caso contrario avisar aI supervisor de turno y/o a mantenimiento.
- b.- CIBP1010.- Este programa tiene como finalidad obtener respaldo del archivo histórico:

-CIKOO2- ARCHIVO HISTORICO

OPCIONES.- Por medio de switches externos encendidos escoga opción para proceso:

- UPSI-O PARA BACKUP
- UPSI-1 PARA RESTORE

Escoger opción con UPSI -0.

- EN CASO DE CAIDA.- Si es por falla de operación o de equipo ejecutar nuevamente, caso contrario avisar aI supervisor de turno y/o a mantenimiento.
- c CIBPl024. Este programa tiene como finalidad obtener respaldo del archivo de movlmientos:

-CIEOO3- ARCHIVO DE MOVIMIENTOS

OPCIONES.- Por medio de switches externos encendidos escoga opción para proceso:

UPSI-O PARA BACKUP

UPSI-I PARA RESTORE

Escoger opción con UPSI-0.

- EN CASO DE CAIDA.- Si es por falla de operación o de equipo ejecutar nuevamente, caso contrario avisar aI supervisor de turno y/o a mantenimiento.
- d CIBPIOO5. Emite reporte de Ios movimientos inqresados en el día para lo cual se debe ingresar la fecha.

OPCIONES.- Por consola escoja opción para proceso:

A ALTAS

B BAJAS

M MODIFICACIONES

R REACTIVACIONES

23

 $\star$ T<sub>0</sub>D<sub>0</sub>

Escoger opción con A.

EN CASO DE CAIDA.- Si es por falla de operación o de equipo ejecute nuevamente, caso contrario comunique al su-- $\cdot$ pervisor de turno y/o a mantenimiento y elabore hoja de reporte de problemas de operación.

#### 2.- PROCESO DIARIO

En este concepto se agrupa todo lo referente a la restauración de los -archivos maestro, histórico y movimiento por T.P.

La hoja de ruta para este proceso es la siguiente:

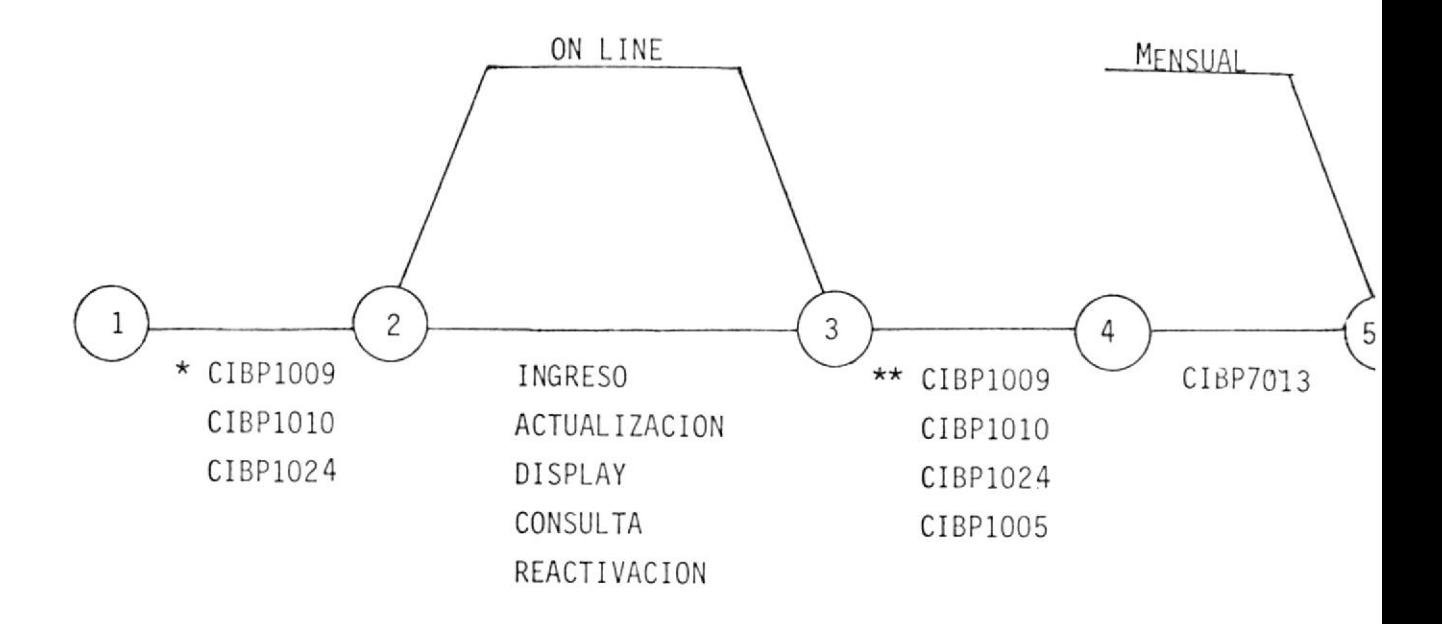

\*\* DAR OPCION DE BACKUP

<sup>\*</sup> DAR OPCION DE RESTORE

#### DESCRIPCION DE LA HOJA DE RUTA PARA EL PROCESO DIARIO

#### ACTIVIDAD 1 - 2

Corresponde a la restauración de los archivos maestro, histórico y movimientos.

- 1.- Se debe correr los procedimientos que borran y definen los archi--vos. Estos procedimientos se los nombra a continuación: CIBPIOI5 DELETE/DEFINE DEL ARCHIVO MAESTRO CIBPT016 DELETE/DEFINE DEL ARCHIVO HISTORICO CIBP1017 DELETE/DEFINE DEL ARCHIVO DE MOVIMIENTOS EN CASO DE CAIDA.- Si es por falla de operación o de equipos ejecu tar nuevamente, caso contrario comunicar el par ticular aI supervisor de turno y reportar en ho Jas de opcración.
- 2.- CIBP1009.- Este programa realiza el Backup/Restore del archivo maestro. Para este caso particular debe correrse con opción de Restore y debe tomarse para el efecto la última cinta obtenida en eI Backup del dÍa anterior.
	- OPCIONESi- Por medio de switches externos encendidos escoga opción . para proceso:
		- UPSI-O PARA BACKUP
		- UPSI-I PARA RESTORE

Escoger opción con UPSI-I.

EN CASO DE CAIDA.- Si es por falla de operación o de equipos  $- - -$  ejecutar nuevamente, caso contrario avisar al supervisor de turno y/o a mantenimiento de CI.

- 3.- CIBP1010.- Este programa realiza el Backup/Restore del archivo his tórico, Para este caso particular debe correrse con og ción de Restore y debe tomarse para el efecto Ia úItima cinta obtenida en el Backup del día anterior.
	- OPCIONES. Por medio de swltches externos escoga opción para proce so¡

UPSI-O PARA BACKUP

UPSI-I PARA RESTORE

Escoger opción con UPSI-J.

- EN CASO DE CAIDA.- Si es por fa1la de operación o de equipos ejecu tar nuevamente, caso contrario avisar al supervisor de turno y/o a mantenimiento de CI.
- 4.- CIBP1024.- Este programa realiza el Backup/Restore del archivo movimientos. Para este caso particular debe correrse con opción de Restore y debe tomarse para el efecto la úIti ma cinta obtenida en eI Backup del día anterior.
	- OPCIONES.- Por medio de switches externos encendidos escoga opción para proceso:
		- UPSI-O PARA BACKUP
		- UPSI-I PARA RESTORE

Escoger opción con UPSI-I.

EN CASO DE CAIDA.- Si es por falla de operación o de equipo ejecutar nuevamente, caso contrario avisar al  $\cdots$  supervisor de turno y/o a mantenimiento de CI.

#### ACTIVIDAD 2 - 3

Esta actividad está compuesta exclusivamente por transacciones en líneapara:

- Ingreso del contenido de la cinta
- Dar de baja a contenido de la cinta
- Modificación de datos ingresados
- Display de datos ingresados
- Reactivación del contenido de Ia cinta
- Display de cintas Iibres en archivo maestro
- Display de cintas clasificadas por sistema en archivos maestro e histórico
- Display de cintas ocupadas en el archivo maestro
- Display de cintas clasificadas por contenido en archivos maestro e -hlstórico
- Display de cintas clasificadas por número de uso en archivo maestro
- Display de cintas clasificadas por rango de fechas en archivos maes-tro e histórico
- ..Display de cintas por clave en archivo maestro
- Display de cintas por clave en archivo histórico
- Display de cintas por tamaño en archivo maestro
- Display general del archivo maestro e histórico
- Display de cintas expiradas a una fecha determinada en archivos maes-\_ tro e histórico.

#### $ACTIVIDAD 3 - 4$

Esta actividad se realiza luego del cierre de línea.

- l.- CIBP1009.- Programa que obtiene respaldo del archivo maestro en una cinta magnética.
	- 0PCI0NES.- Por medio de switches externos encendidos escoga opción para proceso:
		- UPSI-0 PARA BACKUP
		- UPSI-] PARA RESTORE

Escoger opción con UPSI-0.

- EN CASO DE CAIDA.- Si es por falla de operación o de equipo volver a ejecutar, caso contrario, comunicar el particular al supervisor y/o a mantenimiento y elabo. rar hoja de reportes de problemas.
- 2.- CIBP1010.- Programa que obtiene respaldo del archivo histórico enuna cinta magnética.
	- OPCIONES. . Por medio de switches externos encendidos escoga opción Para proceso:
		- UPSI-0 PARA BACKUP
		- UPSI-I PARA RESTORE

Escoger opción con UPSI-0.

EN CAS0 DE CAIDA,- Sl es por falla de operación o de equipos vol- ver a ejecutar, caso contrario, comunicar el -particular al supervisor y/o a mantenimiento yelaborar hoja de reportes de problemas.

- 3.- CIBP1024.- Programa que obtiene respaldo del archivo movimientos en una clnta magnética.
	- OPCIONES.- Por medio de switches externos encendidos escoga opción para proceso:
		- UPSI-O PARA BACKUP
		- UPSI.I PARA RESTORE

Escoger opción con UPSI-0.

- EN CASO DE CAIDA.- Si es por falla de operación o de equipo volver a ejecutar, caso contrario, comunicar al super\_ visor y/o a mantenimiento y elaborar hoja de re portes de problemas.
- 4.- CIBP1005.- Lista los movimientos realizados en el día.

OPCIONES.- Por consola escoja opción:

- A ALTAS
- B BAJAS
- M MODIFICACIONES
- R REACTIVACIONES
	- \* TODO

 $\begin{pmatrix} 5 \\ 7 \end{pmatrix}$ 

 $\tau$  -vertex

Escoger opclón con \*.

 $\mathcal{R}$ 

EN CASO DE CAIDA.- Si es por falla de operación o de equipo volver a eJecutar, caso contrario, comunique el parti\_ cular aI supervisor de turno y/o a mantenimiento luego elaborar hoja de reportes de operación. POLITEE RE

EVENTO  $1 - 2$ 

 $\mathcal{L}_{\mathcal{A}}$ 

 $\bar{\mathbf{r}}$ 

1.- BACKUP/RESTORE DEL ARCHIVO MAESTRO.

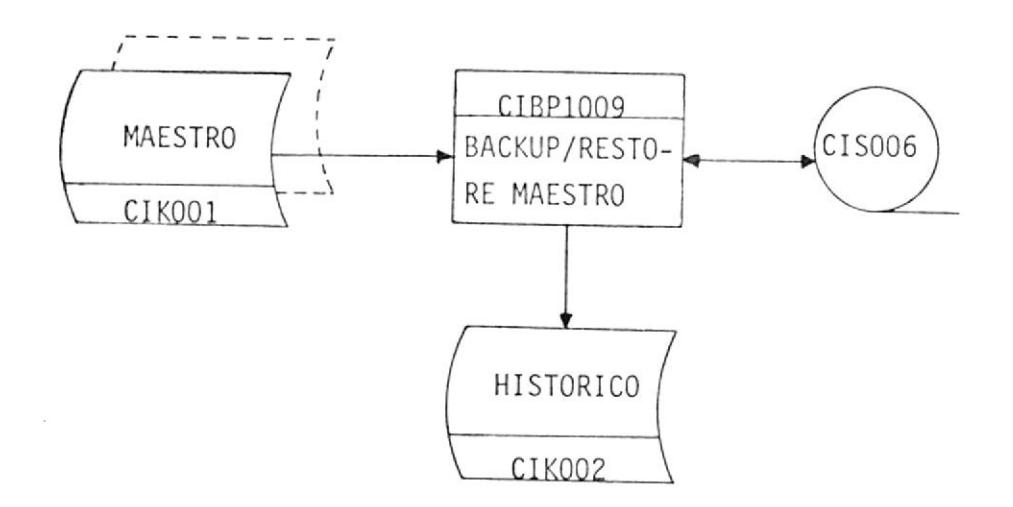

2.- BACKUP/RESTORE DEL ARCHIVO HISTORICO.

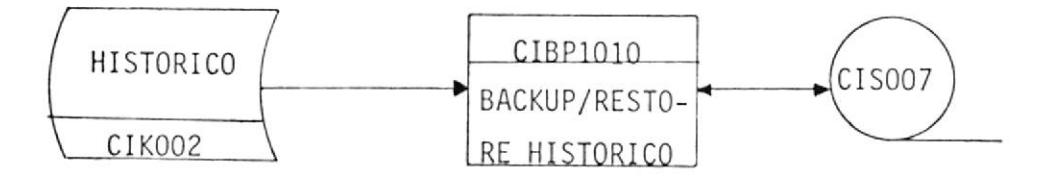

 $\mathcal{L}_{\mathcal{A}}$ 

3.- BACKUP/RESTORE DEL ARCHIVO MOVIMIENTOS.

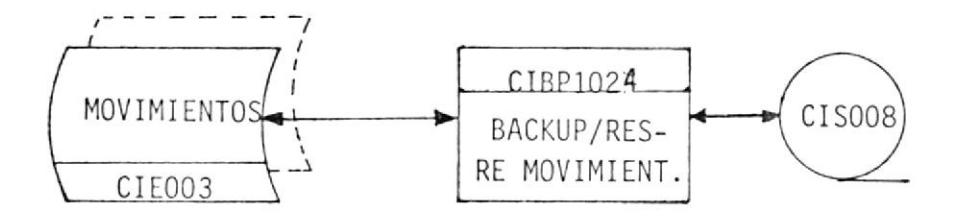

#### EVENTO  $2 - 3$

Esta actividad es ON-LINE para lo cual se confeccionarán programas de te leproceso que darán de alta, baja, modificación, display, reactivación y consulta a los registros del archivo maestro.

Los programas de teleproceso son descritos más adelante.

#### EVENTO  $3 - 4$

Esta actividad corresponde a la obtención de copias de respaldo de los archivos maestro, histórico y movimientos; así como también a la emisión de reportes de movimientos realizados en el día. El proceso concerniente a la obtención de Backups se lo demostró en el evento 1 - 2.

1.- LISTADO DE MOVIMIENTOS POR OPCION DE FECHAS.

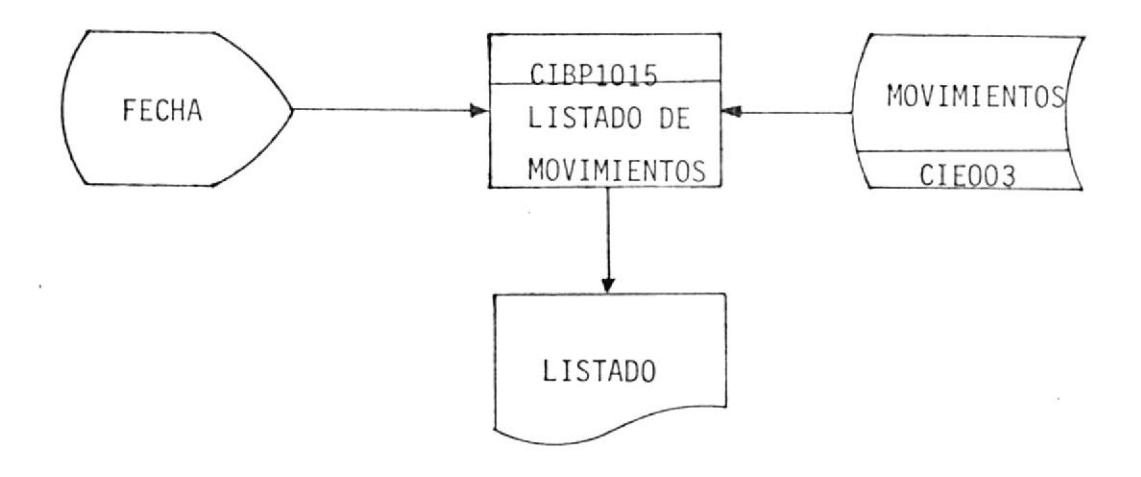

#### EVENTO  $4 - 5$

El objetivo de este evento es emitir reportes para que el usuario cuente con información referente a las cintas exlstentes en Ia empresa. OPCIONES. -

- 1.- LISTAR MAESTRO GENERAL
- 2.- LISTAR HISTORICO GENERAL
- 3.- LISTAR MOVIMIENTOS GENERAL
- 4.- CINTAS LIBRES
- 5.- POR SISTEMA A PARTIR DEL MAESTRO
- 6.- POR SISTEMA DEL HISTORICO
- 7,. POR FECHA DE CREACION
- 8.- POR NUNERO DE USO
- 9.. POR CLAVE A PARTIR DEL MAESTRO
- 10.- POR CLAVE A PARTIR DEL HISTORICO

Los opciones sels y slete aceptan fecha en rangos (desde - hasta).
# 1.- EMISION DE REPORTES.

ò.

 $\frac{1}{2}$ 

 $\langle \cdot, \cdot \rangle$ 

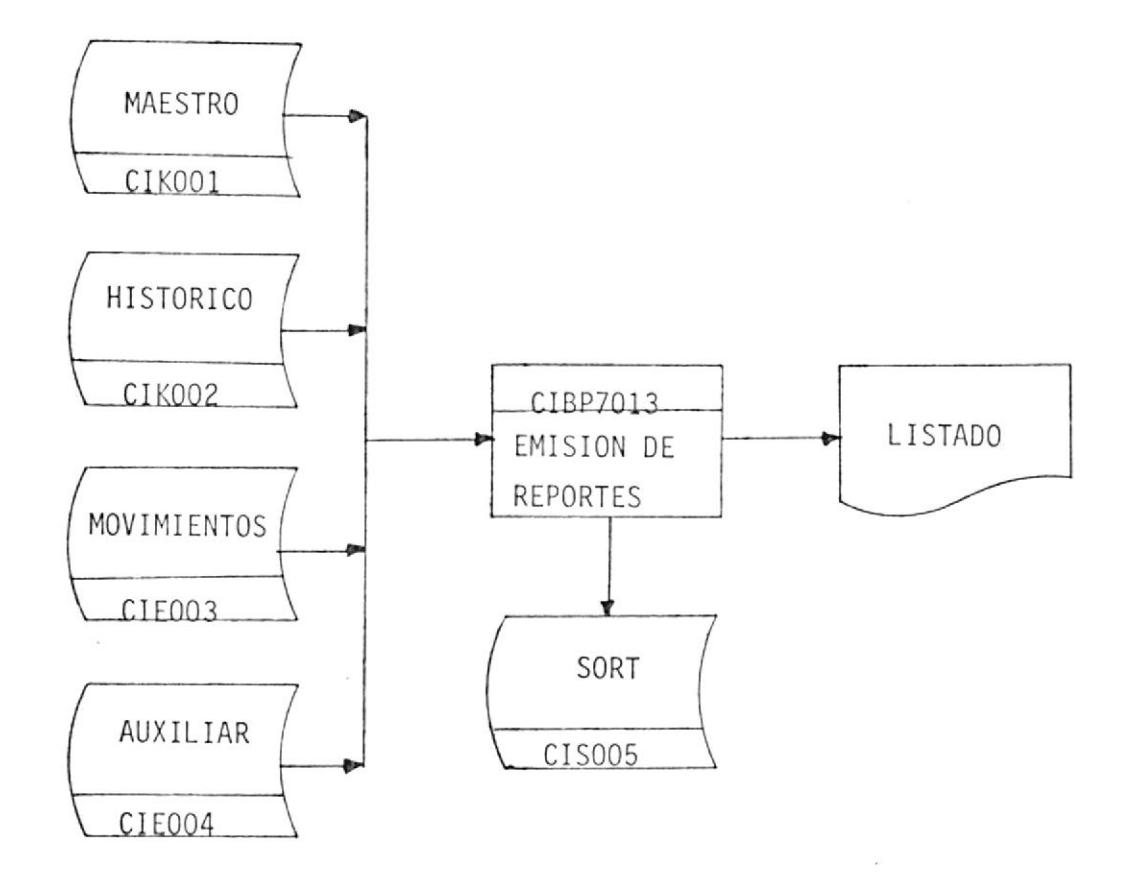

#### 3.- PROCESO MENSUAL

En este concepto se agrupa todo lo referente a mantenimiento de archivos tales como el histórico y movimientos.

Este proceso consiste en eliminar registros que no sean útiles para el usuario. Es una eliminación lógica.

Los programas que se utilizan en este proceso son:

CIBP3008 MANTENIMIENTO DEL ARCHIVO HISTORICO

CIBP3025 MANTENIMIENTO DEL ARCHIVO MOVIMIENTOS

- a.- CIBP3008.- Este programa acepta por pantalla la fecha hasta la cual se desean borrar los registros del archivo histórico. Cabe anotar que éste es un borrado lógico; pues el borrado físico se lo realiza en el -Backup/restore de este archivo mencionado anterior mente en eI PROCESO DIARIO,
	- EN CASO DE CAIDA.- Si es por fal1a de operación o del equipovolver a ejecutar, caso contrario, comunicar eI particular al supervisor de turno y/o a mantenimiento, luego elaborar hoja de reporte de operación.
- b. CIBP3025. Este proqrama acepta por pantalla Ia fecha hasta la cual se desean borrar los registros del archivo movimientos. Cabe anotar que éste es un borrado-- Iógico; pues eI borrado físico se Io realiza en --

el Backup/Restore de este archivo mencionado anteriormente en eI PROCES0 DIARIO,

EN CASO DE CAIDA.- Si es por falla de operación o del equipovolver a ejecutar, caso contrario, comunicar el particular aI supervisor de turno y/o a mantenimiento, luego elaborar hoja de reporte de operación.

 $\bar{\nu}$ 

# 1.- MANTENIMIENTO DEL ARCHIVO HISTORICO

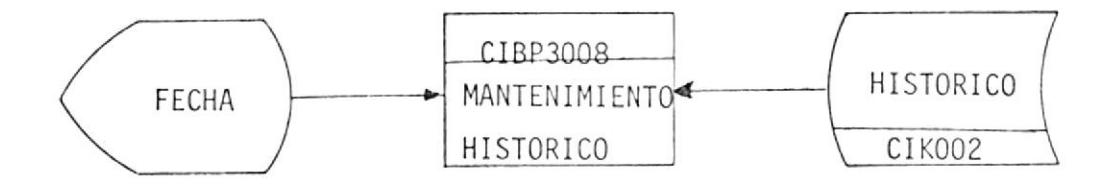

# 2.- MANTENIMIENTO DEL ARCHIVO MOVIMIENTOS

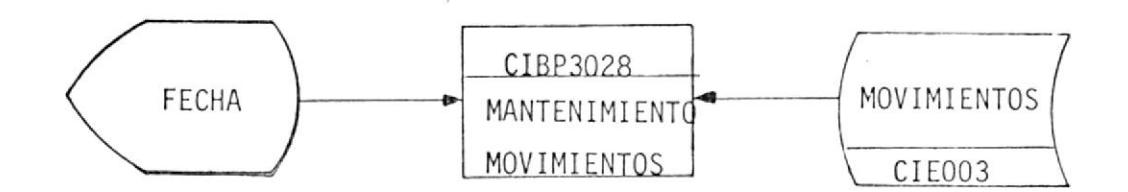

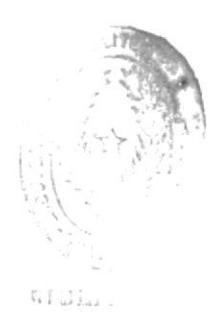

### 4.- PROCESO EVENTUAL

 $\sim$ 

 $\mathcal{L}(\mathcal{A})$  and  $\mathcal{L}(\mathcal{A})$  are  $\mathcal{L}(\mathcal{A})$  . In the  $\mathcal{L}(\mathcal{A})$ 

En este concepto se agrupa todo lo referente a dittos y verify de los archivos:

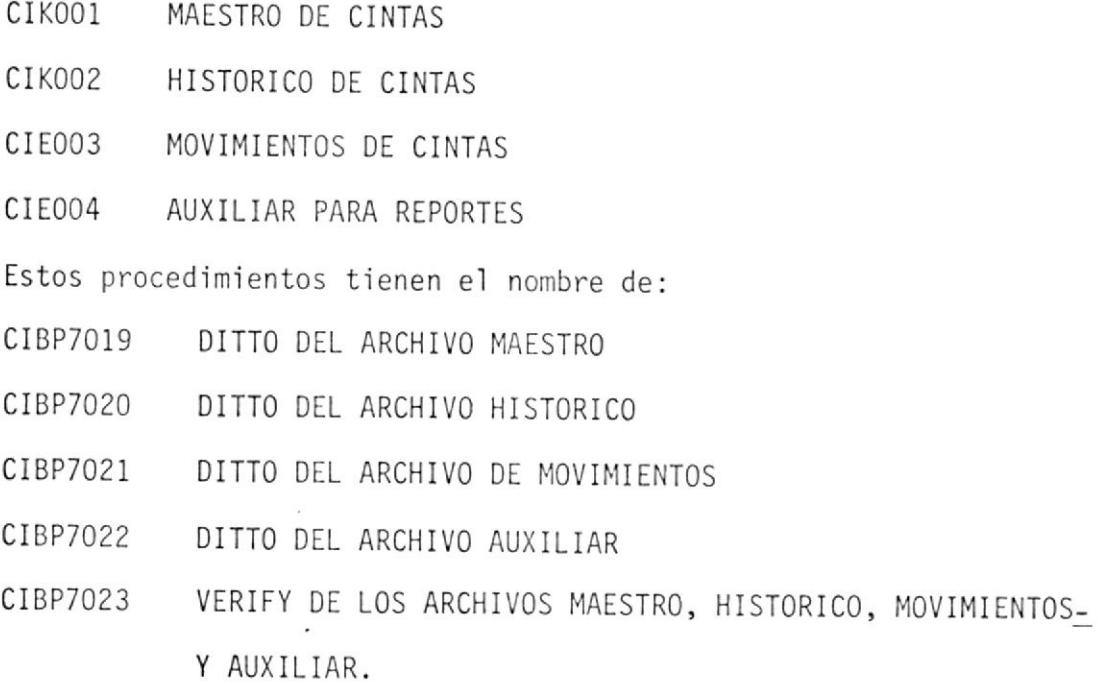

 $\label{eq:2.1} \mathcal{L}(\mathcal{A}) = \mathcal{L}(\mathcal{A})$ 

 $\sim$ 

 $\sim$   $\alpha$ 

 $\sim$ 

# TELEPROCESO

 $\epsilon$ 

 $\label{eq:2.1} \mathcal{L} = \frac{1}{\sqrt{2\pi}}\sum_{i=1}^{\infty} \frac{1}{i} \sum_{i=1}^{\infty} \frac{1}{i} \sum_{i=1}^{\infty} \frac{1}{i} \sum_{i=1}^{\infty} \frac{1}{i} \sum_{i=1}^{\infty} \frac{1}{i} \sum_{i=1}^{\infty} \frac{1}{i} \sum_{i=1}^{\infty} \frac{1}{i} \sum_{i=1}^{\infty} \frac{1}{i} \sum_{i=1}^{\infty} \frac{1}{i} \sum_{i=1}^{\infty} \frac{1}{i} \sum$ 

 $\label{eq:3.1} \begin{array}{ccccc} 0 & 0 & 0 & 0 & 0 \\ 0 & 0 & 0 & 0 & 0 \\ 0 & 0 & 0 & 0 & 0 \\ 0 & 0 & 0 & 0 & 0 \\ 0 & 0 & 0 & 0 & 0 \\ 0 & 0 & 0 & 0 & 0 \\ 0 & 0 & 0 & 0 & 0 \\ 0 & 0 & 0 & 0 & 0 \\ 0 & 0 & 0 & 0 & 0 & 0 \\ 0 & 0 & 0 & 0 & 0 & 0 \\ 0 & 0 & 0 & 0 & 0 & 0 \\ 0 & 0 & 0 & 0 & 0 & 0 & 0 \\ 0 & 0 & 0$ 

 $\overline{\phantom{a}}$ 

 $\mathcal{L}^{\mathcal{L}}$  and  $\mathcal{L}^{\mathcal{L}}$  . The contract of  $\mathcal{L}^{\mathcal{L}}$ 

#### PROGRAMAS DE TELEPROCESO

Una de las ventajas de este sistema es la de que cuenta con programas en línea para la actualización y consulta instantánea del archivo maestro que utiliza, dando al usuario comodidad y eficiencia en el momento de -requerir información relevante para una situación en especial.

Tales programas en línea son los siguientes:

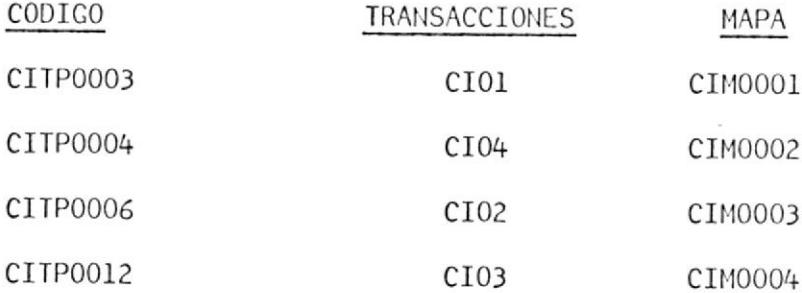

1.- PRESENTACION DE PANTALLA PARA CONSULTAS

 $\ddot{\phantom{0}}$ 

 $\overline{\phantom{a}}$ 

 $\frac{1}{2}$ 

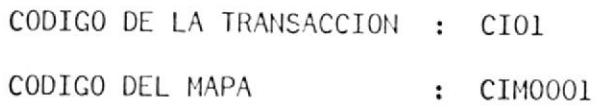

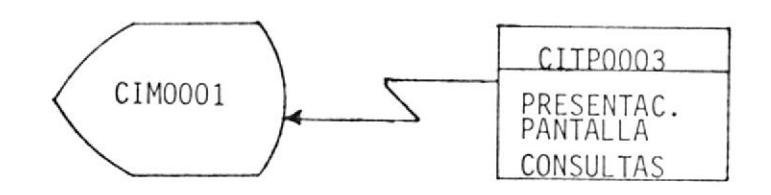

 $\frac{1}{2}$ 

 $\mathbf{r} = \mathbb{R}^3$ 

 $\sim$ 

 $\sim 10^{-11}$ 

 $\ddot{\phantom{a}}$ 

2.- CONSULTAS A ARCHIVOS MAESTRO E HISTORICO

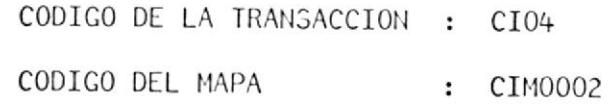

 $\bar{E}$ 

 $\ddot{\phantom{a}}$ 

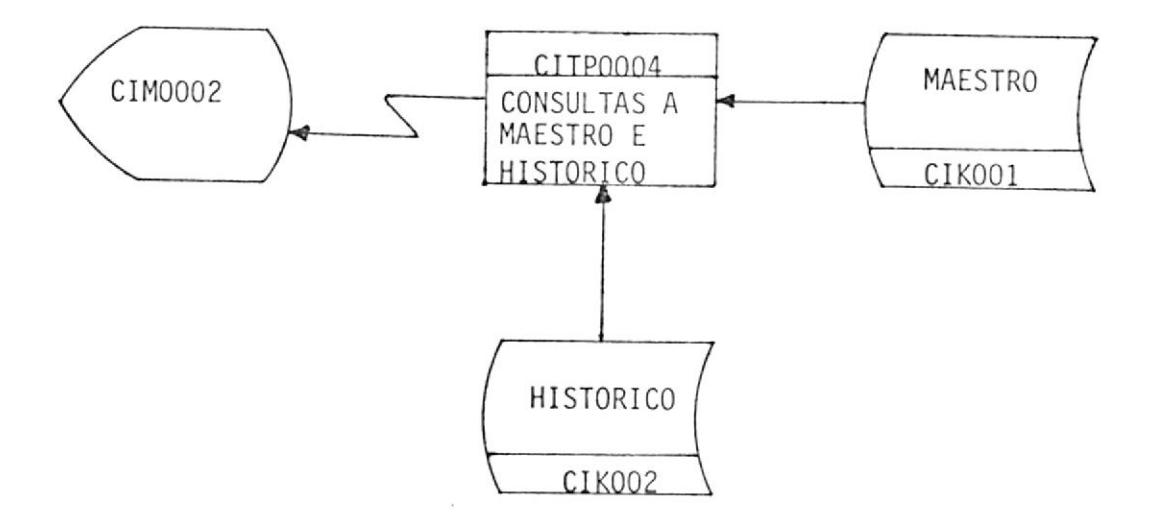

 $\alpha$ 

3.- ALTAS, BAJAS, MODIFICACIONES, DISPLAY Y REACTIVACIONES DE MAESTRO CODICO DE LA TRANSACCION : CIO2 CODIGO DEL MAPA : CIM0003

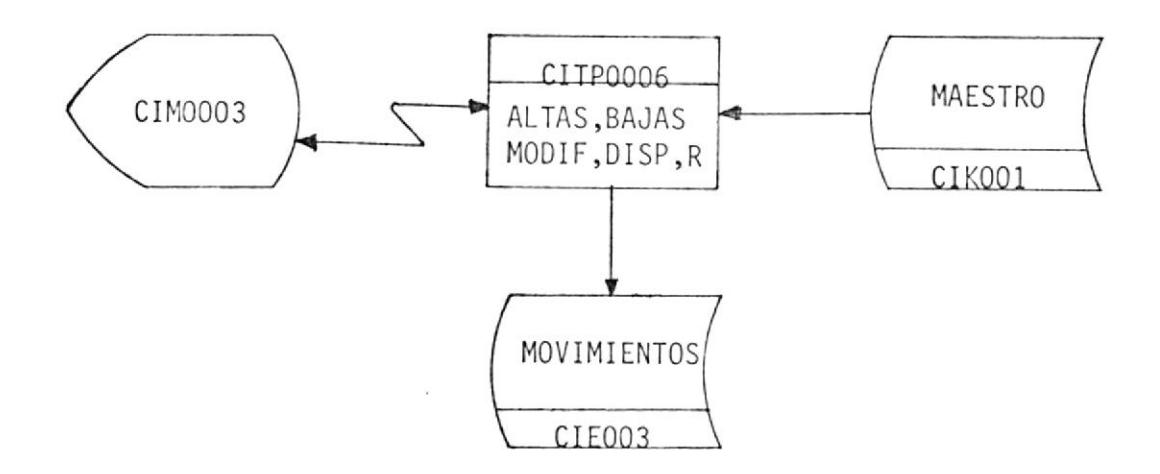

4.- PRESENTACION DE MENU PARA REPORTES

 $\ddot{\phantom{a}}$ 

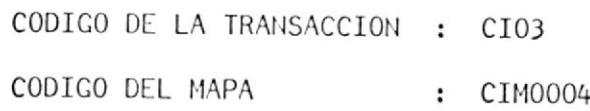

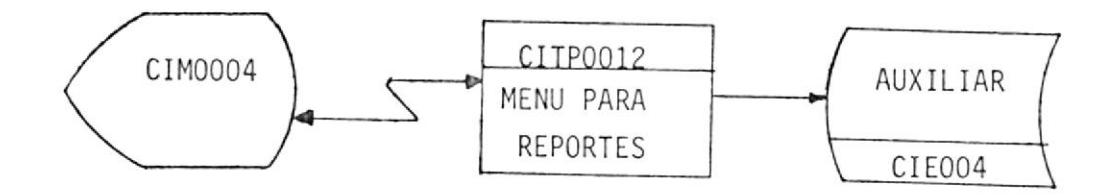

 $\widetilde{\omega}$ 

# INSTRUCTIVOS

 $\mathcal{A}^{\mathcal{A}}$  , where  $\mathcal{A}^{\mathcal{A}}$ 

 $\label{eq:K} E_{\rm{eff}} = 1.5 \times 10^{-3}$ 

 $\mathcal{L}^{\text{max}}_{\text{max}}$ 

 $\mathbb{R}^n$  . In the  $\mathbb{R}^n$ 

 $\sim$ 

 $C I 0 1$ 

 $\alpha = 1$  .

 $\mathcal{M}^{\prime}$ 

 $\sim$ 

 $\bar{\mathbf{r}}$ 

### INSTRUCTIVO DE LA TRANSACCION CIO1

CODIGO DEL PROGRAMA : CITP0003 CODIGO DE LA TRANSACCION : CI01 CODIGO DEL MAPA : CIM0001 OBJETIVO.- Programa que presenta mapa para consulta del archivo Maestro o del archivo Histórico y que enlaza a la transacción CI04.

MODO DE EJECUCION.-

1.- El usuario digita sobre la pantalla el código de la transacción.

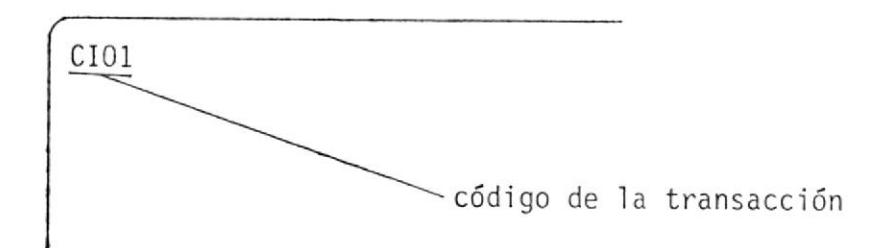

2.- Presionar la tecla "ENTER".

3.- El computador responderá con un formato de pantalla como el que semuestra en el Anexo A ; y termina la transacción.

# POSIBLES MENSAJES DE ERROR ENVIADOS POR CIO1

MAPA MUY LARGO.-

Error del mapa.

EXISTE ALGUN ERROR.-

 $\mathbb{R}^2$  . The set of  $\mathbb{R}^2$ 

 $\sim$   $\sim$ 

#### $\overline{\phantom{a}}$ OUT LINIUM T ULTILUMINUM CENTRO DE COMPUTACION DISEÑO DE PANTALLA

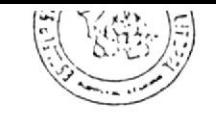

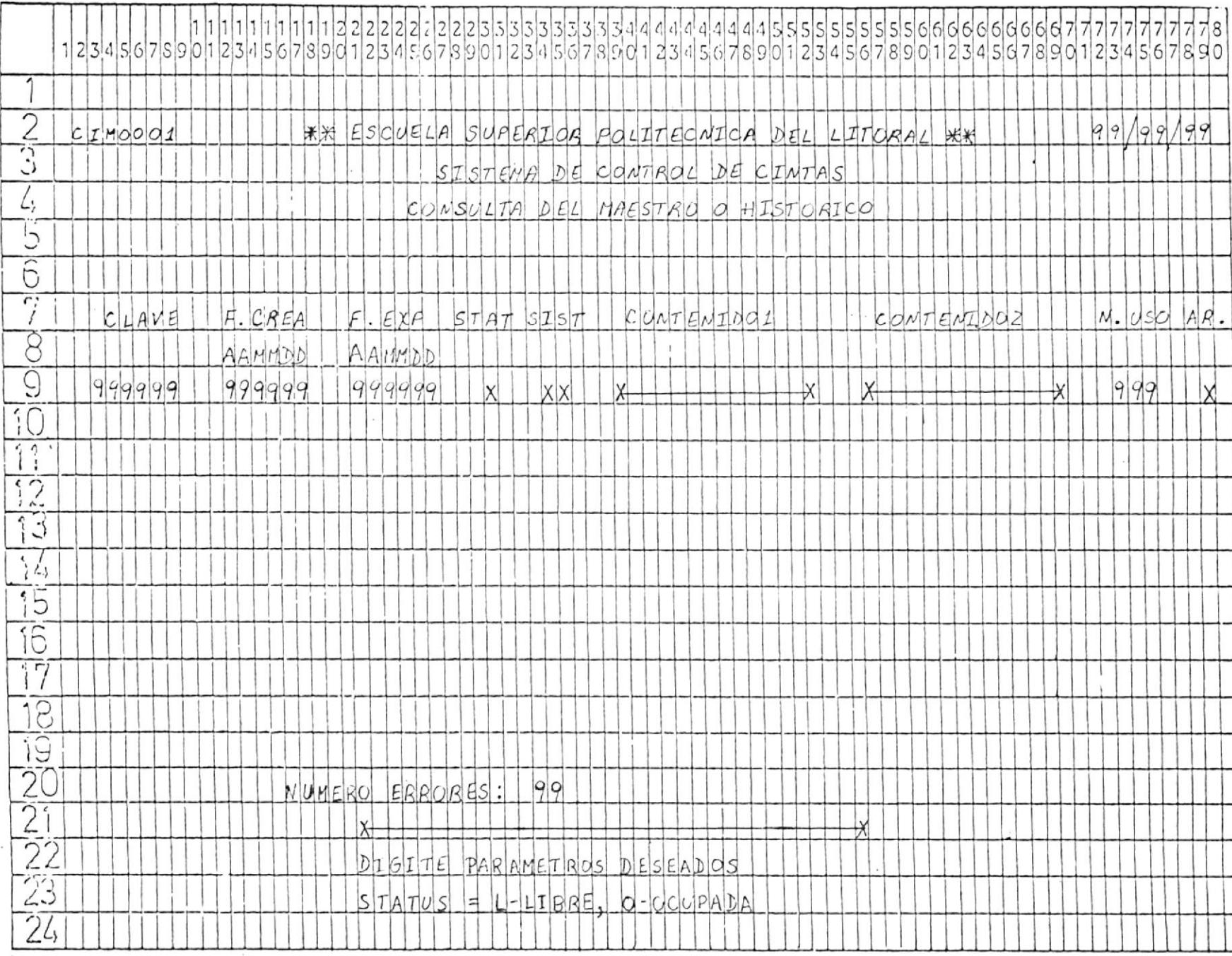

 $C I 0 2$ 

 $\mathcal{L}_{\mathbf{x}}$  . The set of  $\mathcal{L}_{\mathbf{x}}$ 

 $\mathbf{X}^{(n)}$  and  $\mathbf{X}^{(n)}$ 

#### INSTRUCTIVO DE LA TRANSACCION CI02

CODIGO DEL PROGRAMA  $\ddot{\cdot}$ cI TP0006 CODIGO DE LA TRANSACCION  $\ddot{\phantom{a}}$ CI02

CODIGO DEL MAPA C I MOOO3  $\mathbf{L}$ 

OBJETIVO.- Programa que realiza las altas, bajas, modificaciones, dis-play y reactivación de registros de todas las cintas existen . tes.

MODO DE EJECUCION.-

1.- El usuario digita sobre la pantalla el código de la transacción.

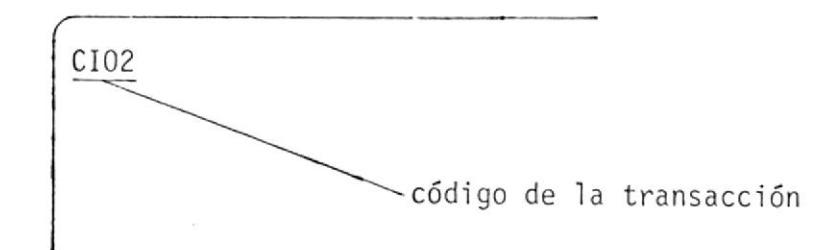

- 2.- Presionar la tecla "ENTER".
- El computador responderá con un formato de pantalla como el que se-3 muestra en el Anexo B y sobre el que se deberá digitar la informa-ción de la cinta a procesar. Si la operación a realizar es una baja, modificación, display o reactivación sólo se requiere que se di gite el código de la cinta y acción; caso contrario es obligación que se ingresen todos los datos de Ia cinta.
- 4.- Presionar la tecla "ENTER".
- 5.- Si el tipo de operación fue alta o baja o reactivación la

 $\checkmark$  $r_{\rm max}$ 

transacción enviará un mensaje de error si Ios datos están incorrec tos; o de terminación 0.K. si todo está bien. para el caso de que\_ se requiera modificación aparecerán los datos actuales de la cintasobre los cuales se deberán hacer las modificaciones pertinentes, - Luego presione la tecla "ENTER".

### DATOS A DIGITARSE EN CADA UNO DE LOS CAMPOS DEL MAPA

- CODIGO.- Representa e1 código de la cinta con el cual se identifjca a la misma, debe estar compuesto por seis caracteres numéri cos .
- ACCION.- Indica el proceso que se va a realizar, el mismo que puede ser:
	- 'A' Para altas
	- 'B' Para bajas
	- 'M' Para modificaciones
	- 'D' Para display
	- 'R' Para reactivación
- F. CREA. F. EXP. . - Fecha en Ia cual la información ingresa a la cinta. Estecampo no se digita; el programa toma 1a fecha del sistema. Fecha de expiración del contenido de la cinta. Esta fecha
	- debe ser numérica y estar en el formato AAMMDD (año mes día). Además debe ser mayor que F.CREA..
- SIST,.- Representa el código del sistema al que pertenece el conte nido de la cinta. Este código será alfanumérico compuesto por dos caracteres.
- CONTENIDO. Es 1a descripción del contenido de la cinta, debe digitarse desde el primer espacio.

# POSIBLES MENSAJES DE ERROR ENVIADOS POR CIO2

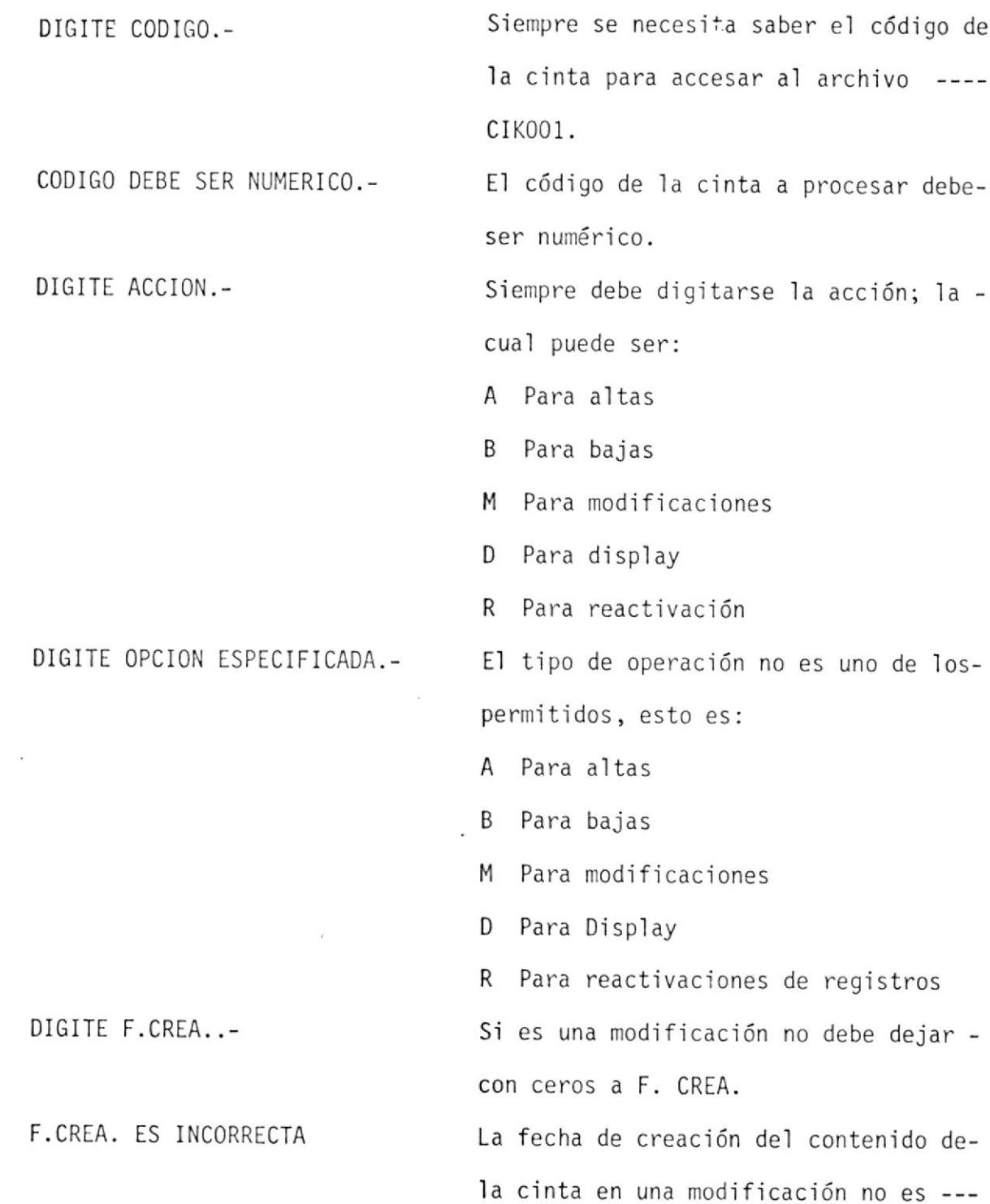

 $\sigma$ 

 $\hat{\boldsymbol{\theta}}$ 

 $\alpha$ 

numérica o no concuerda con los rangos lógicos de una fecha.

No dejar espacios o ceros en F.EXp.. La fecha de expiración del contenido de la cinta no es numérica o no con-- cuerda con los rangos 1ógicos de una fecha.

de la cjnta debe ser mayor a la fecha-

de creación del contenido de la cinta.

El sistema ha sido ingresado dejando -

Debe digitarse el sistema

espacios,

F.EXP DEBE SER MAYOR A F.CREA.- La fecha de expiración del contenjdo -

DIGITE SIST..- NO DEJAR BLANCOS EN SIST..-

DIGITE CONTENIDO.-

DIGITE F. EXP.-

F.EXP ES iNCORRECTA,-

NO DEJAR BLANCOS EN CONTENIDO.-

YA EXISTE REGISTRO.-

ERROR EN CAMPOS DiGITADOS.-

REGISTRO GRABADO O.K..- REGISTRO NO EXISTE.-

Debe digitarse el contenido de la --- ci nta.

La descripción de la cinta ha sido ingresada dejando espacios al principio. La cinta que se pretende ingresar ya existe en los archivos.

Ha ocurrido más de un error al digitar los campos .

La cinta que se pretende modificar, re activar o dar de baja no existe.

F.EXP N0 VENCIOA -- REGISTR0 YA B0RRADO.- La cinta que se da de baja noha venci do aún. ESTE REGISTRO HA SIDO BORRADO.-

CINTA LIBRE.- Indica o muestra el estado de-

CINTA OCUPADA.-

DIGITE TECLA CORRECTA.-

NO HA MODIFICADO NINGUN CAMPO.-

REGISTRO hOD]FICADO 0.K..- REGISTRO ESTA ACTIVO.- El usuario quiere activar un-

REACTIVACION 0.K..- . TERMINO TRANSACCION.-ERROR DE LOGICA.- CONSECTED Revisar organización de ar-

ARCHIVOS NO ESTAN EN FCT.-

ERROR EN EL DISCO.- ERROR ABRIR ARCHIVO FCT.-

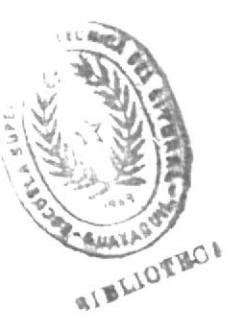

Ia cinta.

Indica o muestra el estado de la cinta.

No ha digitado tecla requerida.

Pidió opción de modificaciónsin modificar ningún campo.

registro que ya está activo.

chi vos.

El nombre del archivo no - consta en la tabla de con-- trol de archivos.

Falla de equipo.

Los archivos no han sido -- abiertos. Comunique este --

error a operación.

EXISTE ALGUN ERROR.-

ERROR EN MAPA.-

Ŷ.

 $\sim$ 

 $\bar{\omega}$ 

Se digitó algo que no es mapa.

#### INSTRUCTIVO DE LA TRANSACCION CIO2

CODIGO DEL PROGRAMA CODIGO DE LA TRANSACCION : CIO2 CODIGO DEL MAPA c ITP0026 : CIM0003

OBJETIV0.- Programa que realiza sólo altas de todas las cintas existen--

tes por primera vez en la toma inicial de datos. MODO DE EJECUCION.-

1.- El usuario digita sobre la pantalla el código de la transacción.

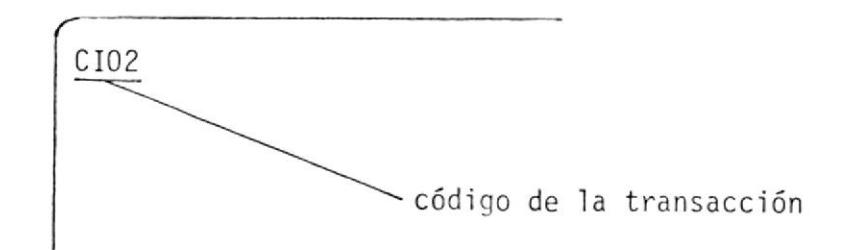

- 2.- Presionar la tecla "ENTER",
- E1 computador responderá con un formato de pantalla como el que se-3 muestra en e1 Anexo B y sobre el que se deberá digitar la informa- ción de la cinta a procesar. Es obl igación que se ingresen todos los datos de la cinta.
- 4.- Presionar la tecla "ENTER".
- 5.- La transacción enviará un mensaje de error si los datos están incomectos; o de terminación 0.K. si todo está bien.

#### DATOS A DIGITARSE EN CADA UNO DE LOS CANPOS DEL MAPA

- CODIGO.. Representa e1 código de la cinta con el cual se identifjca a la misma, debe estar compuesto por seis caracteres numéricos.
- ACCION.- Indica el proceso que se va a realizar, el mismo que puede ser:
	- 'A' Para altas
	- 'B' Para bajas
	- 'M' Para modificaciones
	- 'D' Para display
	- 'R' Para reactivación

Digite acción 'A'.

- F.CREA.- Este campo no se digita; el programa toma la fecha del sistema .
- F.EXP..- Fecha de expiración del contenido de la cinta. Esta fecha debe ser numérjca y estar en el formato AAMMDD (año mes - día). Además debe ser mayor que F.CREA..
- sIsT..- Representa e1 código del sistema a1 que pertenece el conte nido de la cinta, Este código será alfanumérico compuesto por dos caracteres.
- CONTENIDO.- Es Ia descripcjón del contenido de 1a cinta, debe digitarse desde el primer espacio.

#### POSIBLES MENSAJES DE ERROR ENVIADOS POR CIO2

DIGITE CODIGO.- CODIGO DEBE SER NUMERICO.-D]GITE ACCION.- DIGITE OPCION ESPECIFICADA.- DIGITE F.CREA.,\_ F.CREA. ES INCORRECTA.-F.EXP. ES INCORRECTA.- DIGITE F. EXP. - F.EXP DEBE SER MAYOR A F.CREA.- Siempre se necesita saber el c6digo de la cinta para accesar el archivo ---ctK001. E1 código de la cinta a procesar debeser numérico. Siempre debe digitarse la acción; la cual puede ser en este caso: A Para altas. E1 tipo de operación no es uno de lospermitidos, esto es: A Para altas. Siempre se necesita saber la fecha decreación del contenido de la cinta enla toma inicial de datos. La fecha de creaci6n del contenido de-Ia cinta no es numérica o no concuerda con los rangos lógicos de una fecha. La fecha de expiración del contenido de la cinta no es numérica o no con - cuerda con los rangos 1ógicos de una fecha. No dejar espacios o ceros en F,EXP.. La fecha de expiración del contenido -

62

DIGITE SIST..- NODEJAR BLANCOS EN SIST..- DIGITE CONTENIDO.- NO DEJAR BLANCOS EN CONTENIDO.- SOLO PARA ALTAS.. YA EXISTE REGISTRO.- ERROR EN CAMPOS DI6ITADOS.- REGISTRO GRABADO O. K..- DIGITE TECLA CORRECTA.. TERMINO TRANSACCION.- ERROR DE LOGICA.- ARCHIVOS NO ESTAN EN FCT.- ERROR EN EL DISCO.. ERROR ABRIR ARCHIVO FCT, de la cinta debe ser mayor a la fechade creación del contenido de la cinta. Debe digitarse el sistema. El sistema ha sido ingresado dejando espacios, Debe digitarse el contenido de la cinta. La descripción de la cinta ha sido ingresada dejando espacios a1 principio. El programa sólo acepta operación de altas. La cinta que se pretende ingresar ya existe en Ios archivos. Ha ocurrido más de un error al digitar los campos . No ha digitado tecla requerida. Revisar organización de archivos. El nombre del archivo no consta en latabla de control de archivos. Falla de equipo. Los archivos no han sido abiertos. Co

munique este error a operación.

 $\mathcal{L}$ 

EXISTE ALGUN ERROR.-

 $\mathcal{G}$ 

 $\mathcal{H}$ 

 $\epsilon$ 

 $\tilde{\mathcal{L}}$ 

 $\gamma_{\rm g}$ 

 $\ddot{\phantom{0}}$ 

ERROR EN MAPA.- Se digitó algo que no es mapa.

 $\bar{z}$ 

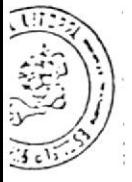

コワンローコン こういつこしい みつこうじつ

CENTRO DE COMPUTACION

#### $\infty$   $\circ$  $\frac{1}{1-\sigma}$ 99  $\overline{1}$   $\sim$   $\overline{\omega}$ Χ )<br>|bb  $\overline{7}$  $\overline{5}$  $\overline{N}$ ydy  $\overline{r}$  $88077777$  $\circ \infty$  $rac{6}{6}$  $\frac{5}{2}$ X  $\Omega$   $a$ 米米  $\overline{\circ}$  $\frac{1}{2}$ **MODIFICACION**  $rac{6}{0}$ LITORAL  $\overline{00}$  $\overline{\omega}$   $\infty$ Ò  $\frac{1}{1}$  $rac{5}{5}$ dó  $m\omega$  $999$ S  $52$  $\overline{\mathsf{x}}$  $CIMTA$ ESTRO  $\frac{5}{2}$ Ê IVA  $rac{1}{5}$ <br> $rac{1}{2}$ DEL  $00$ Ī  $\overline{\cdot}$  $\sqrt{2}$  $117$ τ. 44444444444<br>0123456789 ACCION **AANMD**  $M$  $PQL1$   $TC$ <sub> $NL$  $C$  $A$ </sub> ٠.  $\overline{1}$ Þ W  $\overline{\mathbf{r}}$  $Ex$  $\Delta$ Σ  $\overrightarrow{w}$ 다  $\alpha$ 7 CONTROL DISERU DE PANTALLA ٦  $\overline{H}$  $\overline{1}$  $\overline{\mathbf{a}}$ H  $EMTO$  $\overline{\alpha}$ Ę  $\overline{z}$ 5353353333534<br>1234567890  $BAJ$ NT<sub>1</sub> DE. SUPERIOR  $\leq$  $\overline{\tau}$ hts PLA MAMTENT ī  $\frac{1}{\sigma}$ 99999  $q\overline{q}$ Π  $\overline{\theta}$ STEMA Ø Ę  $\sigma$  $\frac{1}{\sigma}$  $rac{1}{20}$  $\frac{1}{\sigma}$ H  $\overline{\sigma}$  $\top$  $\sim$ Ξ, П X  $\overline{H}$  $\sim$   $\infty$  $\mathcal{L}_{2}$ SCUBLA  $\overrightarrow{S}$  $\overline{A}$  $\frac{2}{0}$  $RE$  $\overline{\cdot}$  $\ddot{\phantom{0}}$ ╱  $ALIA$ X-T  $\circ$ MMM  $\overline{6}$ d: IX CI  $\overline{N}$  $\overline{\triangleleft}$  $\overline{A}$  $\sim$   $\sim$  $\frac{1}{2}$  $R$ E  $\overline{x}$  $\sim$   $\sim$  $100$  $\frac{2}{37}$  $\overline{\cdot}$  $(4A)$ ClOMTE  $\omega$  $\overline{\cup}$  $\overline{\mathbf{1}}$ Щ  $\overline{u}$ **MERO**  $\overline{L}$ Ь ¥  $\overline{\mathcal{L}}$  $\overline{C}$  $\overline{C}$ ₫ EM31  $\overline{\phantom{0}}$  $\overline{\mathbf{r}}$  $\frac{1}{\sqrt{1}}$  $\overline{a}$  $\overline{z}$  $-12$ Z,  $\sim$  $\simeq$  $rac{1}{5}$ <br> $rac{1}{5}$  $\overline{\times}$  $\overline{\times}$  $\overline{\mathcal{C}}$ v  $\overline{\cdot}$  $\cdot$  $\circ$  $ST.$  $\mathbf C$  $\omega$ HOOO3  $\overline{r}$ F  $\overline{\circ}$  $\overline{\mathcal{S}}$ r.  $\overline{z}$  $\overline{H}$  $\overline{\mathcal{L}}$  $\overline{a}$  $\overline{\mathsf{C}}$  $\overline{r}$ 2523 24

 $\overline{\mathfrak{S}}$  $\overline{\mathfrak{D}}$ 

 $\Box$ 

 $\Delta$ 

 $\frac{2}{3}$ 

 $\bigcap$ 

¢

 $\infty$ |්

 $\sim$ 

 $\overline{\mathbf{r}}$ 

ഗ  $\circ$ lc

J

 $\frac{1}{5}$ 

ANEXO<sub>B</sub>

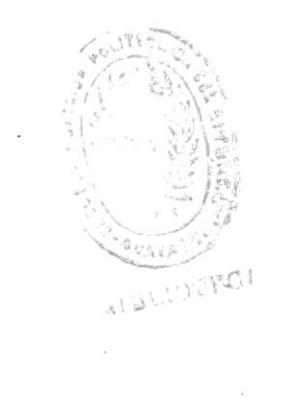

CIO3

 $\sim$ 

 $\sim$   $\sim$ 

 $\sim$   $\sim$ 

#### INSTRUCTIVO DE LA TRANSACCION CIO3

c I TP0012 CODIGO DEL PROGRAMA :

<sup>c</sup>I03 CODIGO DE LA TRANSACCION :

:  $CIM0004$ CODIGO DEL MAPA

OBJETIV0.- En este programa se puede escoger hasta diez <sup>d</sup>iferentes ti - pos de listados.Cada opción es grabada en un registro del --Archivo Auxiliar.

MODO DE EJECUCION.-

1.- El usuario digita sobre la pantalla el código de la transacción.

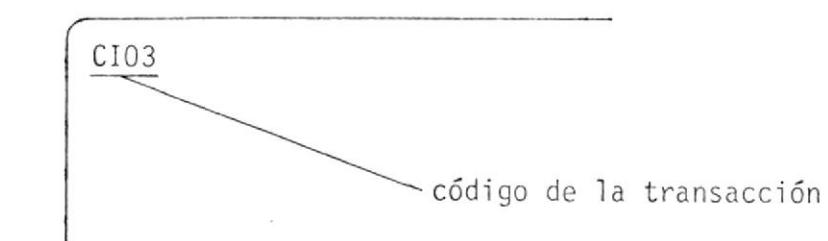

- 2.- Presionar la tecla "ENTER".
- El computador responderá con un formato de pantalla como e1 que se-3 muestra en el Anexo C y sobre el que deberá digitar la opción de - listado requerida.
- 4.- Presionar la tecla "ENTER"
- Si la opción (es) escogida (s) está correcta se envía un mensaje de 5 fin de trabajo y se graba cada opción como un registro en el Archivo Auxiliar. Sólo hasta diez registros podrá tener el Archivo Auxi liar.

### DATOS A DIGITARSE EN CADA UNO DE LOS CAMPOS DEL MAPA

- $OP1 -$ Indica si se desea listar Maestro General. Debe digitarse una equis.
- 0P?.- Indica si se desea listar Histórico General. Debe digitarse una equis,
- $OP3. -$ Indica si se desea listar Movimientos General. Debe digitarse una equis.
- 0P4.- Indica si se desea listar las Cintas Libres del Maestro. Debe digitarse una equis.
- 0P5.- Indica si se desea listar por Sistema a partir del Maestro. Debe digitarse una equis.
- 5IST1 .- Indica el sistema al que pertenece el contenido de la cinta.-Es un código alfanumérico compuesto por dos caracteres.
- 0P6.- Indica si se desea listar por Sistema a partir del Histórico.- Debe digitarse una equis.
- $SIST2. -$ Indica el sistema al que pertenece el contenido de la cinta. -Es un código alfanumérico compuesto por dos caracteres.
- FEC61.- Indica la fecha de creación desde Ia cual se desea Iistar la opción seis.
- FEC62 Indica la fecha de creación hasta la cual se desea Iistar Ia opción seis,
- 0P7.- Indica si se desea Iistar por fecha de creación. Debe digitar se una equis.
- $FEC41 -$ Indica la fecha de creación desde la cual se desea listar la -

opción siete.

- $FEC42. -$ Indica la fecha de creación hasta la cual se desea listar laopción siete.
- $OPB. -$ Indica si se desea listar por Número de Uso del Maestro. Debe digitarse una equis.
- $NUSO -$ Indica el número de veces que se ha usado una cinta y desde el cual se desea listar la opción ocho.
- 0P9. Indica si se desea listar por clave a partir del Maestro. De be digitarse una equis.
- CLAV41.. Representa e1 código de la cinta que se desea para listar 1aopción nueve.
- $OP10. -$ Indica si se desea listar por clave a partir del Histórico. - Debe digitarse una equis.
- CLAV42. Representa el código de la cinta que se desea para listar laopción diez

# POSIBLES MENSAJES DE ERROR ENVIADOS POR CIO3

 $\mathbf{r}^{(i)}$  ,  $\mathbf{r}^{(i)}$ 

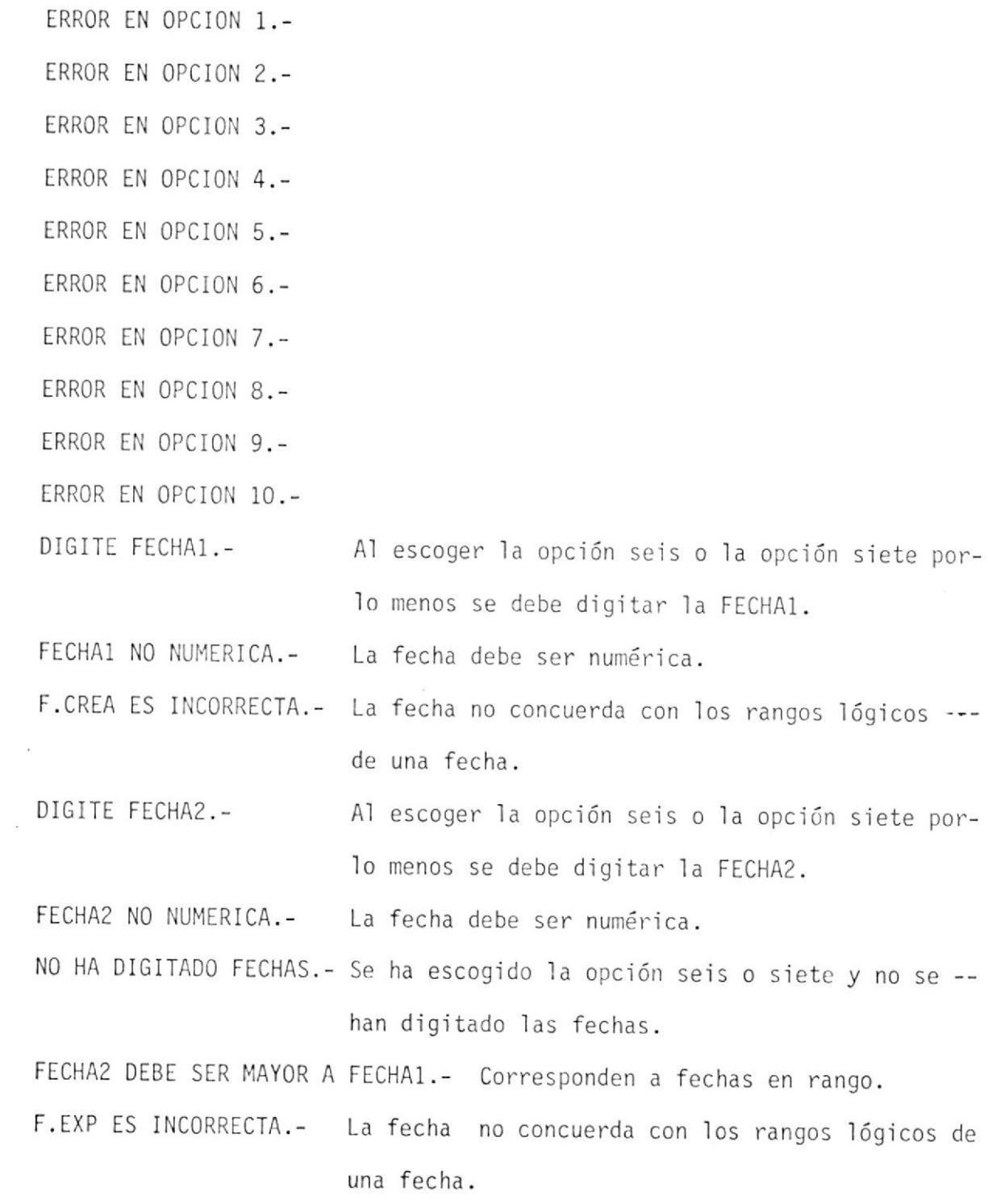

DIGITE NUM.USO.-

NUN.USO NO NUNERICO.- DiGITE CLAVE.-

CLAVE NO NUMERICA.-ERROR EN OPCIONES DIGITADAS.-

MAPA MUY LARGO.- ERROR DE LOGICA.- ARCHIVOS NO ESTAN EN FCT.-

ERROR EN EL DISCO.- ERROR ABRiR ARCHIVO FCT.-

DIGITE TECLA CORRECTA.- EXISTE ALGUN ERROR.-ERROR EN MAPA.- \*\*TODO GRABADO O.K\*\*.- \*\*FIN TRANSACCION\*\*.-

Se ha escogido la opción ocho y no hadigitado el número de uso.

El número de uso debe ser numérico. Se ha escogido 1a opción nueve o diez-

y no se ha digitado las claves.

La clave debe ser numérica.

Más de un error se ha cometido al in- gresar las opciones de1 mapa.

NO SE PUEDE PEDIR MAS LISTADOS.- El número de registros se ha completado en el Archivo Auxiliar.

Error en tamaño de mapa.

Revisar organización de archivos.

El nombre de] archivo no consta en latabla de control de archivos.

Falla de equipo.

Los archivos no han sido abiertos. Co munique este error a operación. No ha digitado tecla requerida.

Se digitó algo que no es mapa.
#### LUGULLA OUTLINON FULITLUMINA CENTRO DE COMPUTACION DISEÑO DE PANTALLA  $\frac{1}{k^2}$

 $\mathcal{L}_{\mathcal{A}}$ 

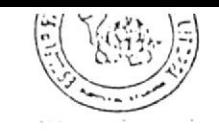

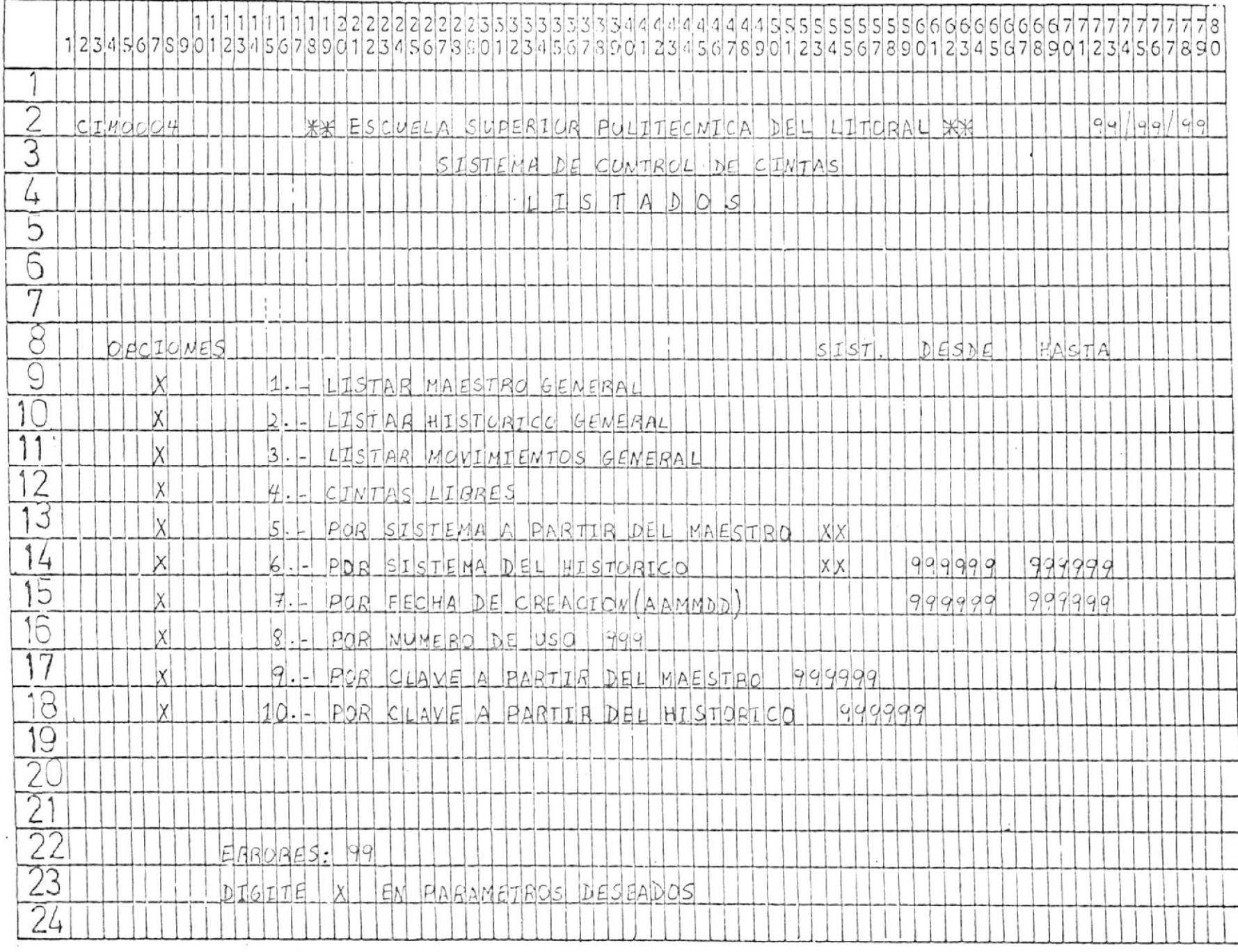

ANEXO C

 $CIO4$ 

 $\label{eq:2.1} \frac{1}{2} \int_{\mathbb{R}^3} \left| \frac{1}{2} \left( \frac{1}{2} \right) \right| \, d\mu = \frac{1}{2} \int_{\mathbb{R}^3} \left| \frac{1}{2} \left( \frac{1}{2} \right) \right| \, d\mu = \frac{1}{2} \int_{\mathbb{R}^3} \left| \frac{1}{2} \left( \frac{1}{2} \right) \right| \, d\mu = \frac{1}{2} \int_{\mathbb{R}^3} \left| \frac{1}{2} \left( \frac{1}{2} \right) \right| \, d\mu = \frac{1}{2}$ 

 $\ddot{\phantom{0}}$ 

 $\label{eq:3.1} \begin{array}{ll} \left( \begin{array}{cc} \mathbf{a} & 0 \\ 0 & 0 \end{array} \right) \end{array}$ 

 $\label{eq:2.1} \mathcal{L} = \frac{1}{2} \sum_{i=1}^n \frac{1}{2} \sum_{j=1}^n \frac{1}{2} \sum_{j=1}^n \frac{1}{2} \sum_{j=1}^n \frac{1}{2} \sum_{j=1}^n \frac{1}{2} \sum_{j=1}^n \frac{1}{2} \sum_{j=1}^n \frac{1}{2} \sum_{j=1}^n \frac{1}{2} \sum_{j=1}^n \frac{1}{2} \sum_{j=1}^n \frac{1}{2} \sum_{j=1}^n \frac{1}{2} \sum_{j=1}^n \frac{1}{2} \sum_{j=$ 

 $\mathcal{L}^{\mathcal{L}}$  .

#### INSTRUCTIVO DE LA TRANSACCION CI04

CODIGO DEL PROGRAMA : CITP0004

CODIGO DE LA TRANSACCION : CIO4

CODIGO DEL MAPA : CIM0002

OBJETIV0.- Programa que real iza las consultas de los archivos Maestro e Histórico.

MODO DE EJECUCION.-

- 1.- Con el formato de pantalla que se muestra en el Anexo A presentadopor la transacción CIO1; el usuario debe digitar los parámetros deseados y el archivo del cual se va a realizar la consulta.
- 2.- Presionar la tecla "ENTER".
- 3.- El computador responderá con un formato de pantalla como el que semuestra en el Anexo D, Los registros consultados se muestran a tra vés del pagineo.
- El usuario deberá digitar comandos de pagineo para avanzar o retro-4ceder n páginas. Estos comandos pueden ser:

 $P/n$ 

 $P/+m$ 

 $P/-m$ 

 $P/L$ 

Siendo n el número de la página a ser consultada,

<sup>m</sup>el número de páginas que se desean avanzar o retroceder

PlL muestra la última página.  $\sim$ 

#### CONSIDERACIONES

1.- La estructura de la clave del Archivo Maestro( código de la cinta)es la siguiente:

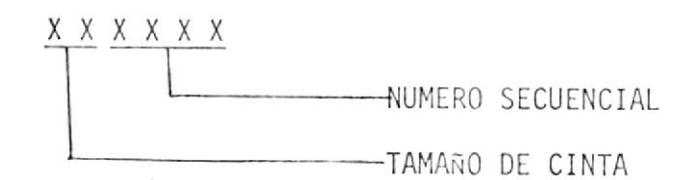

Por lo tanto el usuario puede consultar el Archivo Maestro por unaclave específica o por una clave genérica. para consultar por ésta última el NUMERO SECUENCIAL debe contener ceros; siendo esta formala consulta por tamaño de cinta. Cabe anotar que a1 consultar porclave genérica se puede elegir las demás opciones.

- 2,- La clave del Archivo Hjstór'ico está formada por e1 CODIGO DE LA CIN TA y por la FECHA DE CREACI0N DEL CONTENID0 DE LA CTNTA. por to - tanto el usuario puede consultar el Archivo Histórico por una clave específica o por una clave genérica. Para consultar por ésta última no debe digitarse la FECHA DE CREACI0N DEL C0NTENIDO DE LA CINTA consultándose de esta manera 'la historia de una cinta. Cabe anotar que a1 consultar por clave genérica se puede elegir las demás opcio nes.
- 3.- Se puede realizar consultas por rango de fechas digitando: F.CREA. Fecha desde Ia cual se inicia 1a búsqueda F.EXP. Fecha hasta la cual se efectua la búsqueda F.CREA. y F.EXP. Fechas entre las cuales se efectua 1a búsqueda

Cabe destacar que el campo de búsqueda es la FECHA DE CRECION DEL-C0NTENDID0 DE LA CINTA; excepto si se digita sólo F.EXp. ; en cuyo caso el campo de búsqueda es la FECHA DE EXPIRACION DEL CONTENID0- DE LA CINTA.

- 4 Si el usuario desea conocer el STATUS DE LA CINTA debe digitar elcampo STAT. y la inicial 'M' en el campo ARCH. (archivo) ya que esta consulta es válida sólo para el Archivo MAESTRO. Si el usuario desea consultar Ias cintas libres de un tamaño de cinta específico no es necesario que se digite el campo ARCH. (archivo).
- 5.- Si el usuario no recuerda con exactitud el CONTENIDO DE LA CINTA puede digitar CONTENIDO1 y CONTENIDO2. Se mostrarán los registros que tengan cualquiera de los dos contenidos. Si sólo digita el cam po C0NTENID02 se enviará un mensaje de error.
- Si el usuario desea conocer las cintas que han sido usadas un núme-6 ro n de veces debe digitar el campo N.USO y la inicial 'M' en el -campo ARCH. (archivo); el computador mostrará todas las cintas cu--yos números de uso sean no nenor a) digitado en el parámetro. Esta opción es válida sólo para el Archivo MAESTRO.
- Se puede realizar consulta general del Archivo Maestro e Históricodigitando tan sólo la inicial del archivo deseado en el campo ARCH. (archivo).  $7 -$

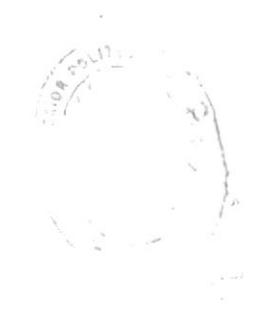

#### DATOS A DIGITARSE EN CADA UNO DE LOS CAMPOS DEL MAPA

- CLAVE. Representa el código de la cinta con el cual se identifica a Ia misma, debe estar compuesto por seis caracteres.
- F,CREA..- Fecha a partir de ia cual se va a iniciar 1a búsqueda de registros que van a ser consultados. E1 campo de búsqueda es la fecha de creación del conten'ido de la cinta.
- $F.EXP$ ... Fecha hasta la cual se van a buscar los registros que vana ser consultados. E1 campo de búsqueda es la fecha de - creación del contenido de la cinta.
- $STAT. -$ Indica el status de la cinta. puede ser:

L LIBRE

O OCUPADA

- SIST..- Representa el código del sistema a1 que pertenece el conte nido de la cinta. Este código será alfanumérico compuesto por dos caracteres.
- CONTENIDOl. Es la descripción del contenido de la cinta, debe digitarse desde la primera posición. Este campo será alfanumérjco no mayor de catorce caracteres.
- CONTENIDO2.- Es la descripción del contenido de la cinta , debe digita<u>r</u> se desde la primera posición. Este campo será alfanumérico no mayor de catorce caracteres.
- $N. USO. -$ Número de uso a partir del cual se inicia la búsqueda de registros que van a ser consultados.

ARCH. . - Indica el archivo en e1 que se va a realizar la consulta.- Puede ser:

 $M_{\odot}$ MAESTRO

 $\hat{\boldsymbol{\theta}}$ 

 $\bullet$ 

 $H$ HISTORICO

 $\overline{\phantom{a}}$ 

## POSIBLES MENSAJES DE ERROR ENVIADOS POR CI04

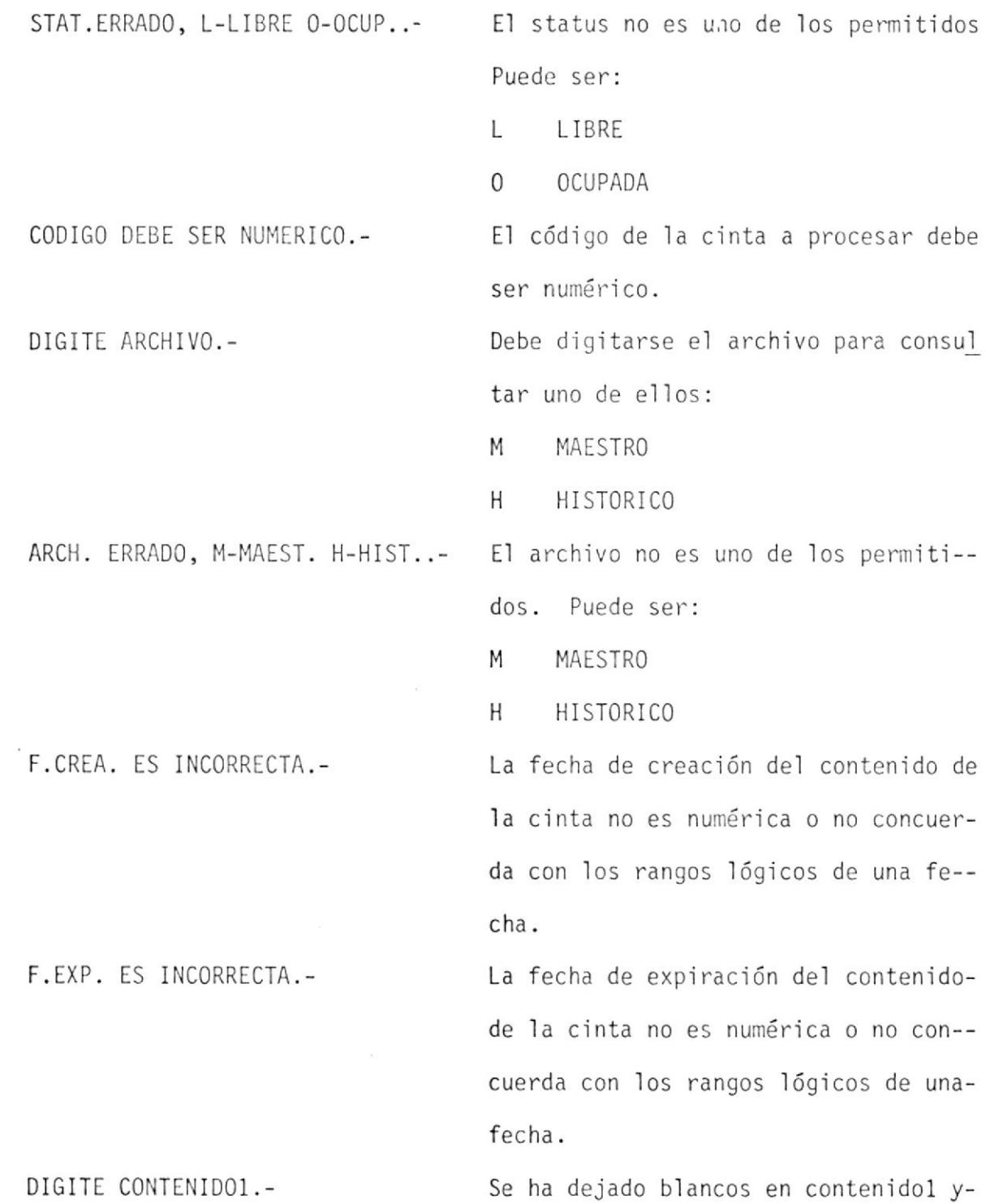

N, USO ES INCORRECTO.- NO DEJAR BLANCOS EN SI5T.-

NO DEJAR BLANCOS EN CONTENIDO.-

NO DIGITAR N.USO EN HISIORICO.-

ERROR EN CAMPOS DIGITADOS.-

NO EXISTE RIGISTRO.-

FIN DE CONSULTA,- FIN ARCHIVO.-

ERROR DE LOGICA.-ARCH]VOS NO ESTAN EN FCT.\_

ERROR EN EL DISCO.- ERROR ABRIR ARCHIVO FCT,-

EXISTE ALGUN ERROR.- DIGITE TECLA CORRECTA.- \*\*FIN TRANSACCION\*\*.-

se ha digitado contenido2.

El número de uso no es numérico.

Se ha digitado sólo un caracter en - el sistema.

El primer caracter del contenido de la cinta es igual a espacios y 1os de más caracteres han sido digitados.

La consulta por número de uso es sólo para el Archivo Maestro.

Ha ocurrido más de un error al digi-tar los campos ,

La clave de1 registro no existe en - el archivo pedido para la consulta.

Termina la consulta.

Ya no existen más registros a ser con sul tados .

Revisar organización de archivos.

El nombre del archivo no consta en la tabla de control de archivos.

Falla de equipo,

Los archivos no han sido abiertos. Comunique este error a operación.

No ha digitado tecla requerida.

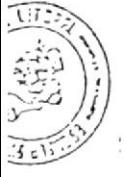

#### $\infty$  $\frac{1}{1}$   $\frac{1}{1}$  $\overline{\sigma}$  $\circlearrowleft$  $\frac{1}{2}$  $rac{1}{2}$  $-1$ ᡋᡪ Ň  $\sigma$ žž  $\overline{a}$  $\overline{\mathcal{M}}$  $7 - 1 -$ -- $\overline{\triangleright}$  $\overline{\sigma}$ ż. ÷  $\overline{1}$   $\sqrt{1}$  $\Omega$  $\overline{v}$ ٦. ¥  $\overline{c}$  $\overline{7}$  $\sigma$  $\frac{4}{0}$  $\overline{N}$  $\overline{\sigma}$  $\frac{1}{2}$  $\overline{\circ}$   $\circ$  $\overline{\circ}$   $\overline{\circ}$  $\frac{68}{67}$ Ō  $\overline{w}$  $\overline{\bigcirc}$  $\overline{v}$ XX  $\overline{m}$  $\overline{r}$  $\overline{O}$  $\overline{O}$  $rac{6}{0}$  7 ₩  $\tilde{z}$ RAL  $\overline{w}$  $\overline{u}$  $\overline{10}$   $\overline{00}$  $\overline{O}$  $\overline{m}$  $\overline{H}$  $\overline{w}$  $\vdash$  $\overline{u}$ 习 5  $\overline{\phantom{a}}$  $\simeq$  $\overline{w}$  $\overline{a}$  $\overline{w}$  $\overline{O}$ INT ∗  $\overline{5}$ 디  $rac{1}{200}$  $\overline{\cup}$  $\overline{\mathsf{A}}$  $\frac{4}{4}$  0  $\cup$  $\overline{4}$ 丈 **CNTCF**  $\overline{\overline{u}}$ F  $\frac{4}{3}$   $\frac{6}{7}$  $\epsilon$  $\overline{\zeta}$  $\pm$  $\overline{a}$ **RAL**  $\frac{1}{2}$  $\overline{u}$  $\frac{4}{3}$ <br>  $\frac{4}{3}$ COMTROL DE PANTALLA  $\triangle$  $\overline{u}$ AT ÷.  $\vert I | \mathcal{W} | \mathcal{A} |$  $POLI1$ 3 3 3 3 3 3 3 4 4 4<br>1 5 6 7 8 9 0 1 2 羊 H XX  $\frac{1}{1}$  $7|5$  $\sim$  $PA6$  $\overline{v}$  $\geq$ R  $\tau$ IRIZIO, 丈  $\triangle$ DISEÑO  $\sqrt{2}$  $\times$  $U^{\dagger}$  $M$  $2225.3332$  $\overline{z}$ EMA OMSULTA  $\overline{1}$  $\mathbb{D}$  $\overline{r}$ Ш **DA** ERO  $\overline{z}$  $\vdash$  $5T$  $\overline{u}$  $\overline{\varsigma}$  $\sqrt{ }$ F 丈 NON. I ъ  $rac{2}{0}$  $\overline{\mathcal{A}}$  $\overline{S}$  $\overline{z}$  $\cup$  $\pm 3$  $\overline{a}$ Ō  $\overline{\sim}$ τū  $\frac{1}{2}$ Þ  $rac{1}{200}$  $rac{1}{2}$  $\overline{11}$  $\Box$  $EX$  $\sigma$  $\sigma$  $\overline{\sigma}$  $\overline{N}$  $\sqrt{2}$  $\ddot{=}$  $\overline{q}$  $\overline{CJ}$ Ш  $\vec{u}$ ↸  $\overline{\sigma}$ Σ  $\overline{NTO}$ 米米  $\frac{1}{7}$   $\frac{1}{9}$   $\frac{1}{9}$ Z  $\pm$ ż.  $\widetilde{\alpha}$  $\overline{\triangle}$ i.  $\alpha$  $\overline{A}$  $\overline{\phantom{0}}$  $R_E$  $\frac{q}{q}$  $\frac{1}{3}$  $\frac{1}{3}$ 99  $\cup$  $\overline{\phantom{0}}$  $\vec{u}$  $\sigma$  $\frac{1}{10}$  $\circ$  $O<sub>2</sub>$  $\omega$  $\sigma$  $\overline{u}$  $\overline{ }$ crindois AV  $\sigma$

 $\sigma$ 

 $\overline{\sigma}$ 

 $\overline{\sigma}$ 

 $\sigma$ 

C ⊃  $\frac{1}{2}$ 

 $\overline{1}$ 

 $\frac{1}{4}$ 

 $\Xi$ 

 $\overline{\phantom{0}}$ 

 $\overline{\mathcal{C}}$ 

lC.

 $\omega$ 

J

 $\infty$  $\bigcirc$   $\ddot{\phantom{0}}$ 

ANEXOI

 $\times$ 

氺

 $23/4$ 

9222

 $\mathbf{r}_{\mathbf{q}}$ 

 $\boxed{\odot}$ 

 $\overline{1}$ 

ESSUELA SUFENUN PULITUSINGA<br>ESSUELA DE COMPUTACION

 $\ddot{\cdot}$ 

 $\circ$ 

 $\overline{U}$ 

 $\overline{a}$ 

 $\overline{M}$  $\overline{u}$ 

 $\overline{r}$ 

 $\sim$ 

 $\overline{\phantom{a}}$ 

BOOKS, SUBRUTINAS Y TABLA

 $\mathcal{L}_{\rm{max}}$  and  $\mathcal{L}_{\rm{max}}$ 

 $\label{eq:1.1} \begin{array}{ll} \alpha & \alpha & \beta \\ \alpha & \beta & \gamma \end{array}$ 

 $\epsilon$ 

 $\sim$ 

 $\bullet$ 

## RELACION PROGRAMAS-ARCHIVOS

 $\sim 10^{11}$  km s  $^{-1}$ 

 $\frac{1}{\sqrt{2}}$ 

 $\overline{\mathcal{A}}$  .

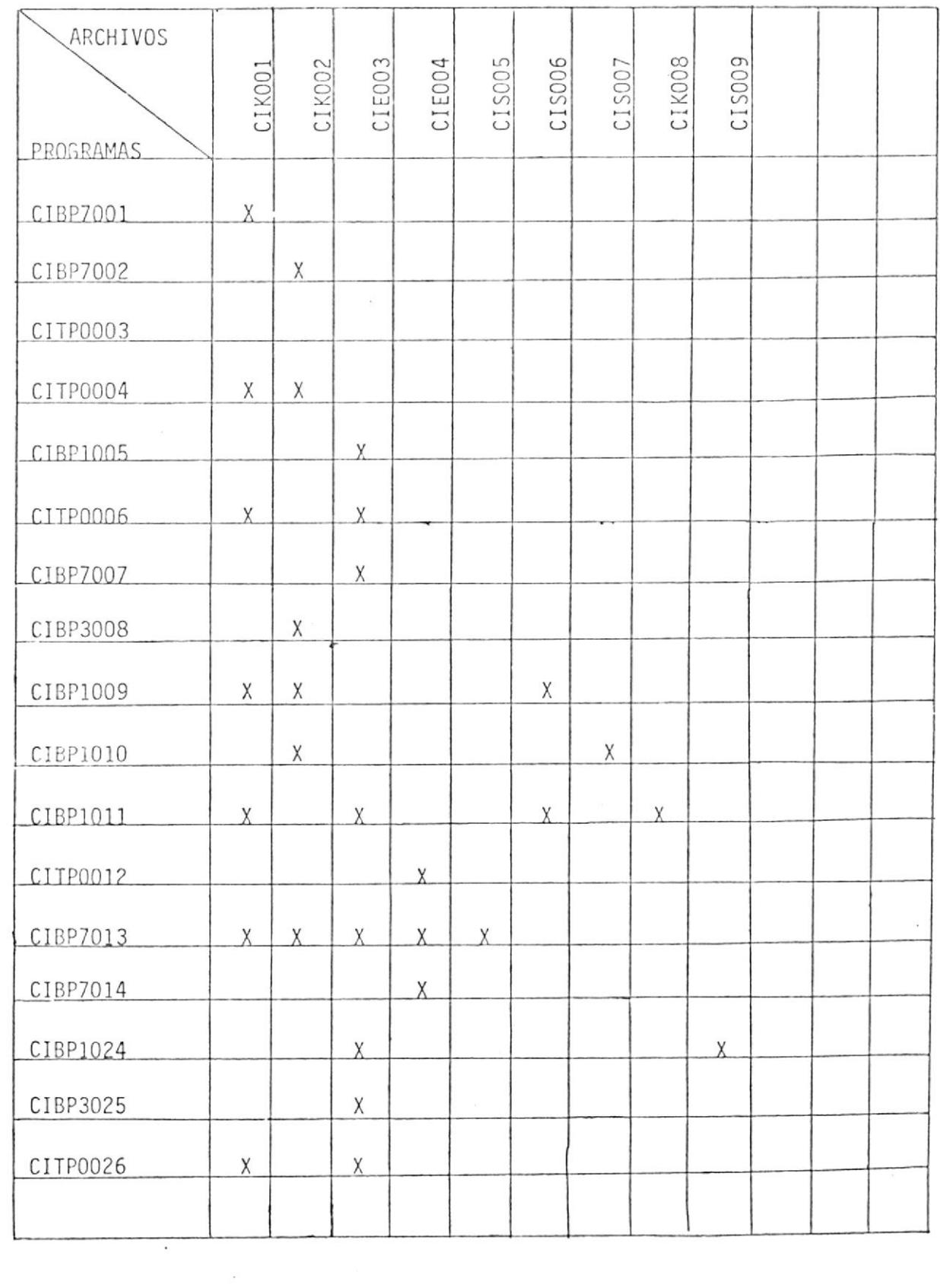

 $\frac{1}{2}$ 

### RELACION PROGRAMAS-BOOKS

 $\ddot{\phantom{a}}$ 

 $\mathcal{L}$ 

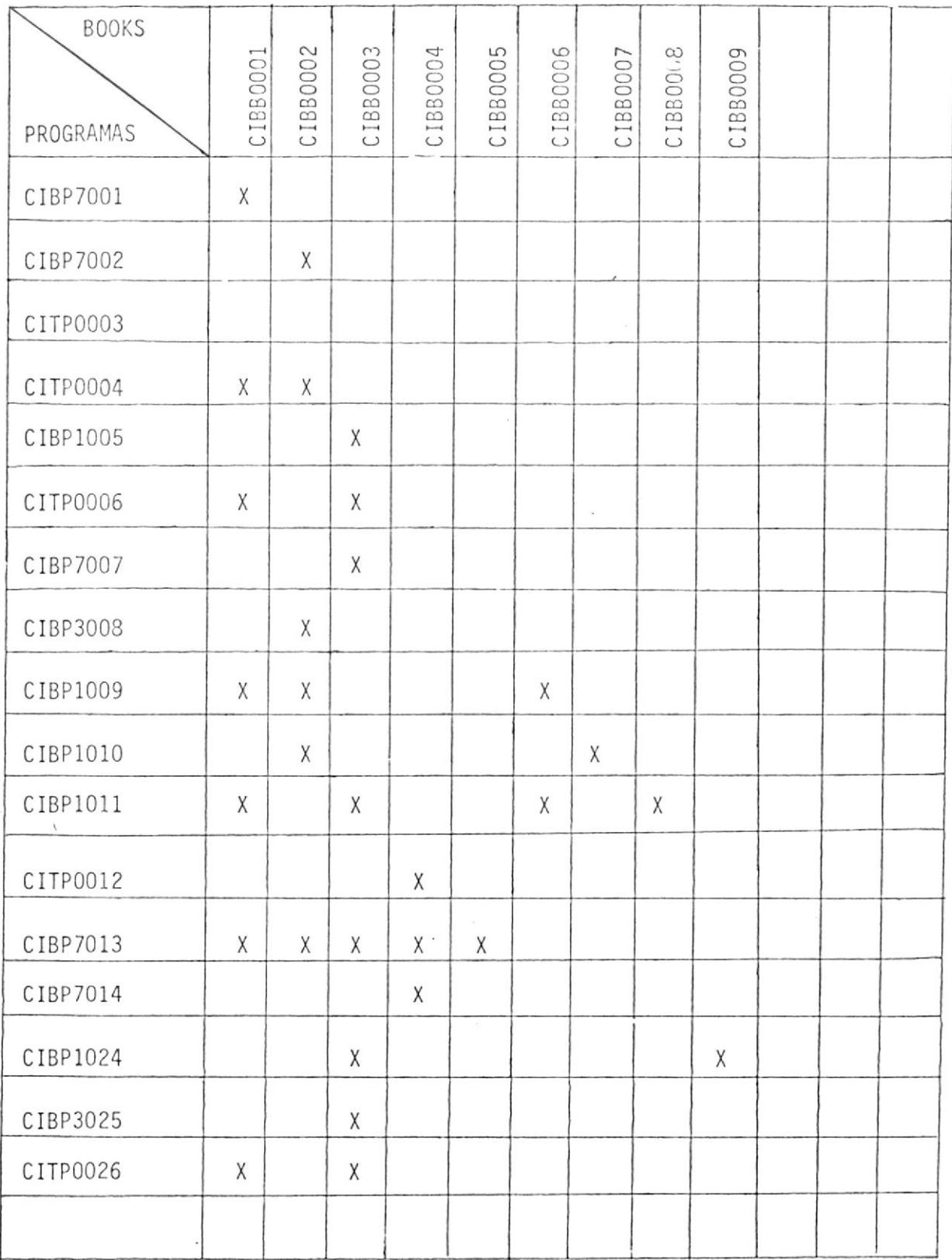

83.1

#### BOOKS UTILIZADOS EN CI (SISTEMA DE CONTROL DE CINTAS)

- CIBB0001 BOOK DEL ARCHIVO MAESTRO(CIKOO1)
- CIBB0002 BOOK DEL ARCHIVO HISTORICO(CIKOO2)
- CIBB0003 BOOK DEL ARCHIVO MOVIMIENTOS(CIE003)
- CIBB0004 BOOK DEL ARCHIVO AUXILIAR PARA REPORTES(CIE004)
- BOOK DEL ARCHIVO SORT PARA REPORTES(CISOO5) CIBB0005
- CIBB0006 BOOK DEL ARCHIVO BACKUP DEL MAESTRO(CISOO6)
- CIBB0007 BOOK DEL ARCHIVO BACKUP DEL HISTORICO(CISO07)
- CIBB0008 BOOK DEL ARCHIVO MAESTROS(CIKOO8)
- BOOK DEL ARCHIVO BACKUP DE MOVIMIENTOS(CISOO9) CIBB0009

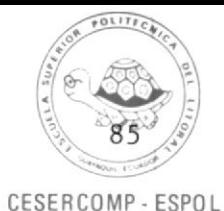

FILE CIBBOOOL BUOK AL CMS/SP (PUT 3206+) 8.10.82 - VM/EXPRESS \* \$\$ JGB JNM=CIBB0001, CLASS=3, DISP=C // JOB C1880001 // LIBDEF SL, TG=USRSL3 // EXEC MAINT CATALS C.CIBBOUO1 BKENC C.CIBBOOOL 业 BUOK DEL ARCHIVO MAESTRO 业 NOMBRE ARCHIVO CIKOOL 車 LUNG.REGISTRO 75 BYTES 幸  $\frac{1}{2}$ **GRGANIZACION VSAM/KSUS**  $\frac{1}{2}$ CLAVE CLAVE-M IDENTIFICACION "CIKOOL"  $\Delta x$ O1 REG-MAESTRC. 02 ESTAD-REG-M  $PIC X.$ 02 CLAVE-M<br>02 STATUS-M PIC  $X(6)$ .  $PIC9.$ 02 FEC-CREA-M PIL 9161. 02 FEC-EXP-M  $PIC961.$ Q2 COD-SIST-M PIG XX. 02 CONTENIDE-M PIC  $X(50)$ . 02 NRO-VEZ-USADA-M PIC 999. BKEND  $/$ \*  $18$  $*$  \$\$  $EQJ$ 

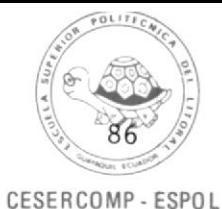

```
FILE CIBBOOO2 BOOK AL CMS/SP (PUT 8206+) 8.10.82 - VM/EXPRESS
* $$ JCB JNM=CIBB0002,CLASS=3,DISP=C
// JOB CIBB0002
// LIBDEF SL, TC=USRSL3
// EXEC MAINT
   CATALS C.CIBB0002
   BKEND C.CIBB0002
    业
                   BOOK DEL ARCHIVO HISTORICO
     *
     \ddot{\phantom{1}}NOMBRE ARCHIVO CIKOO2
     \ddot{\Phi}LONG. REGISTRO 80 BYTES
     \PhiORGANIZACIUN
                           VSAM/KSUS
     \astCLAVE
                            CLAVE-H
     \astIDENTIFICACION "CIKOO2"
     O1 REG-HISTGRICC.
         02 CLAVE-H.
            03 COD-CINT-H
                            P1C X601.03 FEC-CREA-H
                              PIC 9(6).
         02 STATUS-H
                              PLCX02 FEC-EXP-H
                              PIC 9(6).
         02 CUD-SIST-H
                              PIC XX.
         02 CONTENIDO-H
                              PIC X(50).
         02 FILLER-H
                              PIC X(9).
   BKEND
/*
18* $$ EOJ
```
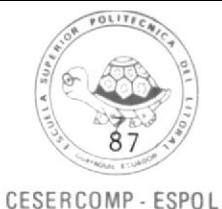

FILE CIBBOOO3 BOOK AL CMS/SP (PUI 8206+) 8.10.82 - VM/EXPRESS \* \$\$ JOB JNM=CIBB0003, CLASS=3, DISP=0 // JOB CIBB0003 // LIBDEF SL, TO=USRSL3 // EXEC MAINT CATALS C.CIBB0003 BKEND C.CIBB0003  $\Delta$ BUOK DEL ARCHIVG MOVIMIENTUS 事 NOMBRE ARCHIVO CIECU3 LONG. REGISTRO 90 BYTES  $\frac{1}{2}$  $\ast$ **ORGANIZACION VSAM/ESDS**  $\frac{1}{2m}$ IDENTIFICACION 'CIEU03' 01 REG-CONTROL. Q2 CRBA PIC S918) CUMP.  $02 \quad C1$ PIC S9(8) CLMP. 02 FILLER  $PIC X(82)$ . 01 REG-MOVIMIENTO. 02 STATUS-REG-MOV  $P1U X$ 02 ESTAD-MOV PIC X. 02 IDENT-OPER-MOV PIC XXX. 02 CLAVE-MOV  $P_{1}C_{1}X(G)$ . 02 STATUS-CINT-MOV PIC 9. 02 FEC-CREA-MOV  $PIC9(6)$ . PIC 9(6). 02 FEC-EXP-MOV 02 CUD-SIST-MOV PIC XX. 02 CUNTENICO-MUV P.I.C. X(50). 02 NRO-VEZ-USADA-MUV PIC 999. 02 FECHA-MOV PIC 9(6). 02 FILLER-MOV PIC X(5). **BKEND**  $1$   $\ast$  $18$ \* \$\$ EOJ

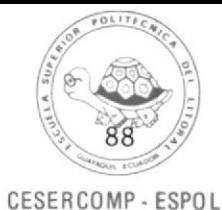

```
FILE CIBBOOO4 BOOK AL CMS/SP (PUT 3206+) 8.10.82 - VM/EXPRESS
* $$ JOB JNM=C1BB0004, CLASS=3, DISP=D, PRI=7
// JOB CIBB0004
// LIBDEF SL, TO=USRSL3
// EXEC MAINT
   CATALS C.CIBB0004
   BKEND C.CIBB0004
     \ddot{\ast}BOOK DEL ARCHIVO AUXILIAR
     \frac{1}{24}NOMBRE ARCHIVE CLEUD4
     *
     *
                LONG. REGISTRO 27 BYTES
     \astORGANIZACION VSAM/ESUS
                IDENTIFICACION CLEODAY
     \frac{d}{dt}01 REG-CONTRGL-AUX.
         02 CRBA-AUX
                               PIC S9(8) COMP.
         02 \quad C1-AUXPIC S9(8) CUMP.
         02 CONT-REG-AUX
                               PIC 599.
         02 FILLER
                               PIC X(17).
      01 REG-AUXILIAR.
         Q2 STATUS-A
                               P1C X02 OPCION-A
                               PIC 99.
         02 CLAVE-A<br>02 SIST-A
                               PIC X(6).
                               PIC XX.
         02 FEC-CREA-A
                               PIC 9(6).
         02 FEC-EXP-A<br>02 ARCHIVO-A
                               P1C9(6).
                               PIC X.
         02 NRO-VEZ-LS-A
                               PIC 999.
   BKEND
/ *18* $$ EOJ
```
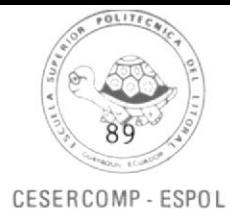

```
FILE CIBBOOO5 BUOK AL CMS/SP (PUT 8206+) 8.10.82 - VM/EXPRESS
* $$ JOB JNM=C1BB0005, CLASS=3, DISP=D
// JOB CIBBOOO5
// LIBDEF SL, TO=USRSL3
// EXEC MAINT
   CATALS C.CIBB0005
   BKEND C.CIBB0005
    \astBOOK DEL ARCHAVL SCRT PARA REPURTES
     \Delta\astNGMBRE ARCHIVO CISO05
               LONG. REGISTRO 85 SYTES
     \frac{1}{2}\frac{1}{2}URGANIZACION
                              SELUENCIAL
     O1 REG-SORT-REPORTE.
         02 OPCICN-R
                              PIC 9.
         02 CODIGO-R
                              PIC X(6).
         02 STATUS-R
                              PIC X<sub>•</sub>02 FEC-CREA-R
                              PIC 9(6).
         02 FEC-EXP-R
                             PIG 9(6).
         02 COD-SIST-R
                              PIC XX.
         02 CUNTENIDU-R
                             PIC X(50).
         02 NRC-VEZ-USADA-R
                             PIC 999.
         02 IJENT-OPER-R
                              PIC XXX.
        02 FECHA-MOV-R
                              PIC 9(6).
   BKEND
/ *18* $$ EGJ
```
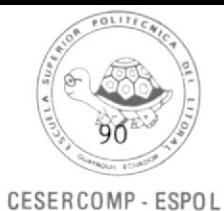

```
FILE CIBB0006 BOOK AL CMS/SP (PUT 8206+) 8.10.82 - VM/EXPRESS
* $$ JOB JNM=CIBB0006, CLASS=3, DISP=D
// JOB CIBB0006
// LIBDEF SL, TG=USRSL3
// EXEC MAINI
   CATALS C.CIBB0006
   BKEND C.CIBB0006
    \frac{1}{2}BOOK DEL BACK/UP DEL MAESTRU
     \frac{1}{2}\astNOMBRE ARCHIVG CISOU6
     \frac{1}{2}LONG. REGISTRO 75 BYTES
     \pmURGANIZACION
                             SECUENCIAL
     + - - - - - -01 REG-CINTA6.
         02 ESTAD-REG-C6
                              PICX02 CLAVE-C6<br>02 STATUS-C6
                              PIL X(6).
                              PIC 9.
         02 FEC-CREA-C6
                              P1C9(6).
         02 FEC-EXP-C6
                              PIL 916).
         02 COD-SIST-C6
                              PIC XX.
         C2 CUNTENIDO-CO
                              PIC X(50).
         02 NRO-VEZ-USADA-C6 PIC 999.
   BKEND
/*
184 45 E0J
```
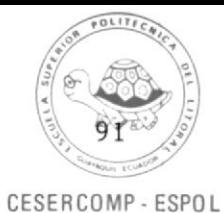

```
FILE CIBB0007 BOOK AL CMS/SP (PUT 8206+) 8.10.02 - VM/EXPRESS
* $$ JOB JNM= C1880007, CLASS=3, DISP=D
// JOB CIBB0007
// LIBDEF SL, TO=USRSL3
// EXEC MAINT
   CATALS C.CIBB0007
   BKEND C.CIBBOOC7
     車
          BOOK DEL BACK/UP RESTORE DEL ARCHIVO HISTORICO
     \frac{1}{2}\astNOMBRE ARCHIVG CISOOT
     \astLONG. REGISTRO 80 BYTES
     \mathbf{r}ORGANIZACION
                               SELUENLIAL
     OL REG-CINTAT.
         02 CLAVE-C7.
             03 COD-CINT-C7<br>03 FEC-CREA-C7
                              PIC X(6).<br>PIC 9(6).
         02 STATUS-C7<br>C2 FEC-EXP-C7
                               PIC K_{\bullet}P1C9I01.
         02 COD-SIST-C7PIC XX.
         02 CUNTENIDG-C7
                               PIC X(50).
         02 FILLER-C7
                               PIC X(9).
   BKEND
1*18* $$ EOJ
```
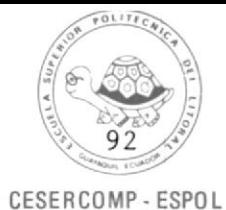

```
FILE CIBBOOO8 BOOK AL CMS/SP (PUT 8206+) 8.10.82 - VM/EXPRESS
* $$ JOB JNM=C1BB0008, CLASS=3, DISP=D
// JOB CIBBOOO8
// LIBDEF SL, TO=USRSL3
// EXEC MAINT
   CATALS C.CIBB0008
   BKEND C.CIBB0008
     \dot{M}BUOK DEL ARCHIVU MAESTRUB
     \ddot{\Phi}\astNOMBRE ARCHIVO LIKCOd
     \frac{1}{2}LCNG.REGISTRO 75 BYTES
               CRGANIZACION
     \ddot{\Psi}VSAM/KSUS
     \frac{1}{2}LLAVE
                              CLAVE-8\frac{1}{2}IDENTIFICACION "CIKOUL"
     - - -01 REG-MAESTRO8.
         02 ESTAD-REG-8
                               P \perp C \times02 CLAVE-8PIC X(6).
         02 STATUS-8
                                PIG 9.
         02 FEC-CREA-8
                                PIL 9161.
         02 FEC-EXP-8
                               PIC9(b).
         02 CGD-SIST-8
                                PIL XX.
         02 CUNTENIDC-8
                                PIG X(50).
         02 NRO-VEZ-USADA-8
                              PIC 999.
   BKEND
/ *18* $$ EGJ
```
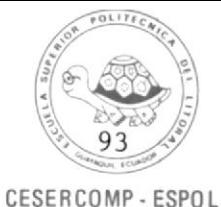

FILE CIBB0009 BOOK AL CMS/SP (PUT 3206+) 8.10.82 - VM/EXPRESS \* \$\$ JOB JNM=CIBB0009.CLASS=3.DISP=0 // JOB CIBBOOO9 // LIBDEF SL, TU=USRSL3 // EXEC MAINT CATALS C.CIBB0009 BKEND C.CIBB0009 幸 BOOK DEL BACKUP/RESTURE DEL ARCHIVO MUVIMIENTO ak. NOMBRE ARCHIVE, LISOUS \*  $\frac{1}{2}$ LONG. REGISTRO 90 BYTES  $\pm$ IDENTIFICACION \*CISUO9\* 01 REG-CONTROLS. 02 CRBAS PIC S9(8) LLMP. 02 C19 PIL S9(8) LUMP. 02 FILLER PLC X(82). 01 REG-MOVIMIENTO9. 02 STATUS-REG-MOV9 PIC X. 02 ESTAD-MOV9  $PILX$ IDENT-OPER-MOV9  $02$  $PACXXX$ 02 CLAVE-MOV9  $P1C X(6)$ . 02 STATUS-CINT-MOV9  $PIC9$ 02 FEC-CREA-MOV9 PIC  $9(6)$ . 02 FEC-EXP-MOV9 PIC 9(6). 02 CUD-SIST-MOV9 PIC AX. 02 CONTENIDE-MUV9 PIC X(50). 02 NRO-VEZ-USADA-MUV9 PIC 999. 02 FECHA-MOV9 PIC 9161. 02 FILLER-MOVS  $P L C X (5)$ . BKEND  $/$   $*$  $18$ \* \$\$ EQJ

# P.IDCAMS

 $\mathcal{L}^{\text{max}}_{\text{max}}$ 

 $\mathcal{L}^{\text{max}}$ 

 $\label{eq:3.1} \frac{1}{2} \sum_{i=1}^n \frac{1}{2} \sum_{i=1}^n \frac{1}{2} \sum_{i=1}^n \frac{1}{2} \sum_{i=1}^n \frac{1}{2} \sum_{i=1}^n \frac{1}{2} \sum_{i=1}^n \frac{1}{2} \sum_{i=1}^n \frac{1}{2} \sum_{i=1}^n \frac{1}{2} \sum_{i=1}^n \frac{1}{2} \sum_{i=1}^n \frac{1}{2} \sum_{i=1}^n \frac{1}{2} \sum_{i=1}^n \frac{1}{2} \sum_{i=1}^n \frac{$ 

 $\sim$ 

 $\sim$   $-$ 

 $\label{eq:2.1} \mathcal{L}^{(1)}_{\mathcal{A}} = \mathcal{L}^{(1)}_{\mathcal{A}} \mathcal{L}^{(1)}_{\mathcal{A}}$ 

 $\sim 10^{11}$ 

 $\sim$ 

# P. IDCAMS UTILIZADAS EN CI (SISTEMA DE CONTROL DE CINTAS)

- CIBP1015 DELETE/DEFINE DE ARCHIVO MAESTRO
- DELETE/DEFINE DE ARCHIVO HISTORICO CIBP1016
- CIBP1017 DELETE/DEFINE DE ARCHIVO MOVIMIENTOS
- CIBP1018 DELETE/DEFINE DE ARCHIVO AUXILIAR
- CIBP7019 DITTO DEL ARCHIVO MAESTRO
- CIBP7020 DITTO DEL ARCHIVO HISTORICO
- CIBP7021 DITTO DEL ARCHIVO MOVIMIENTOS
- CIBP7022 DITTO DEL ARCHIVO AUXILIAR

 $\overline{\rm MS}$ 

VERIFY DE LOS ARCHIVOS MAESTRO, HISTORICO, MOVIMIENTOS, -CIBP7023 AUXILIAR

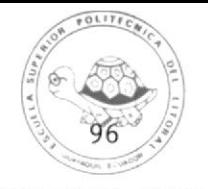

```
FILE CIBPIOL5 JCL
                             AL CMS/SP (PUT 8206+) 8.10.82 - VM/EXPRESS
* $$ JOB JNM=C1BP1015, CISP=0, CLASS=0, PRi=7
* $$ LST CLASS=A
// JOB DEFINE CLUSTER PARA ARCHIVE.MAESTRU.DE.CINTAS.
// EXEC IDCAMS, SIZE=(AUTO, 100K)
 DELETE CIKOO1 CAT(VSAM.MASTER.CATALLU)
 DEFINE CLUSTER
           (NAME(CIKOOL)
                                                         ÷
           INDEXED
                                                         \overline{\phantom{a}}REUSE
                                                         \overline{a}NOIMBED
                                                         \overline{a}KEYS(6,1)
                                                         \overline{\phantom{0}}VOLIDOSRESI
                                                         \overline{\phantom{a}}REC1400 50)
                                                         \overline{a}RECS2(75 75))
                                                         \overline{a}DATA
                                                         Service
           (NAME(CIKOOL.DATA))
                                                         \overline{a}INDEX
                                                        \sim(NAME(CIKOOL.INDEX))
           CATIVSAM.MASTER.CATALOGI
1*18
```
**\* \$\$ EOJ** 

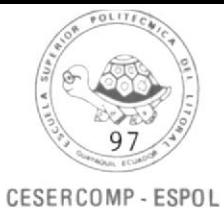

FILE CIBPIOI6 JCL AL CMS/SP (PUT 8206+) 8.10.82 - VM/EXPRESS \* \$\$ JOB JNM=CIBP1016, DISP=D, CLASS=3, PRI=7  $\approx$  \$\$ LST CLASS=A // JOB DEFINE CLUSTER PARA ARCHIVO.HISTURICU.DE.CINTAS. // EXEC IDCAMS, SIZE=(AUTO, 100K) DELETE CIKOO2 CAT(VSAM.MASTER.CATALUG) DEFINE CLUSTER (NAME(CIKO02)  $\overline{a}$ INDEXED  $\overline{a}$ REUSE i. NOIMBED L. **KEYS(12,0)** i. VCLIDCSRESI  $\overline{a}$ REC(400 50)  $\rightarrow$ RECSZ (80 80))  $\overline{\phantom{a}}$ DATA  $\rightarrow$ (NAME(CIKOG2.DATA)) u. INDEX  $\overline{\phantom{0}}$ (NAME(CIKO02.INDEX))  $\sim$ CAT(VSAM.MASTER.CATALGG)  $/$   $*$  $18$ 

 $*$  \$\$ EQJ

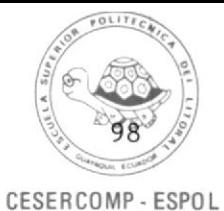

FILE CIBPIOLT JCL Al CMS/SP (PUT 8206+) 8.10.82 - VM/EXPRESS

```
* $$ JOB JNM=CIBP1017, DISP=D, CLASS=C, PR1=7
\approx 55 LST CLASS=A
// JOB DEFINE CLUSTER PARA ARCHIVE MUVIMIENTUS.DE.CINTAS.
// EXEC IDCAMS, SIZE=(AUTO, LOOK)
 DELETE CIE003 CAT(VSAM.MASTER.CATALCG)
 DEFINE CLUSTER
           (NAME (CIE003)
                                                        \overline{\phantom{a}}NIXD
                                                        j.
           VOLIDOSRESI
                                                        \overline{a}REC1400 50)
                                                        j.
           RECSZ190 9011
                                                        \overline{\phantom{a}}DATA
           (NAME(CIEO03.CATA))
                                                        \overline{\phantom{0}}CAT(VSAM.MASTER.CATALGG)
/ *18* $$ EGJ
```
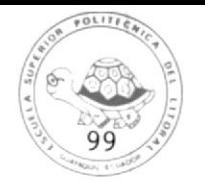

```
FILE CIBPIOLS JCL
                          AL CMS/SP (PUI 8206+) 8.10.82 - VM/EXPRESS
* $$ JOB JNM=CIBP1018, DISP=D, CLASS=0, PRI=7
* $$ LST CLASS=A
// JOB DEFINE CLUSTER PARA ARCHIVU AUXILIAR.PARA.REPURTES.
// EXEC IDCAMS, SIZE=(AUTO, LOOK)
DELETE CIE004 CAT(VSAM.MASTER.CATALCU)
DEFINE CLUSTER
          (NAME(CIE004)
                                                 \equivNIXD
                                                 \overline{a}VCL(DOSRES)
                                                 \overline{a}REC(400 50)
                                                 \overline{a}RECSZ(27 27))
         DATA
                                                 ÷
          (NAME(CIEO04.DATA))
                                                 \overline{a}CAT(VSAM.MASTER.CATALOG)
```
- $/$   $*$  $18$
- \* \$\$ EGJ

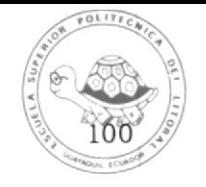

FILE CIBP7019 JCL AL CMS/SP (PUT 3206+) 8.10.82 - VM/EXPRESS

```
* $$ JOB JNM=C1BP7019,CLASS=0,PRI=5
\approx $$ LST CLASS=A
// JOB DITTO LISTA REGISTRUS DE ARCHIVO MAESTRO.DE.CINTAS.
11 UPSI 1
// DLBL VDSKIN, CIKO01',, VSAM, CAT=1JSYSLT
// EXEC DITTO, SIZE=100K
$$DITTO VDP FILEIN=VDSKIN,
SSOITIO
            POSITION=1,
SSOITTO
           NLREGS = 150/ *18* $$ EOJ
```
 $\tau$ 

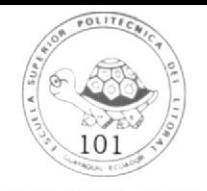

FILE CIBP7020 JCL AL CMS/SP (PUT  $d20d+18d-10d-8d$  - VM/EXPRESS

```
* $$ JOB JNM=CIBP7020, CLASS=3, PRI=5
\approx $$ LST CLASS=A
// JOB DITTO LISTA REGISTRUS DE ARCHIVU HISTORICU.DE.CINTAS.
// DLBL VDSKIN, CIKOO2', , VSAM, CAT=IJSYSLT
// EXEC DITTO, SIZE=100K
$$DITTO VDP FILEIN=VDSKIN,
            POSITIUN=1,
$$DITIC
$$DITTO
            NLRELS=100/ *18\pm 55 EUJ
```
**ILBLIOTEGA** 

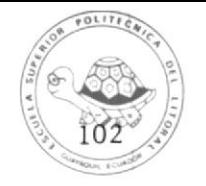

FILE CIBP7021 JCL A1 CMS/SP (PuT 8206+) 8.10.82 - VM/EAPRESS

```
* $$ JGE JNM=CIBP7021, CLASS=0, PRI=5
\pm $$ LST CLASS=A
// JOB DITTO LISTA REGISTRUS DE ARCHIVO MUVIMIENTUS.DE.UINTAS.
11 UP SI// DLBL VDSKIN, CIE003", , VSAM, CAT=1JSYSUI
// EXEC DITTO, SIZE=100K
$$DITTO VDP FILEIN=VDSKIN,
$$DITTO
            POSITION=1,
$$011TO
           NLRECS = 1501*18* $$ EOJ
```
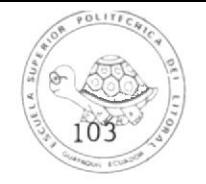

```
FILE CIBP7022 JCL
                     AL CMS/SP (PUT 8206+) 8.10.82 - VM/EXPRESS
* $$ JOB JNM=CIEP7022, CLASS=0, PRI=5
* $$ LST CLASS=A
// JOB DITTO LISTA REGISTRUS DE ARCHIVO AUXILIAR.PAKA.REPURTES.
11 UPS1 1
// DLBL VDSKIN, CIEO04', VSAM, CAT=IJSYSLT
// EXEC DITIO, SIZE=100K
$$DITTO VOP FILEIN=VOSKIN,
SSDITTC
           POSITION=1,
$$DITTO
           NLREG5=5/*
18* $$ EQJ
```
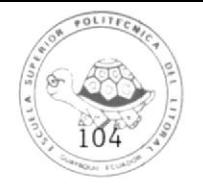

```
FILE CIBP7023 JCL
                       Al CMS/SP (PUT 8206+) 8.10.82 - VM/EXPRESS
* $$ JOB JNM=C17024, DISF=D, CLASS=C, PR1=4
* $$ LST CLASS=A
// JOB CI704 VERIFY DE ARCHIVOS DEL SISTEMA DE CONTROL DE CINTAS.
// DLBL CIKOO1, CIKOO1', , VSAM, CAT=IJSYSCT
// DLBL CIKO02, CIKO02",, VSAM, CAT=IJSYSCT
// OLBL CIE003, CIE003', VSAM, CAT=IJSYSUT
// DLBL CIE004, CIE004', VSAM, CAT=IJSYSCT
// EXEC IDCAMS, SIZE=AUTU
VERIFY FILE(CIKOOL)
VERIFY FILE(CIK002)
VERIFY FILE(CIE003)
VERIFY FILE(CIE004)
/*
18* $$ EOJ
```
TABLA

 $\mathcal{L}^{\text{max}}$  , and  $\mathcal{L}^{\text{max}}$ 

 $\ensuremath{\mathfrak{b}}$ 

# TABLA UTILIZADA EN CI (SISTEMA DE CONTROL DE CINTAS)

CIBT0001 TABLA DE MESES

 $\sim$
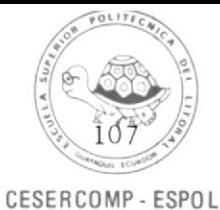

FILE CIBTOGO1 BOOK Al CMS/SP (PUT 3206+) 8.10.82 - VM/EXPRESS \* \$\$ JOB JNM=CIBT0001, CLASS=3, DISP=C // JOB CIBT0001 // LIBDEF SL, TG=USRSL3 // EXEC MAINT CATALS C.CIBT0001 BKEND C.CIBTOOO1 TABLA DE MESES  $\mathbf{m}$ NOMBRE TABLA CIBIOOOL \*  $\mathbf{r}$ LLNG.ELEMENTC 04 BYIES O1 TABLA-MESES. 02 FILLER PIC X(4) VALUE '0131'. 02 FILLER PIC X(4) VALUE '0228'. 02 FILLER PIC X(4) VALUE '0331'. 02 FILLER PIC X(4) VALUE #0430\*. 02 FILLER PAC X(4) VALUE "0531". 02 FILLER PIC X(4) VALUE '0630'. PIC X14) VALUE '0731'. 02 FILLER 02 FALLER PIC X(4) VALUE '0831'. 02 FILLER PIC X(4) VALUE '0930'. 02 FILLER PIC X(4) VALUE '1031'. 02 FILLER<br>02 FILLER PIC X(4) VALUE "Ilsu". PIC X(4) VALUE "1231". O1 TAB-MES REDEFINES TABLA-MESES. 02 XX OCCURS 12 TIMES. 03 NUM-MES PIC 99. 03 DIAS-MES **PIC 55.** 01 FECHA-SUBR.  $02 \quad AA$ PIC 99. 02 MM PIC 59.  $0200$ P.I.C. 99. BKEND  $/$  $*$  $18$ \* \$\$ EGJ

# ARCHIVOS

 $\frac{\langle \mathcal{A} \rangle}{\langle \mathcal{A} \rangle}$ 

 $\label{eq:1} \begin{array}{ccccc} \mathbf{x} & & & \\ & \mathbf{y} & & \\ & & \mathbf{z} & & \\ \end{array}$ 

 $\label{eq:2.1} \alpha_1 = \frac{1}{2} \sum_{i=1}^n \alpha_i \frac{1}{2} \sum_{i=1}^n \alpha_i \frac{1}{2} \sum_{i=1}^n \alpha_i \frac{1}{2} \sum_{i=1}^n \alpha_i \frac{1}{2} \sum_{i=1}^n \alpha_i \frac{1}{2} \sum_{i=1}^n \alpha_i \frac{1}{2} \sum_{i=1}^n \alpha_i \frac{1}{2} \sum_{i=1}^n \alpha_i \frac{1}{2} \sum_{i=1}^n \alpha_i \frac{1}{2} \sum_{i=1}^n \alpha_i \frac{1}{2} \sum_{i=1}^n$ 

 $\mathcal{F}(\mathbf{a})$  ).

 $\mathcal{R}^{\mathcal{I}}$  . The set of  $\mathcal{R}^{\mathcal{I}}$ 

 $\frac{1}{2}$ 

 $\sim$ 

 $\mathcal{C}^{\mathcal{C}}$  , and  $\mathcal{C}^{\mathcal{C}}$ 

 $\frac{1}{\sqrt{2}}\left(1-\frac{1}{2}\right)$  ,  $\frac{1}{2}$ 

## LISTA DE ARCHIVOS

1.- MAESTRO DE CINTAS

ARCHIVO : CIKOO1

BOOK : CIBBOOO1

IDENTIF. : 'CIKOO1'

- 2.- HISTORICO DE CINTAS
	- ARCHIVO : CIKOO2

BOOK : CIBB0002

IDENTIF. : 'CIKO02'

- 3.- MOVIMIENTOS DE CINTAS
	- ARCHIVO : CIE003

BOOK : CIBB0003

IDENTIF. : 'CIE003'

4.- AUXILIAR PARA REPORTES

ARCHIVO : CIE004 BOOK : CIBB0004 IDENTIF. : 'CIE004'

5.- SORT PARA REPORTES

ARCHIVO : CISO05

BOOK : CIBBOO05

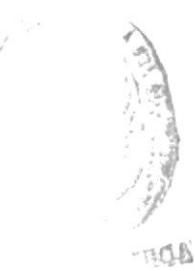

6.- BACKUP DEL MAESTRO DE CINTAS

ARCHIVO : CISOO6

BOOK : CIBBOOO6

7.- BACKUP DEL HISTORICO DE CINTAS

ARCHIVO : CISO07

BOOK : CIBBOO07

8.- RESTAURACION DEL MAESTRO DE CINTAS

ARCHIVO : CIKOO8 BOOK : CIBBOOO8

IDENTIF. : 'CIKOO1'

9.- BACKUP DE MOVIMIENTOS DE CINTAS

 $\sim$   $\sim$ 

ARCHIVO : CISO09

BOOK : CIBB0009

 $\pmb{\iota}$ 

## LAYOUT DEL ARCHIVO CIKOO1 (MAESTRO DE CINTAS)

Este archivo contiene los datos de todas las cintas existentes.

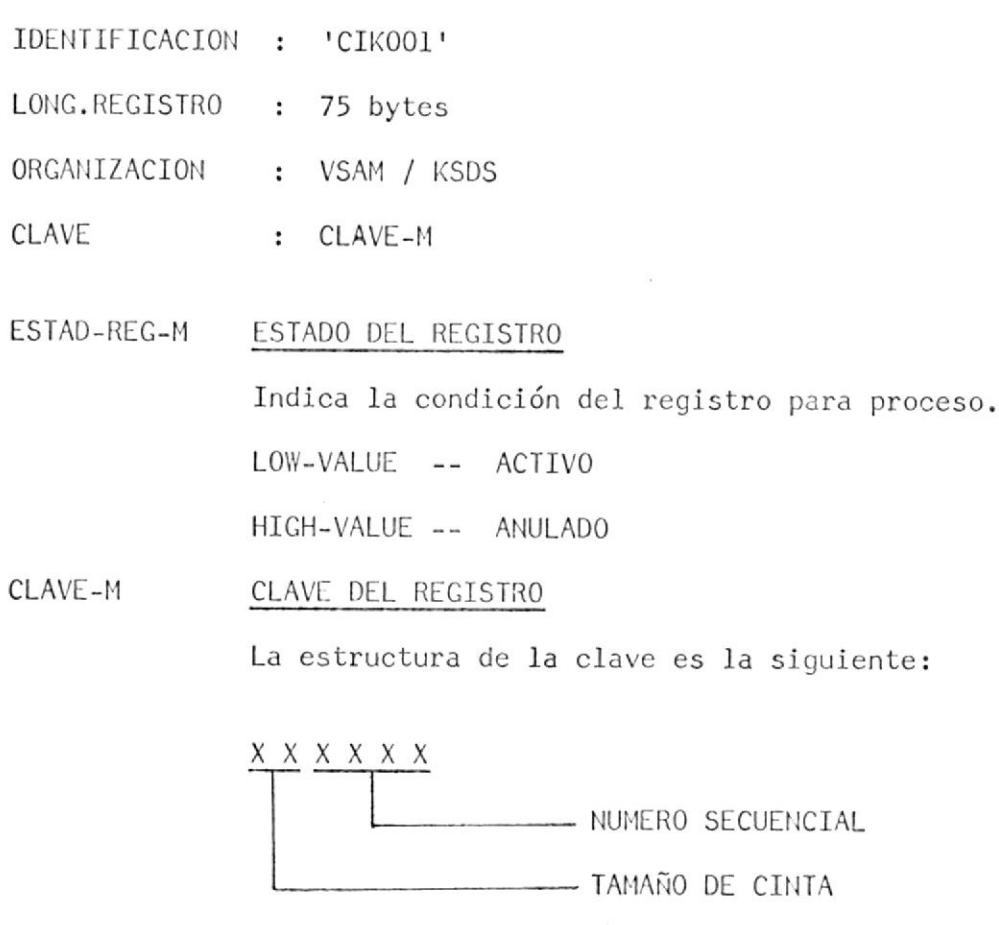

STATUS-M ESTADO DE LA CINTA

: CIK001

**NOMBRE** 

Puede tener dos valores:

 $0$  -- LIBRE

1 -- OCUPADA

### FEC-CREA-M FECHA DE CREACION DEL CONTENIDO DE LA CINTA

Este campo indica la fecha en que se ingresa la informa-ción a la cinta.

FEC-EXP-M FECHA DE EXPIRACION DEL CONTENIDO DE LA CINTA Este campo indica la fecha en que expira la informaciónde la cinta.

CODIGO DEL SISTEMA COD-SIST-M

> Indica el sistema al que pertenece el contenido de la -cinta.

CONTENIDO-M CONTENIDO DE LA CINTA

Breve descripción del contenido de la cinta.

 $\sim$   $\chi$ 

### NRO-VEZ-USADA-M NUMERO DE VECES USADA LA CINTA

Indica el número de veces que se ha usado la cinta, cuyo contenido ha variado en ese número de veces.

### LAYOUT DEL ARCHIVO CIKOO2 (HISTORICO DE CINTAS)

Este archivo contiene por cada cinta uno o más registro que indican el número de veces que el contenido de dicha cinta ha expirado.

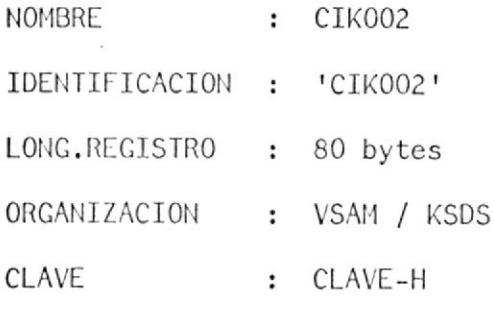

CLAVE-H CLAVE DEL REGISTRO Está formada por los campos COD-CINT-H y FEC-CREA-H.  $COD-CINT-H$ CODIGO DE LA CINTA

La estructura del código de la cinta es la siguiente:

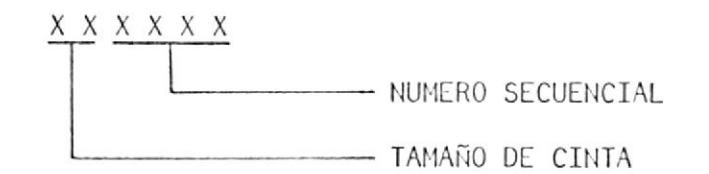

#### FEC-CREA-H FECHA DE CREACION DEL CONTENIDO DE LA CINTA

Este campo indica la fecha en que se ingresa la informa-ción a la cinta.

STATUS-H ESTADO DEL REGISTRO Indica la condición del registro para proceso. LOW-VALUE -- ACTIVO HIGH-VALUE-- ANULADO

FEC-EXP-H FECHA DE EXPIRACION DEL CONTENIDO DE LA CINTA Este campo indica la fecha en que expira la información de la cinta.

COD-SIST-H CODIGO DEL SISTEMA

> Indica el sistema al que pertenece el contenido de la cin ta.

CONTENIDO-H CONTENIDO DE LA CINTA

Breve descripción del contenido de la cinta.

FILLER-H ESPACIO LIBRE

Bytes no utilizados en el archivo.

## LAYOUT DEL ARCHIVO CIEO03 (MOVIMIENTOS DE CINTAS)

Este archivo contiene todos los movimientos o cambios efectuados en el archivo Maestro de Cintas (CIK001).

**NOMBRE** : CIE003 IDENTIFICACION : 'CIE003' LONG.REGISTRO : 90 bytes ORGANIZACION : VSAM / ESDS

Existen dos clases de registros. La primera clase de registro tiene -los siguientes campos:

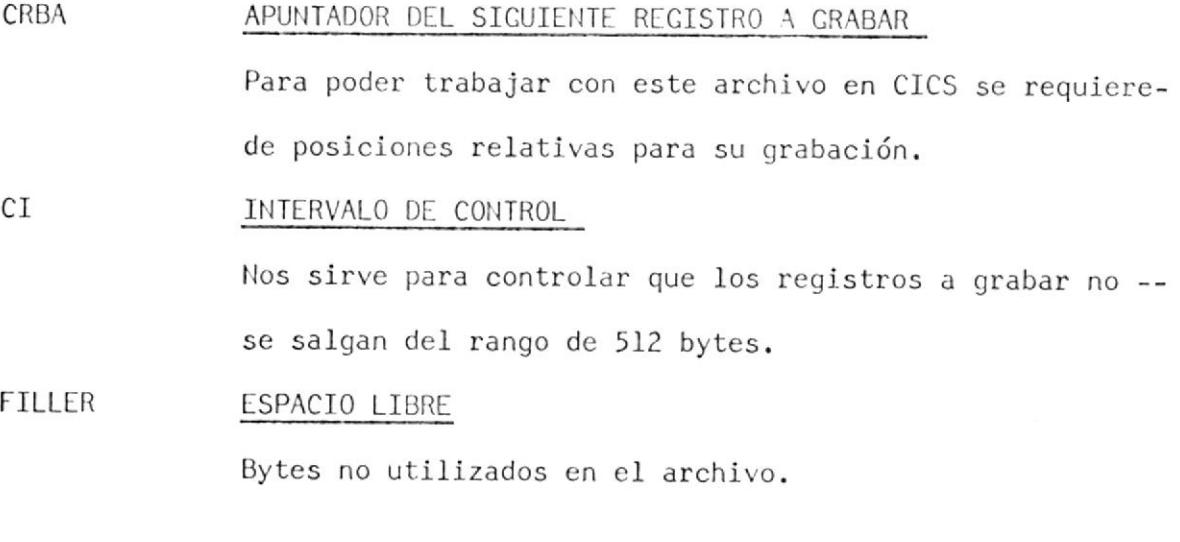

La segunda clase de registro tiene los siguientes campos:

STATUS-REG-MOV ESTADO DEL REGISTRO

Indica la condición del registro para proceso. LOW-VALUE -- ACTIVO HIGH-VALUE -- ANULADO  $\tilde{\chi}^{\rm c}_{\rm c}$ 

### ESTAD-MOV ESTADO DEL MOVIMIENTO

Indica de que tipo de movimiento se trata.

- A -- ALTAS
- $B$  -- BAJAS
- M -- MODIFICACIONES
	- R -- REACTIVACIONES

IDENT-OPER-MOV IDENTIFICACION DEL OPERADOR

Contiene el identificador del operador que efectuó un determinado movimiento.

CLAVE-MOV COOIGO DE LA CINTA

La estructura cs la siguiente:

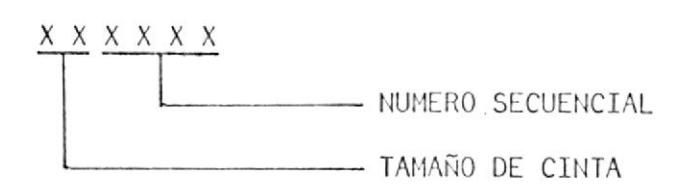

STATUS-CINTA-MOV ESTADO DE LA CINTA

Puede tener dos valores:

- O .- LIBNE
- I -. OCUPADA

FEC-CREA-MOV FECHA DE CREACION DEL CONTENIDO DE LA CINTA

> Este campo indica la fecha en que se ingresa la informa- ción a la cinta.

FECHA DE EXPIRACION DEL CONTENIDO DE LA CINTA FEC-EXP-MOV

> Este campo indica Ia fecha en que expira Ia lnformación de la cinta.

### COD-SIST-MOV CODIGO DEL SISTEMA

Indica el sistema al que pertenece el contenido de la cin ta.

 $\sim$   $\sim$ 

### CONTENIDO-MOV CONTENIDO DE LA CINTA

Breve descripción del contenido de la cinta.

## NRO-VEZ-USADA-MOV NUMERO DE VECES USADA LA CINTA

Indica el número de veces que se ha usado la cinta, cu yo contenido ha variado en ese número de veces.

 $\sim$ 

FECHA-MOV FECHA DEL MOVIMIENTO

Indica la fecha en que se realizó el movimiento.

FILLER-MOV ESPACIO LIBRE

Bytes no utilizados en el archivo.

### LAYOUT DEL ARCHIVO CIEOO4 (AUXILIAR PARA REPORTES)

Este archivo sirve para sacar todos los reportes pedidos de acuerdo a opclones.

- NOMBRE : CIE004
- IDENTIFICACION : 'CIE004'
- LONC, RECISTRO : 27 bytes
- ORGANIZACION : VSAM / ESDS

Tiene dos clases de registro. La primera clase de registro tiene los si guientes campos:

- $CI AUX$ CONT-REC-AUX CRBA-AUX APUNTADOR DEL SIGUIENTE REGISTRO A GRABAR Para poder trabajar con este archivo en CICS se requierede posiciones relativas para su grabación, INTERVALO DE CONTROL Nos sirve para controlar que 1os registros a grabar no - se salgan de1 rango de 5I2 bytes. CONTADOR DE REGISTRO
	- Número de registros grabados en el archivo.
- **FILLER** ESPACIO LIBRE

Bytes no utilizados en eI archivo.

La segunda clase de registro tiene los siguientes campos:

STATUS-A ESTADO DEL REGISTRO

Indica Ia condición deI registro para proceso.

LOW-VALUE -- ACTIVO

HIGH-VALUE -- ANULADO

OPCION-A OPCIONES DEL LISTADO

Puede tener los siguientes valores:

- 1.- LISTAR MAESTRO GENERAL
- 2.- LISTAR HISTORICO GENERAL
- 3.- LISTAR MOVIMIENTOS GENERAL
- 4.- CINTAS LIBRES
- 5.- POR SISTEMA A PARTIR DEL MAESTRO
- 6.- POR SISTEMA DEL HISTORICO
- 7.- POR FECHA DE CREACION
- 8.- POR NUMERO DE USO
- 9.- POR CLAVE A PARTIR DEL MAESTRO
- 10.- POR CLAVE A PARTIR DEL HISTORICO

Las opciones seis y siete aceptan fecha en rangos (desde-hasta).

CLAVE-A CODIGO DE LA CINTA

La estructura es la siguiente:

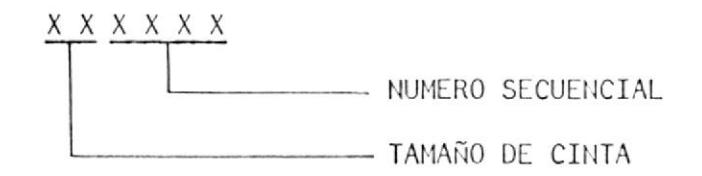

SIST-A CODIGO DEL SISTEMA

> Indica el sistema al que pertenece el contenido de la cin ta.

## FEC-CREA-A FECHA DE CREACION DEL CONTENIDO DE LA CINTA

Este campo indica la fecha de creación del contenido de la cinta que se desea imprimir.

FEC-EXP-A FECHA DE EXPIRACION DEL CONTENIDO DE LA CINTA Este campo indica la fecha en que expira Ia información de la cinta que se desea imprimir.

ARCHIVO-A NRO-VEZ-US-A CODICO DEL ARCHIVO Puede tener los siguientes valores: H -- HAESTRO DE CINTAS H -- HISTORICO DE CINTAS  $W$  -- MOVIMIENTOS DE CINTAS NUHERO DE VECES USADA LA CINTA

 $\overline{\mathbf{S}}$ 

Indlca eI número de veces que se ha usado Ia cinta que - se desea lmprimir,

 $\sim$ 

v.

### LAYOUT DEL ARCHIVO CISOO5 (SORT PARA REPORTES)

La importancia de este archivo radica en que no influye el número de lis tados que se requieran en la lectura de los archivos; pucs éstos se loslce una sola vez.

- NONBRE cIS005
- LONG. REGISTRO 85 bytes
- ORGANIZACION  $\mathbf{r}$ SECUENCIAL
- OPCION-R OPCION DE REPORTE

Por este campo va a ser ordenado eI archivo para Ia obtención de los diferentes reportes. Los valores que se pue- den encontrar en este campo son los siguientes:

- 1.- LISTAR MAESTRO GENERAL
- 2,- LISTAR HISTORICO GENERAL
- 3.- LISTAR MOVIMIENTOS GENERAL
- 4.- CINTAS LIBRES
- 5.- POR SISTEMA A PARTIR DEL MAESTRO
- 6.. POR SISTEMA DEL HISTORICO
- 7.- POR FECHA DE CREACION
- 8.- POR NUMERO DE USO
- 9.- POR CLAVE A PARTIR DEL MAESTRO
- IO.- POR CLAVE A PARTIR DEL HISTORICO

Las opciones sels y slete aceptan fecha en rangos(desde-- hasta).

### CODICO-R CODICO DEL RECISTRO

La estructura del código es la siguiente:

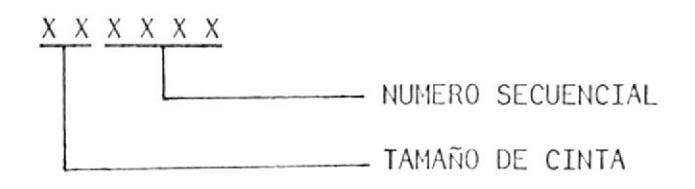

STATUS-R ESTADO DE LA CINTA

Puede tener dos valores:

<sup>O</sup>-- LIBRE

I -- OCUPADA

FECHA DE CREACION DEL CONTENIDO DE LA CINTA FEC-CREA-H

> Este campo indica Ia fecha en que se ingresa Ia informa-- ción a Ia cinta.

- FEC-EXP-R FECHA DE EXPIRACION DEL CONTENIDO DE LA CINTA Este campo indica la fecha en que expira Ia información - dc Ia cinta.
- COD -STSI- <sup>R</sup> CODIGO DEL SISTEMA Indica el sistema al que pertenece eI contenldo de Ia clnta.
	- CONTENIDO-R CONTENIDO DE LA CINTA

Breve descripclón del contenido de la cinta.

NRO-VEZ-USADA-R NUMERO DE VECES USADA LA CINTA

Indica el número de veces que se ha usado la cinta, cuyocontenido ha variado en ese número de veces.

IDENT-OPER-R IDENTIFICACION DEL OPERADOR

Contiene el identificador del operador que efectuó un de-terminado movimiento.

FECHA-MOV-R FECHA DEL MOVIMIENTO

 $\ddot{\phantom{a}}$ 

Indica la fecha en que se realizó el movimiento.

 $\sim 10$ 

 $\sim$   $\sim$ 

### LAYOUT DEL ARCHIVO CISOO6 (BACKUP DEL MAESTRO DE CINTAS)

Este archivo se lo utiliza para obtener respaldo del archivo Maestro de-Cintas(CIK001).

- NOMBRE  $\cdot$  CIS006
- LONG.REGISTRO : 75 bytes
- ORGANIZACION : SECUENCIAL
- ESTAD-REG-C6 ESTADO DEL REGISTRO Indica la condición del registro para proceso. LOW-VALUE -- ACTIVO HIGH-VALUE -- ANULADO
- CLAVE-C6 CODIGO DE LA CINTA

La estructura de la clave es la siguiente:

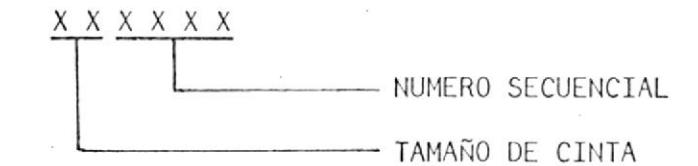

ESTADO DE LA CINTA STATUS-C6

Puede tener dos valores:

 $0$  -- LIBRE

1 -- OCUPADA

### FECHA DE CREACION DEL CONTENIDO DE LA CINTA FEC-CREA-C6

Este campo indica la fecha en que se ingresa la informa-ción a la cinta.

FEC-EXP-C6 FECHA DE EXPIRACION DEL CONTENIDO DE LA CINTA

Este campo indica la fecha en que expira la información -de la cinta.

COD-SIST-C6 CODIGO DEL SISTEMA Indica el sistema al que pertenece el contenido de la cinta.  $\mathcal{Q}^{(1)}$ 

# CONTENIDO-C6 CONTENIDO DE LA CINTA

Breve descripción del contenido de la cinta.

# NRO-VEZ-USADA-C6 NUMERO DE VECES USADA LA CINTA

Indica el número de veces que se ha usado la cinta, cuyo contenido ha variado en ese número de veces.

### LAYOUT DEL ARCHIVO CISOO7 (BACKUP DEL HISTORICO DE CINTAS);

Este archivo se Io utiliza para obtener respaldo deI archivo Histórico de Cintas(CIK002).

- NOMBRE : CISO07
- LONG. RECISTRO 80 bytes

ORGANIZACION : SECUENCIAL

CLAVE-C7 CODICO DEL RECISTRO

Está formada por los campos C0D-CINT-C7 y FEC-CREA-C7.

COD- CINT - C7 CODICO DE LA CINTA

La estructura del código de Ia cinta es Ia siguiente:

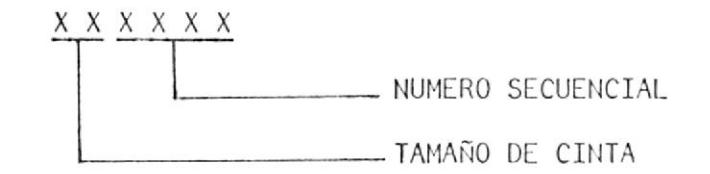

FEC-CREA-C7 FECHA DE CREACION DEL CONTENIDO DE LA CINTA Este campo lndica Ia fecha en que se ingresa la informa- ción a Ia clnta.

STATUS\_C7 ESTADO DEL REGISTRO Indica la condición del registro para proceso. LOW-VALUE -- ACTIVO HIGH-VALUE -- ANULADO

FECHA DE EXPIRACION DEL CONTENIDO DE LA CINTA Este campo indica Ia fecha cn que expira la información de Ia cinta. FEC-EXP-C7

COD-SIST-C7 CODIGO DEL SISTEMA

Indica el sistema al que pertenece el contenido de Ia cin ta

CONTENIDO-C7 CONTENIDO DE LA CINTA

Breve descripción del contenido de la cinta.

 $\bar{\sigma}$ 

FILLER.CT ESPACIO LIBRE

 $\sim$ 

Bytes no ocupados en eI archivo.

## LAYOUT DEL ARCHIVO CIKOOS (RESTAURACION DEL MAESTRO DE CINTAS)

Este archivo es en realidad el Maestro de Cintas(CIK001). Se le asignaotro nombre sólo para efectos de programación.

- **NOMBRE** : CIK008 IDENTIFICACION : 'CIKOO1' LONG.REGISTRO : 75 bytes ORGANIZACION : VSAM / KSDS CLAVE  $CLAVE-8$
- ESTAD-REG-8 ESTADO DEL REGISTRO Indica la condición del registro para proceso. LOW-VALUE -- ACTIVO HIGH-VALUE -- ANULADO

CLAVE-8 CLAVE DEL REGISTRO

La estructura de la clave es la siguiente:

 $\bar{\rm{m}}$ 

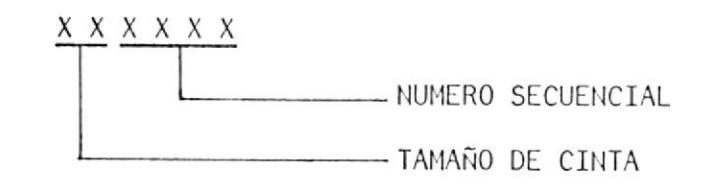

STATUS-8 ESTADO DE LA CINTA

Puede tener dos valores:

 $0$  -- LIBRE

1 -- OCUPADA

FEC-CREA-8 FECHA DE CREACION DEL CONTENIDO DE LA CINTA

Este campo indica Ia fecha en que se ingresa la informa- ción a la cinta.

- FEC.EXP-8 FECHA DE EXPIRACION DEL CONTENIDO DE LA CINTA Este campo indica Ia fecha en que expira Ia información de la cinta.
- COD-SIST-8 CODICO DEL SISTEMA
	- Indica eI sistema aI que pertenece el contenido de Ia cin ta.
- CONTENIDO-8 CONTENIDO DE LA CINTA

Breve descripción del contenldo de la cinta.

NRO-VEZ-USADA-8 NUMERO DE VECES USADA LA CINTA

 $\epsilon$ 

Indica cI número de veces que se ha usado la cinta, cuyo contenido ha variado en ese número de veces.

# LAYOUT DEL ARCHIVO CISOO9 (BACKUP DE MOVIMIENTOS DE CINTAS)

 $\sim 10$ 

Este archivo se lo utiliza para obtener respaldo del archivo de Movimien tos de Cintas(CIE003).

NOMBRE : CISO09

LONG.REGISTRO : 90 bytes

ORGANIZACION : SECUENCIAL

Tiene dos clases de registro. La primera clase de registro tiene los si guientes campos:

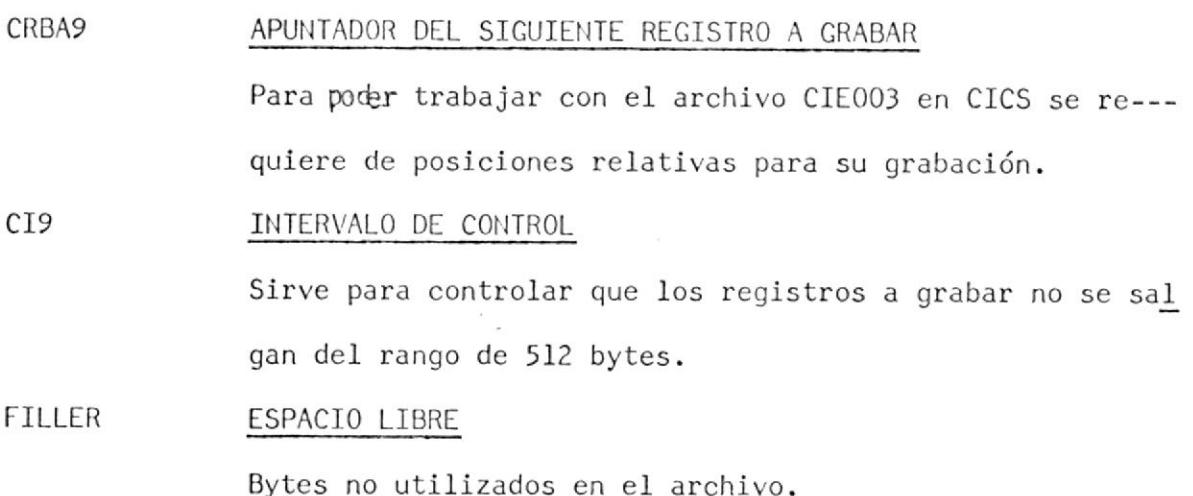

La segunda clase de registro tiene los siguientes campos:

STATUS-REG-MOV9 ESTADO DEL REGISTRO

Indica la condición del registro para proceso.

LOW-VALUE -- ACTIVO

HIGH-VALUE -- ANULADO

#### ESTAD-MOV9 ESTADO DEL MOVIMIENTO

Indica de que tipo de movimiento se trata.

- A -- ALTAS
- $B$  -- BAJAS
- M -- MODIFICACIONES
- R -- REACTIVACIONES
- IDENT-OPER-MOV9 IDENTIFICACION DEL OPERADOR

Contiene el identificador del operador que efectuó un -

determinado movimiento.

CLAVE-MOV9 CODIGO DE LA CINTA

La estructura es la siguiente:

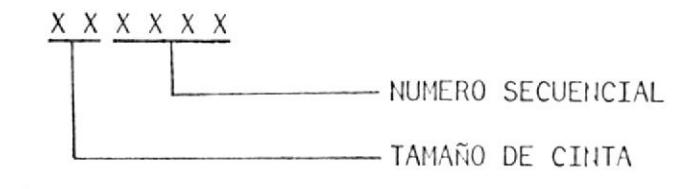

STATUS-CINT-MOV9 ESTADO DE LA CINTA

Puede tener dos valores:

- $0$  -- LIBRE
- $1 -$  OCUPADA
- FEC-CREA-MOV9 FECHA DE CREACION DEL CONTENIDO DE LA CINTA

Este campo indica la fecha en que se ingresa la informa ción a la cinta.

- FEC-EXP-MOV9 FECHA DE EXPIRACION DEL CONTENIDO DE LA CINTA Este campo indica la fecha en que expira la información de la cinta.
- COD-SIST-MOV9 CODIGO DEL SISTEMA

Indica el sistema a que pertenece el contenido de la --

cinta.

### CONTENIDO-MOV9 CONTENIDO DE LA CINTA

Breve descripción del contenido de la cinta.

NRO-VEZ-USADA-MOV9 NUMERO DE VECES USADA LA CINTA

Indica el número de veces que se ha usado la cinta, cuyo contenido ha variado en ese número de veces.

### FECHA DEL MOVIMIENTO FECHA-MOV9

Indica la fecha en que se realizó el movimiento.

FILLER-MOV9 ESPACIO LIBRE

Bytes no utilizados en el archivo.

## DISEÑO DE ARCHIVOS

 $\mathcal{L}(\mathcal{L})$  and  $\mathcal{L}(\mathcal{L})$  and  $\mathcal{L}(\mathcal{L})$  and  $\mathcal{L}(\mathcal{L})$  and  $\mathcal{L}(\mathcal{L})$ 

 $\alpha = 100$  and  $\alpha = 100$ 

 $\mathcal{O}(\mathcal{O}_\mathcal{O})$  . The  $\mathcal{O}(\mathcal{O}_\mathcal{O})$ 

 $\label{eq:2.1} \langle \langle \hat{\pi}_i \rangle \rangle$ 

 $\left\langle \Psi \right\rangle$ 

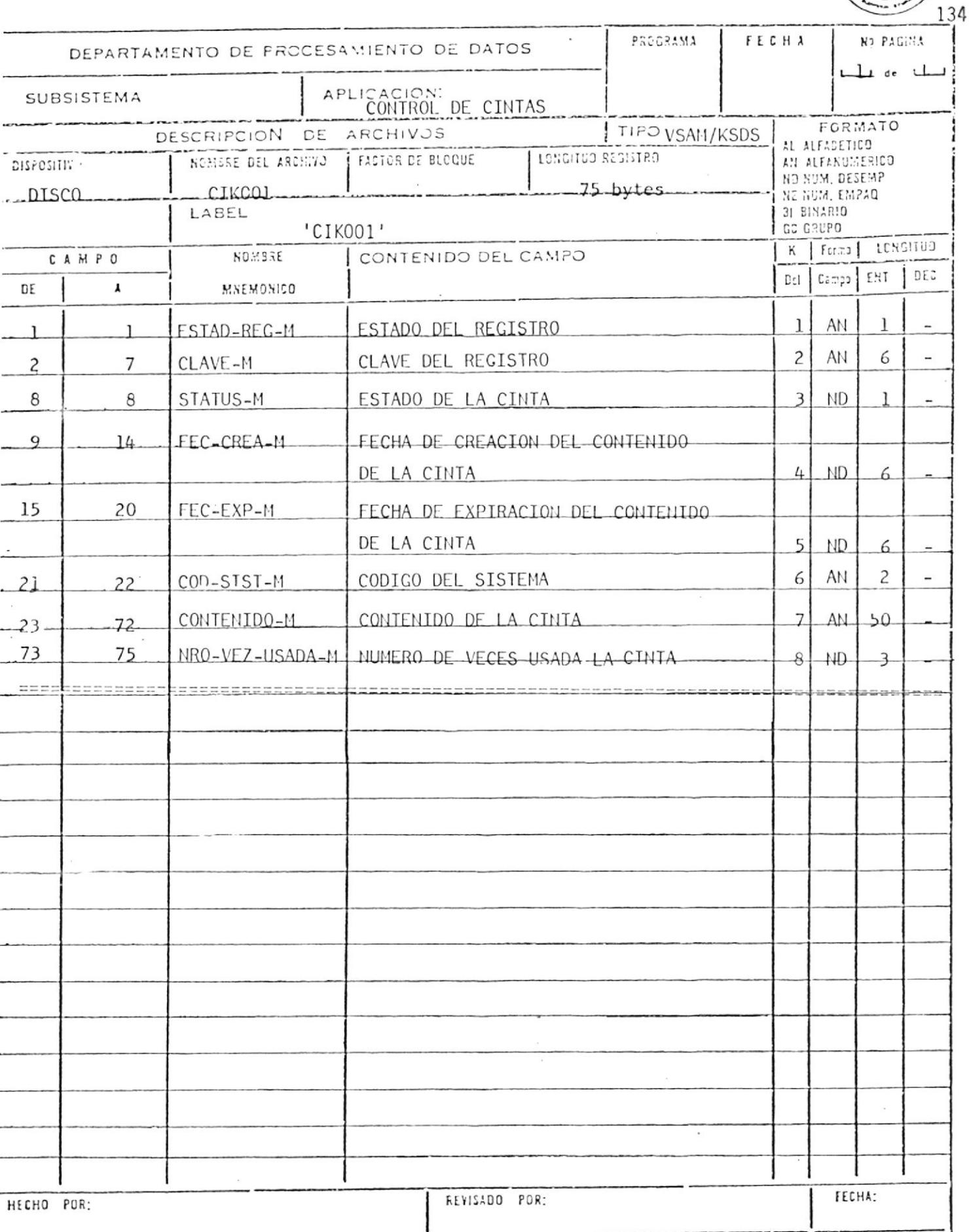

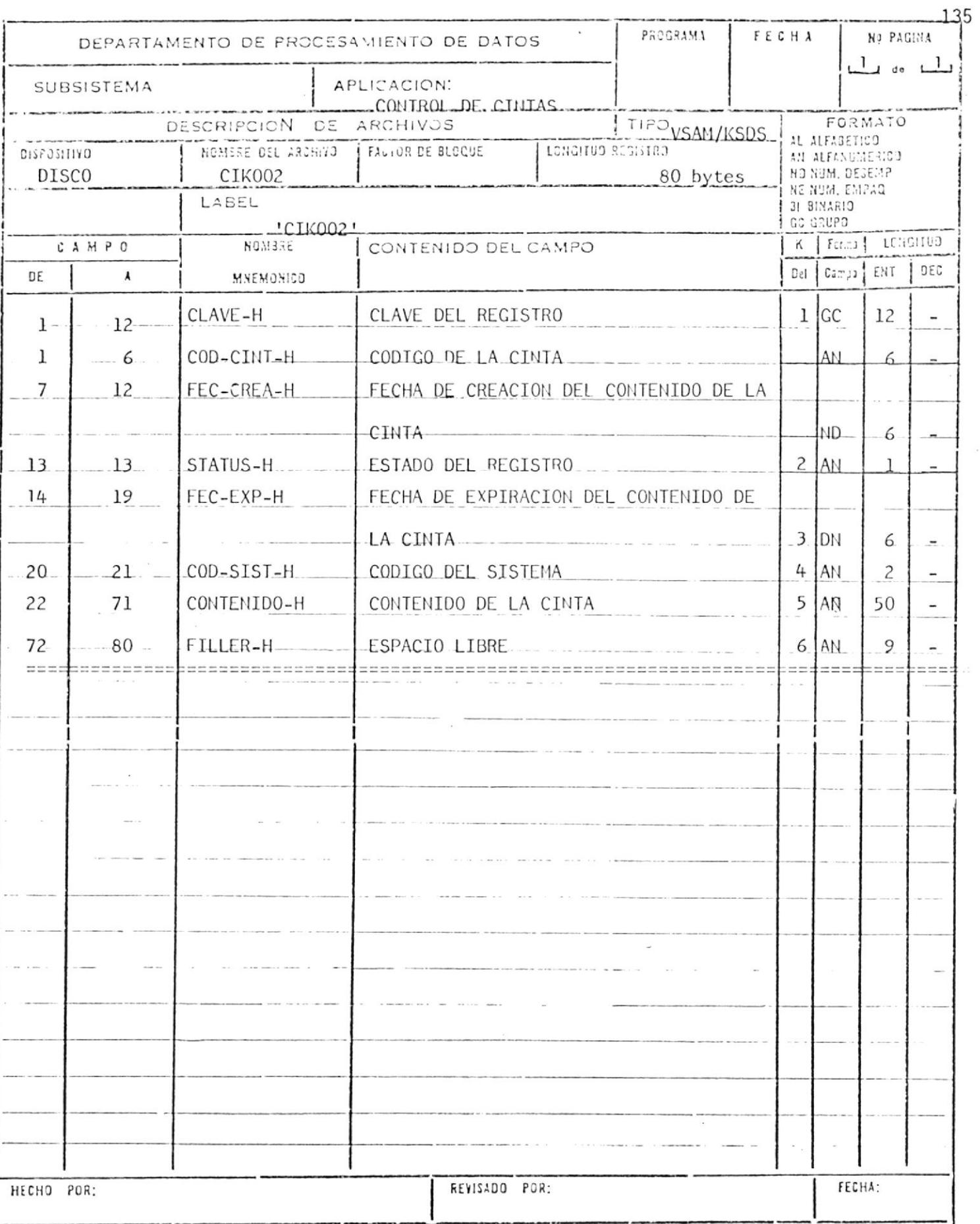

 $\frac{1}{\sqrt{2}}$ 

 $\mathcal{A}$ 

E Ree

**Allis** 

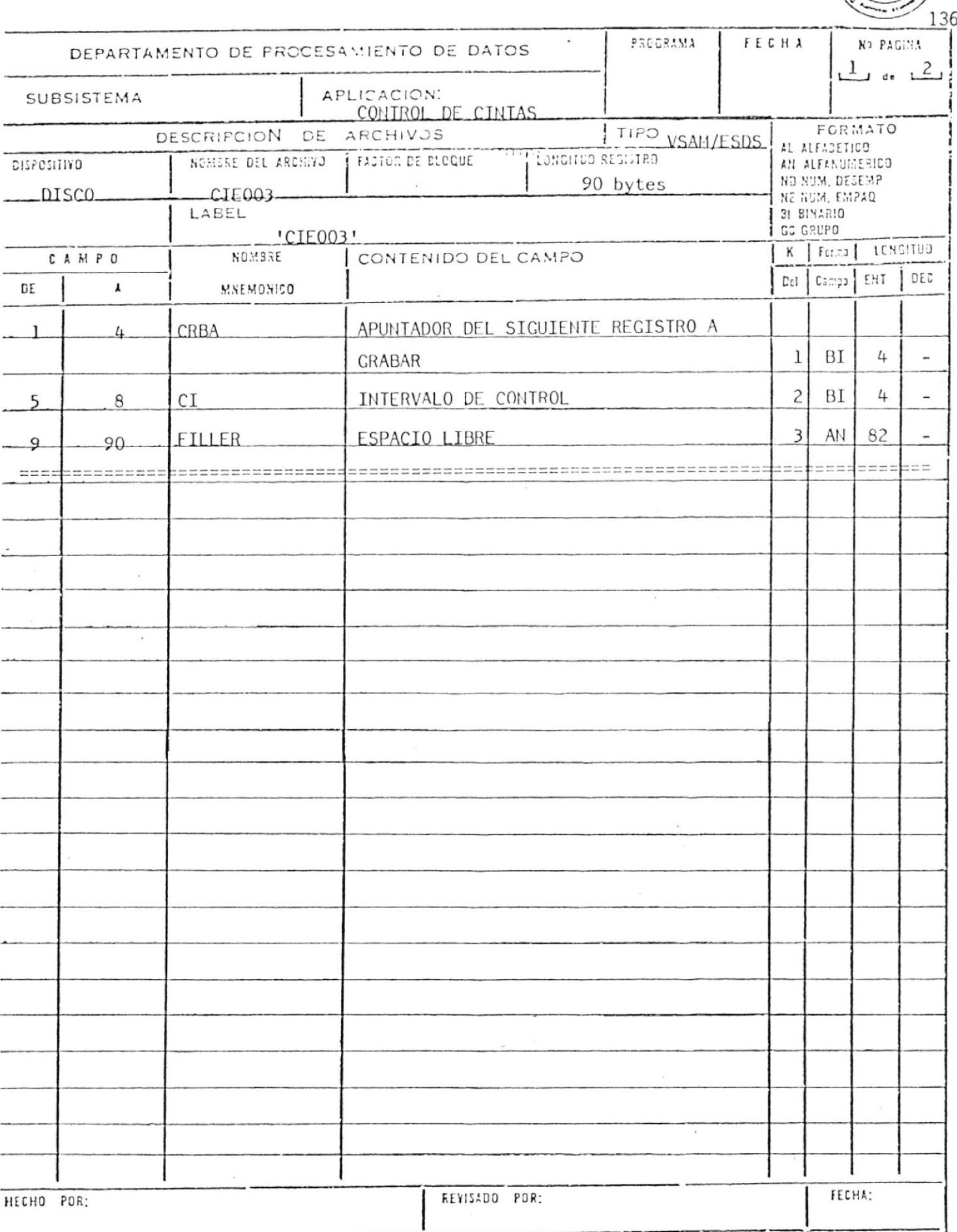

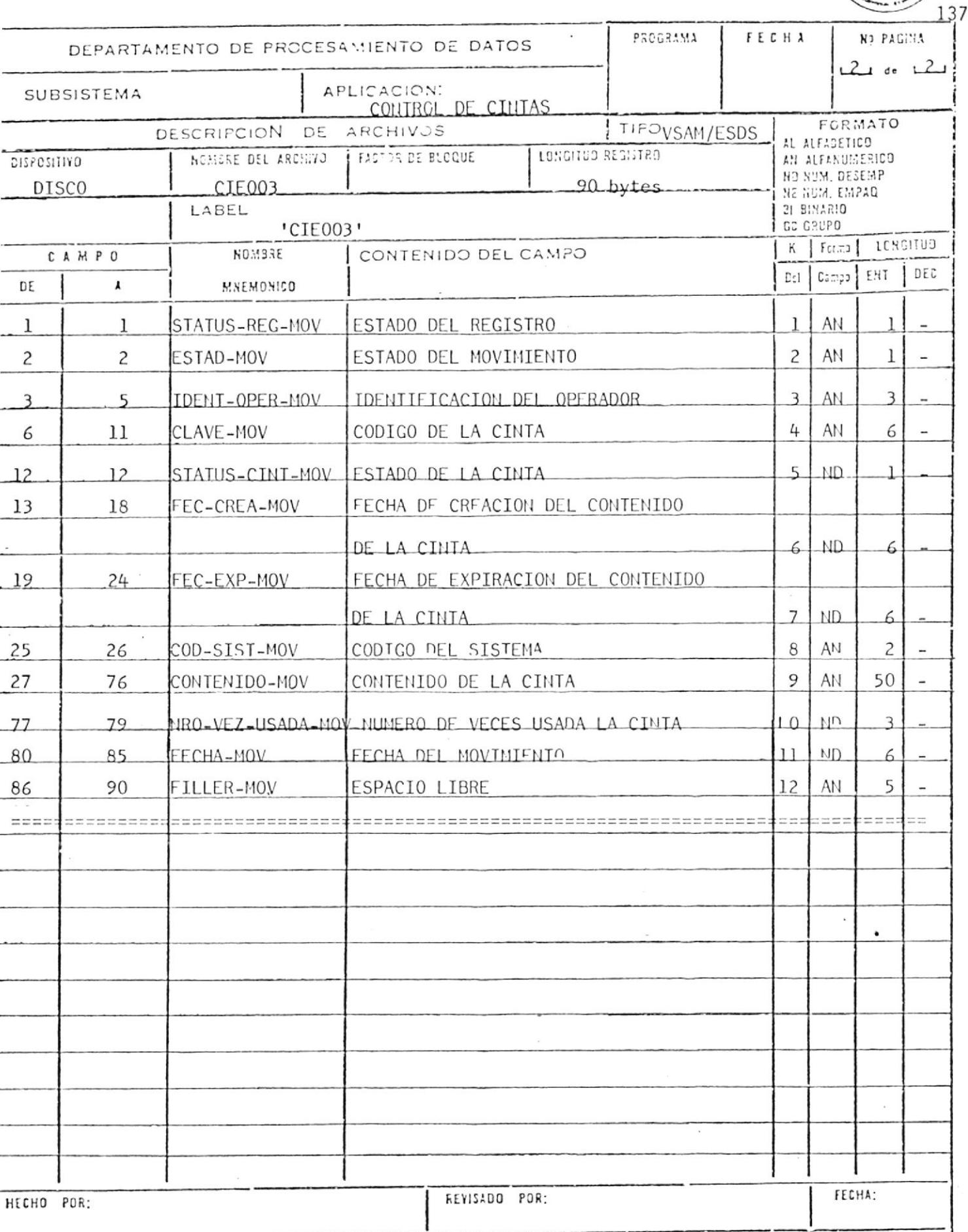

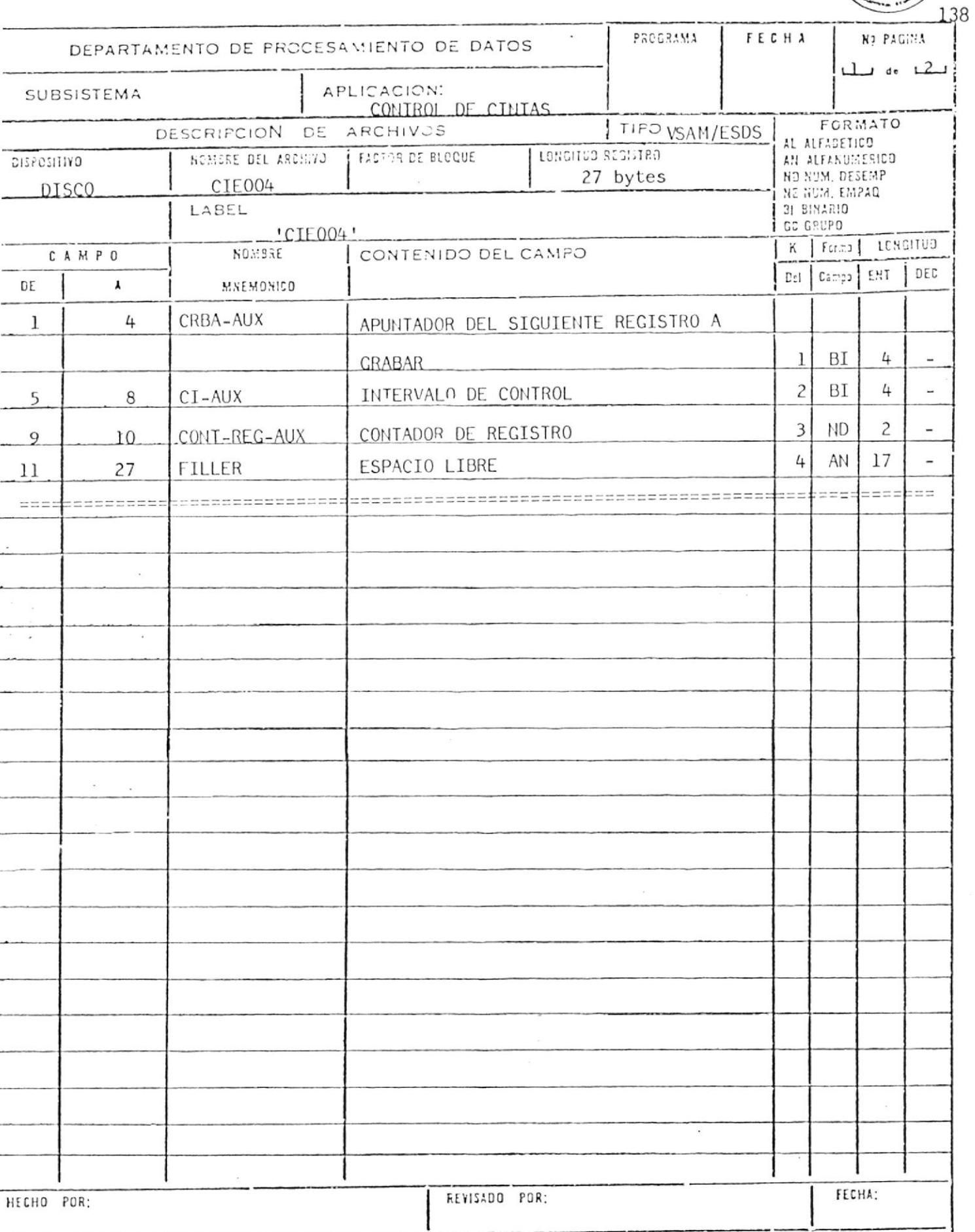

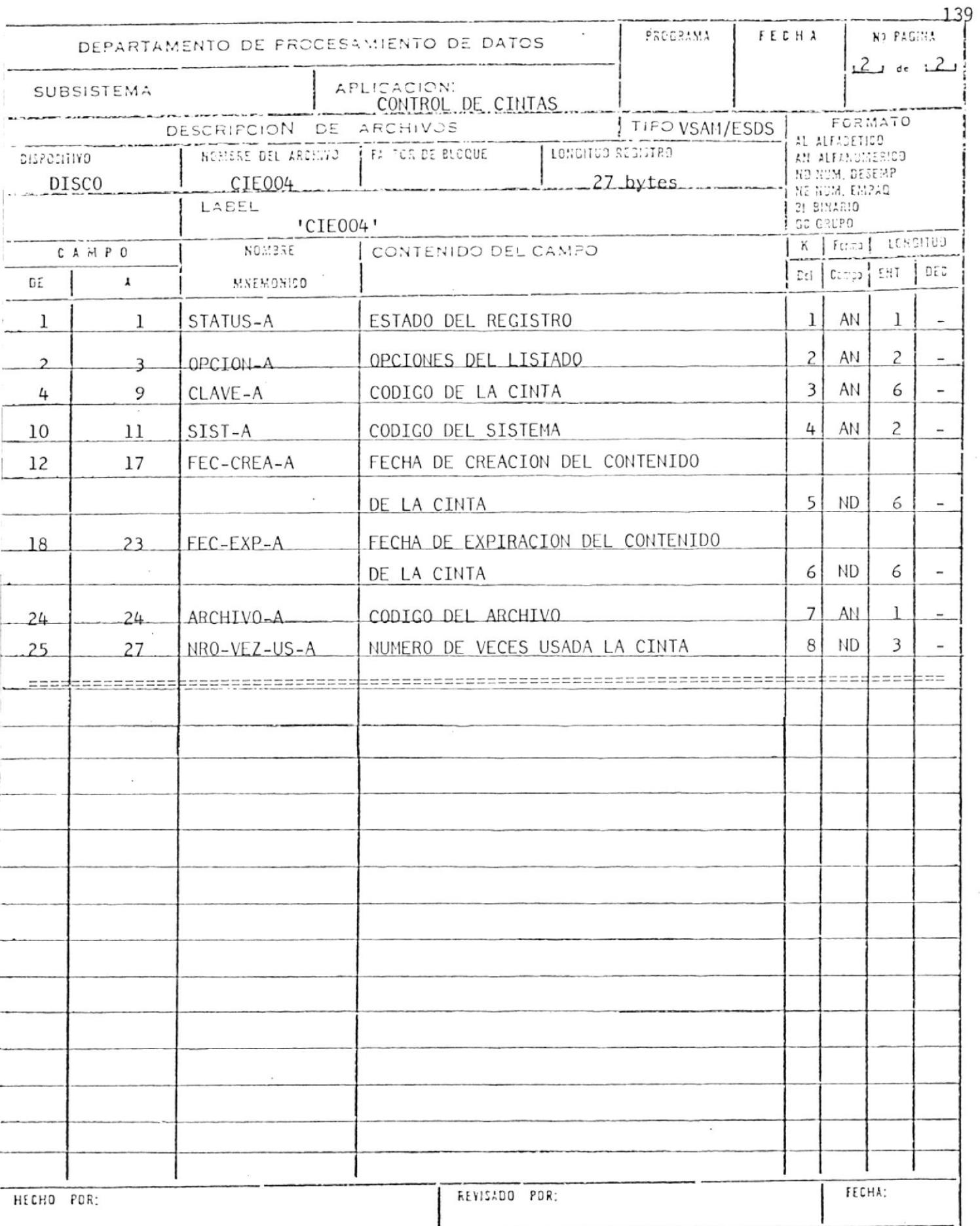

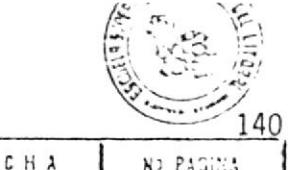

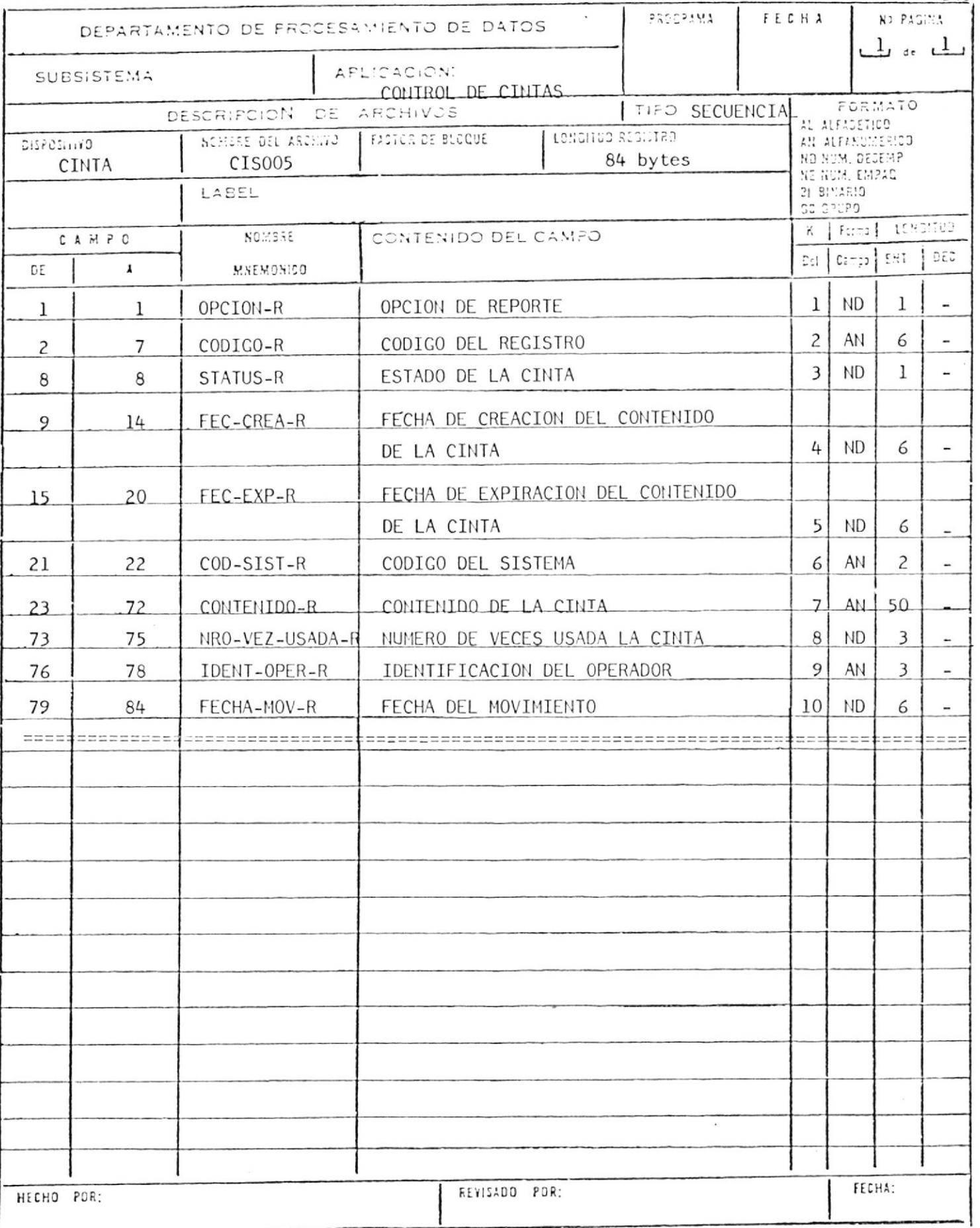

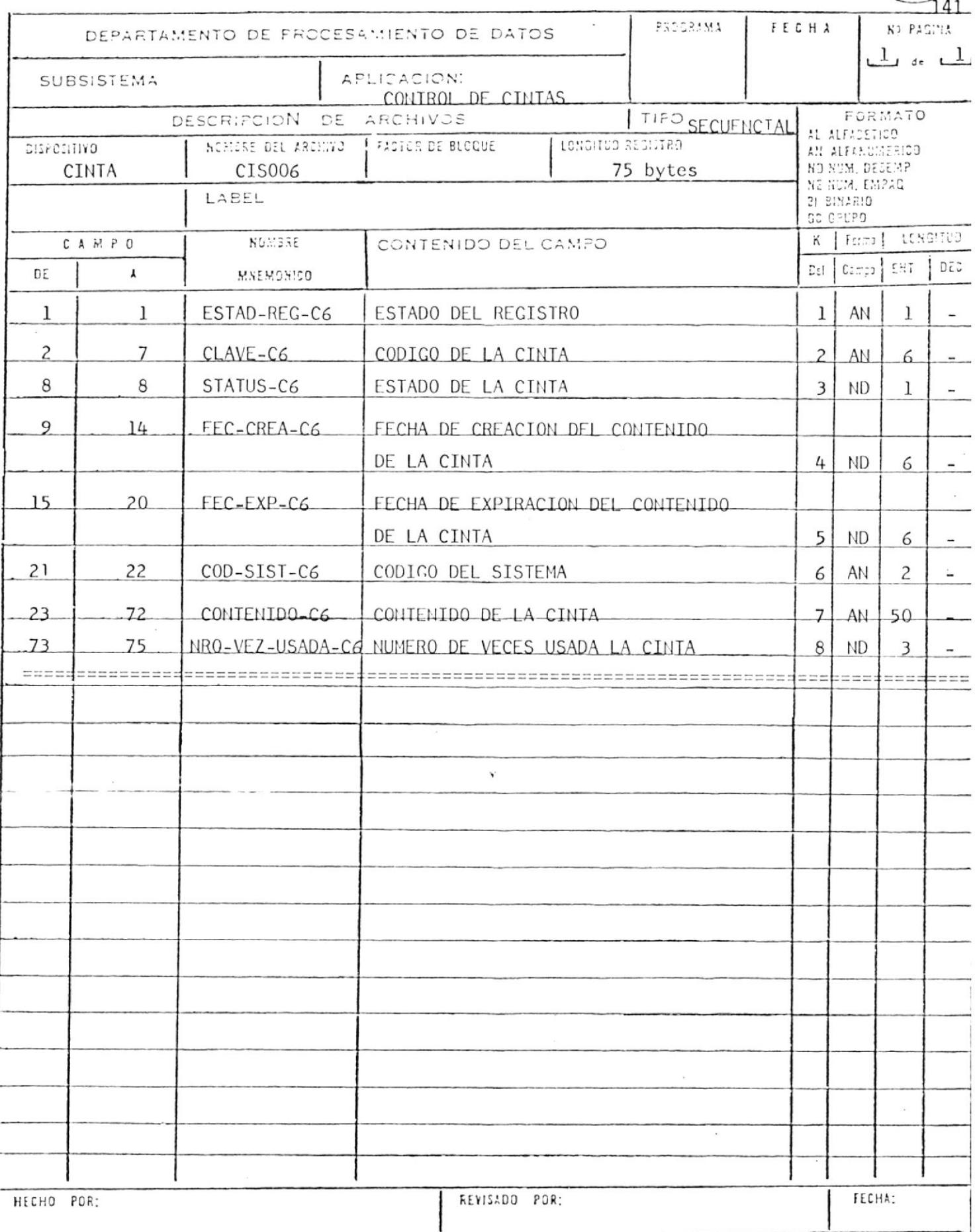

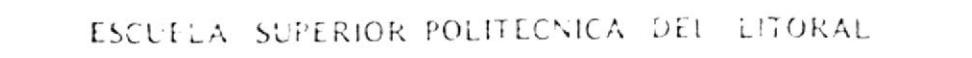

 $\sim$ 

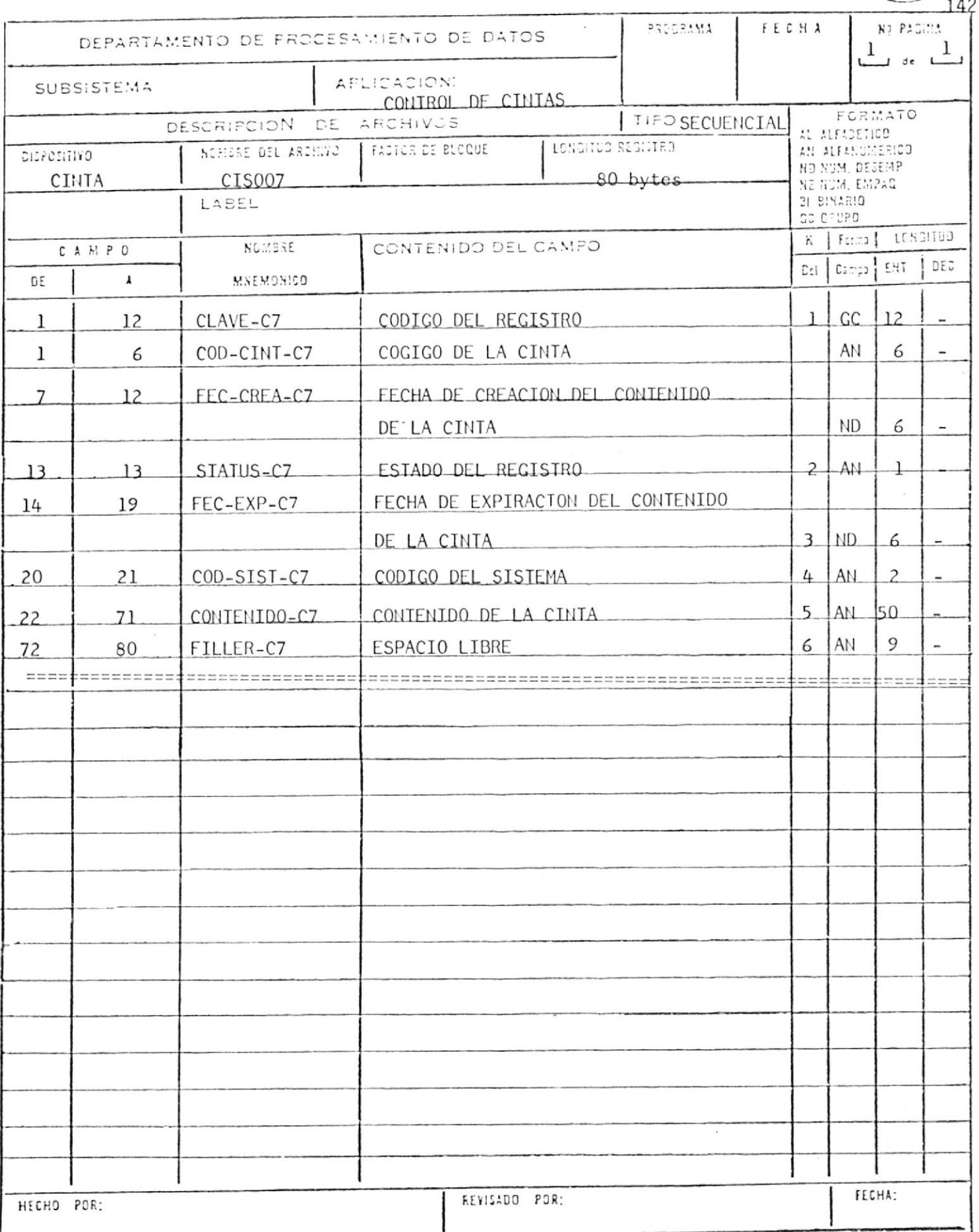
## ESCUELA SUPERIOR POLITECNICA DEL LITORAL

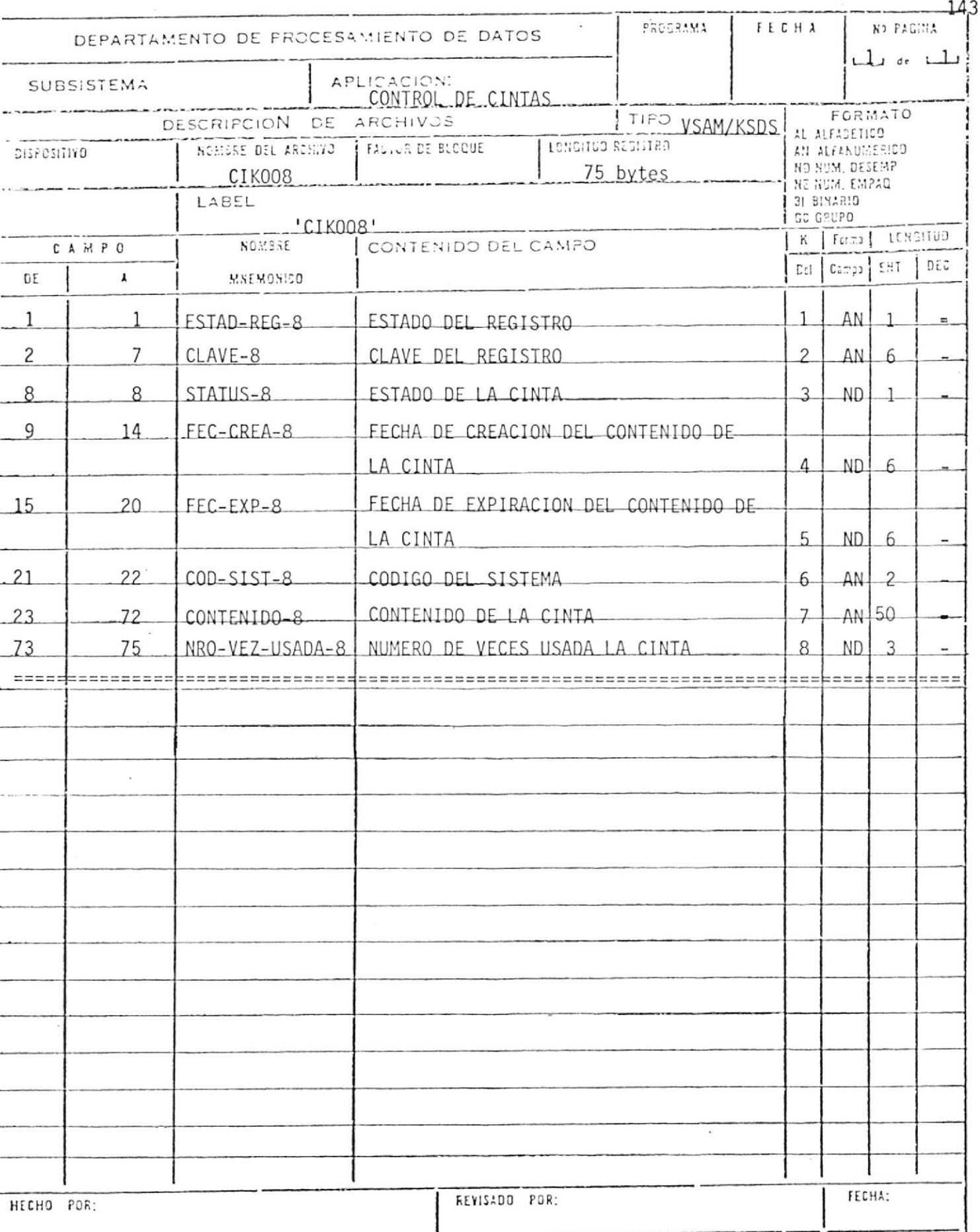

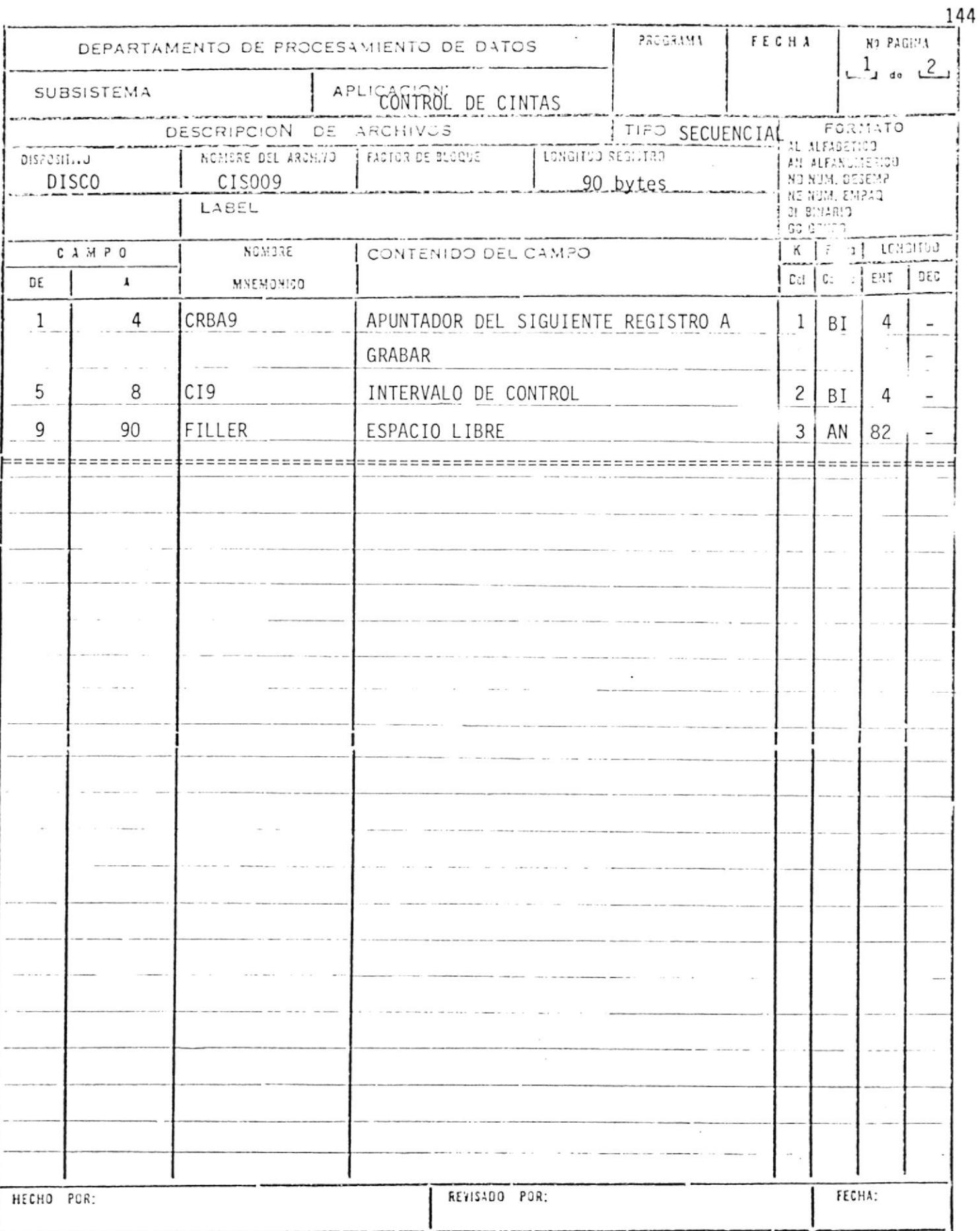

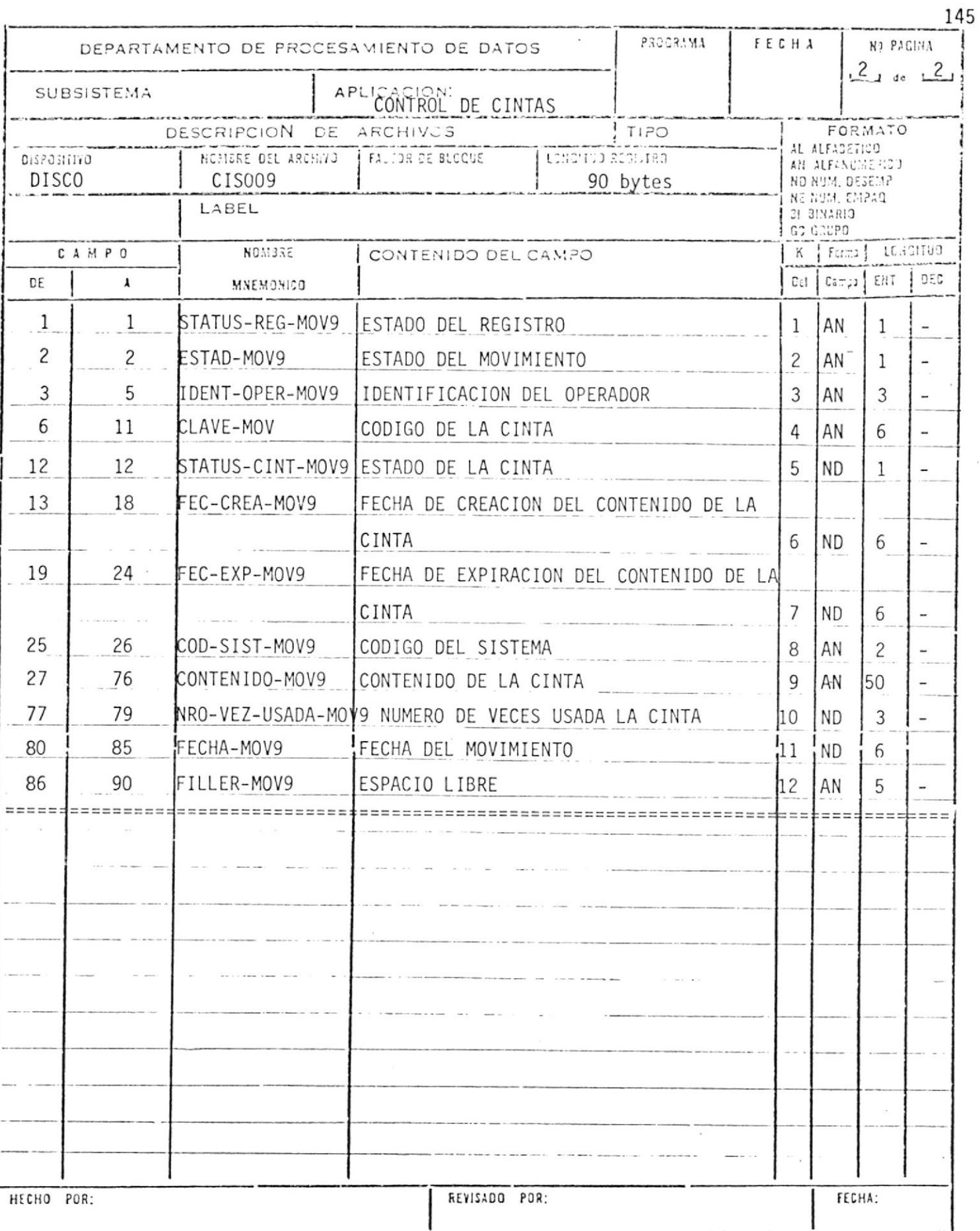

 $\tilde{\mathbf{v}}$ 

### ESCUELA SUPERIOR POLITECNICA CENTRO DE COMPUTACION **DISENO DE REGISTRO**

 $\mathcal{L}$ 

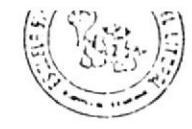

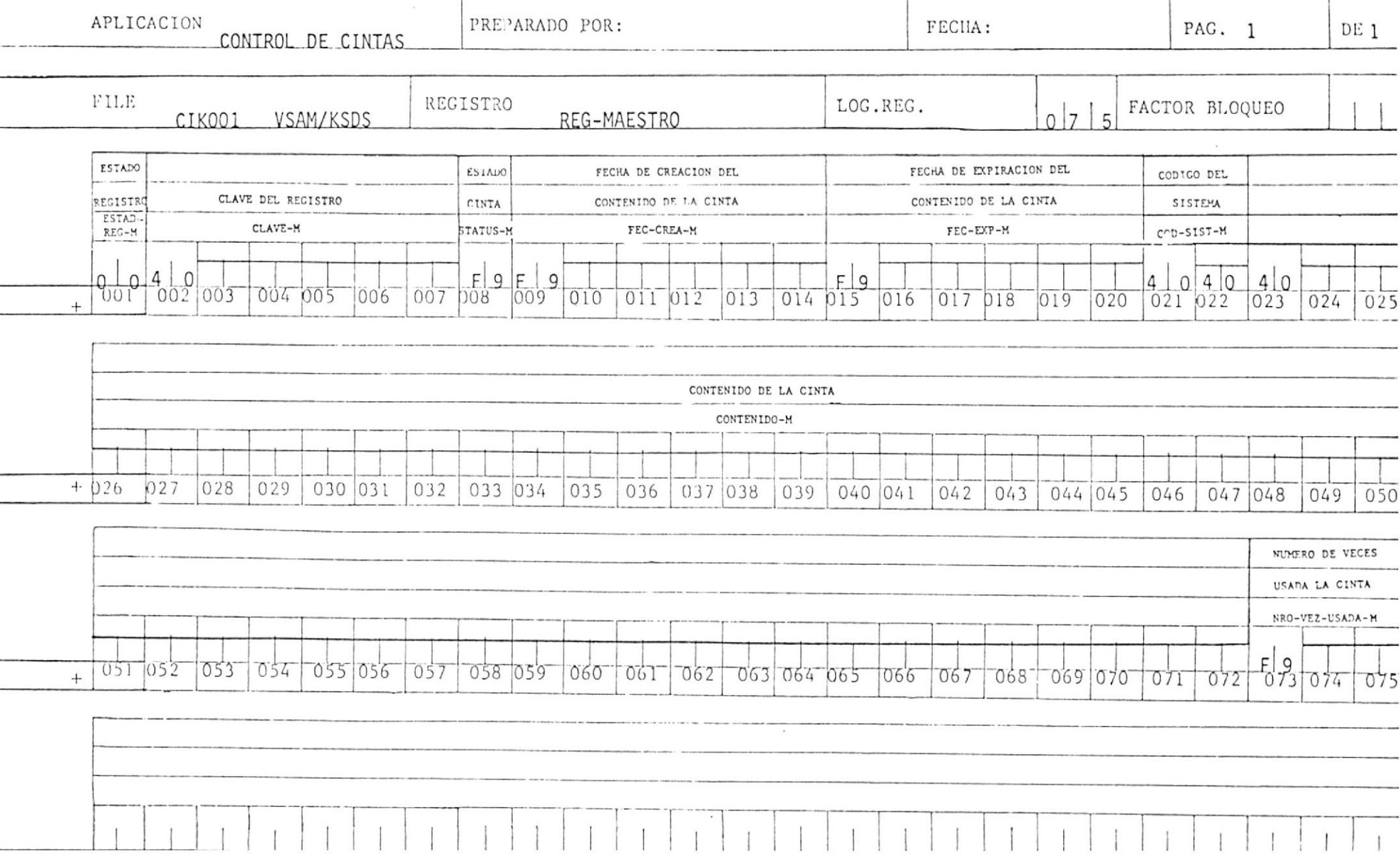

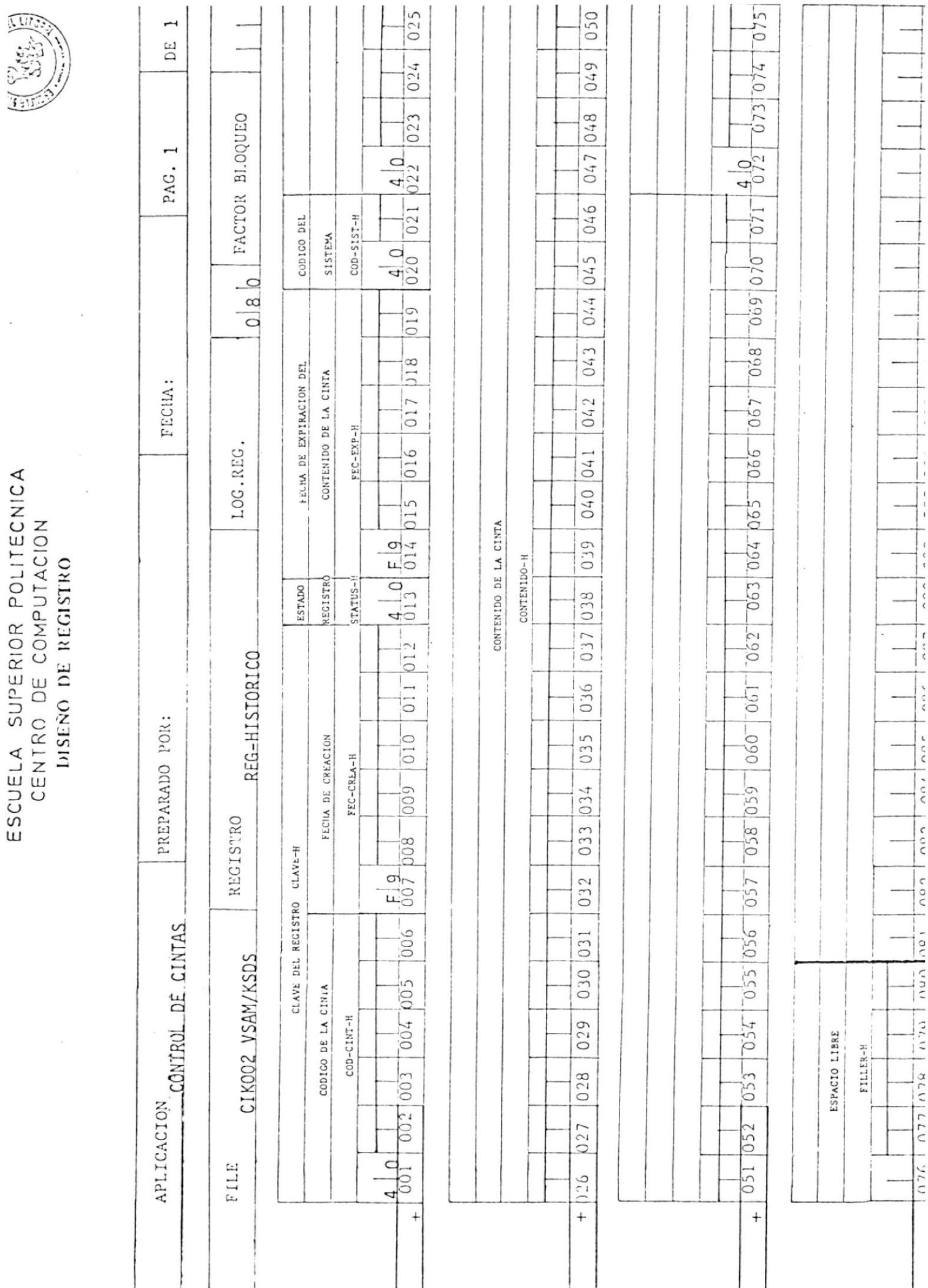

# ESCUELA SUPERIOR POLITECNICA<br>CENTRO DE COMPUTACION

 $\ddot{\phantom{0}}$ 

 $\begin{array}{c} \begin{array}{c} \begin{array}{c} \begin{array}{c} \end{array} \\ \end{array} \end{array} \end{array}$ 

 $\frac{1}{\lambda}$ 

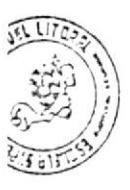

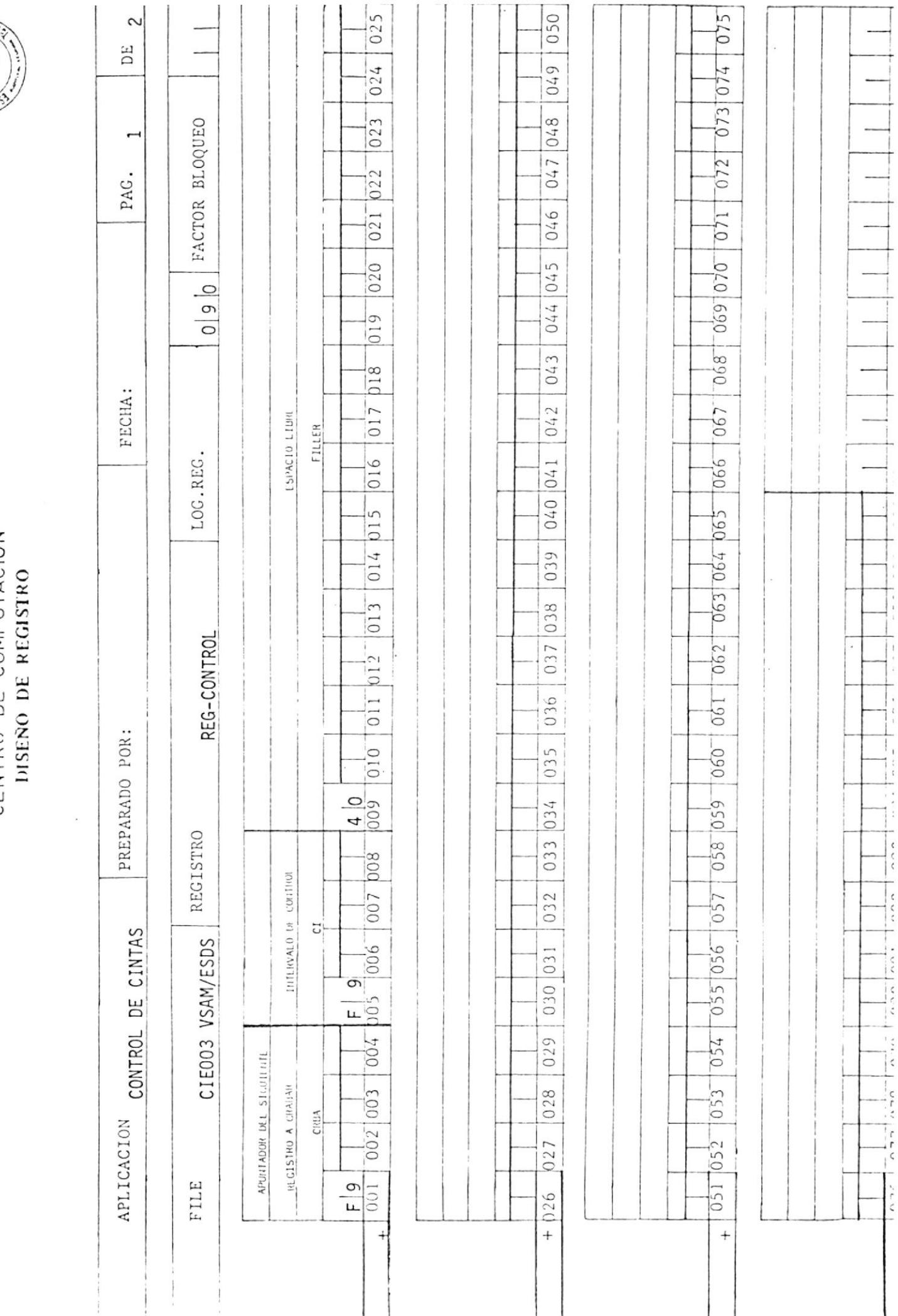

# ESCUELA SUPERIOR POLITECNICA CENTRO DE COMPUTACION DISENO DE REGISTRO

 $\tilde{\mathcal{L}}$ 

 $F|9$ 

 $F9$ <br>0.70 0.80 0.81 0.82 0.83 0.87 0.85 0.86 0.87

 $\sim$ 

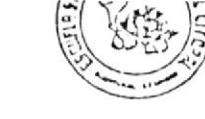

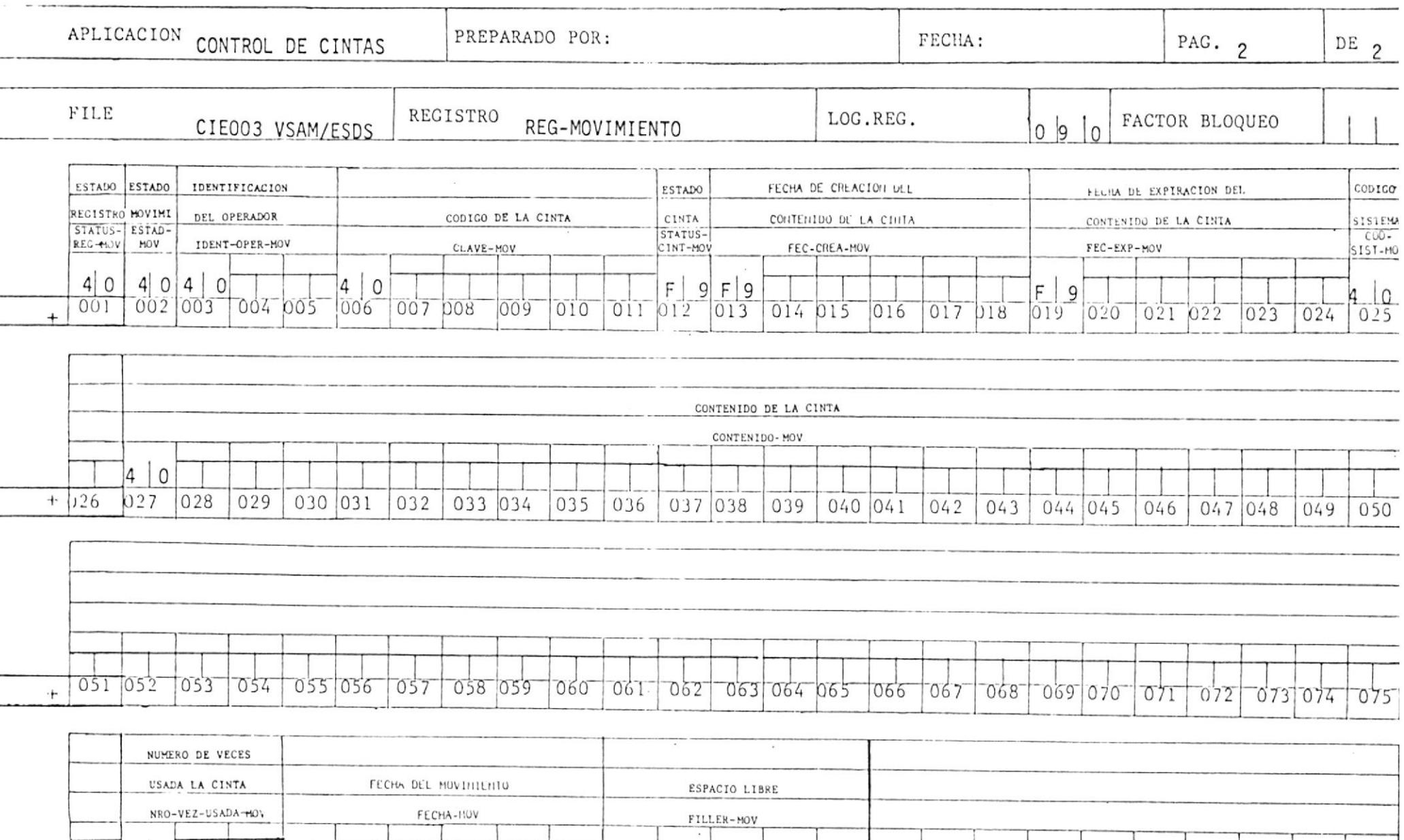

 $\sqrt{2}$ 

 $\sim$   $\sim$ 

### ESCUELA SUPERIOR POLITECNICA CENTRO DE COMPUTACION DISENO DE REGISTRO  $\frac{1}{\sqrt{2}}$

 $\sim$ 

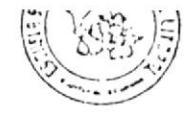

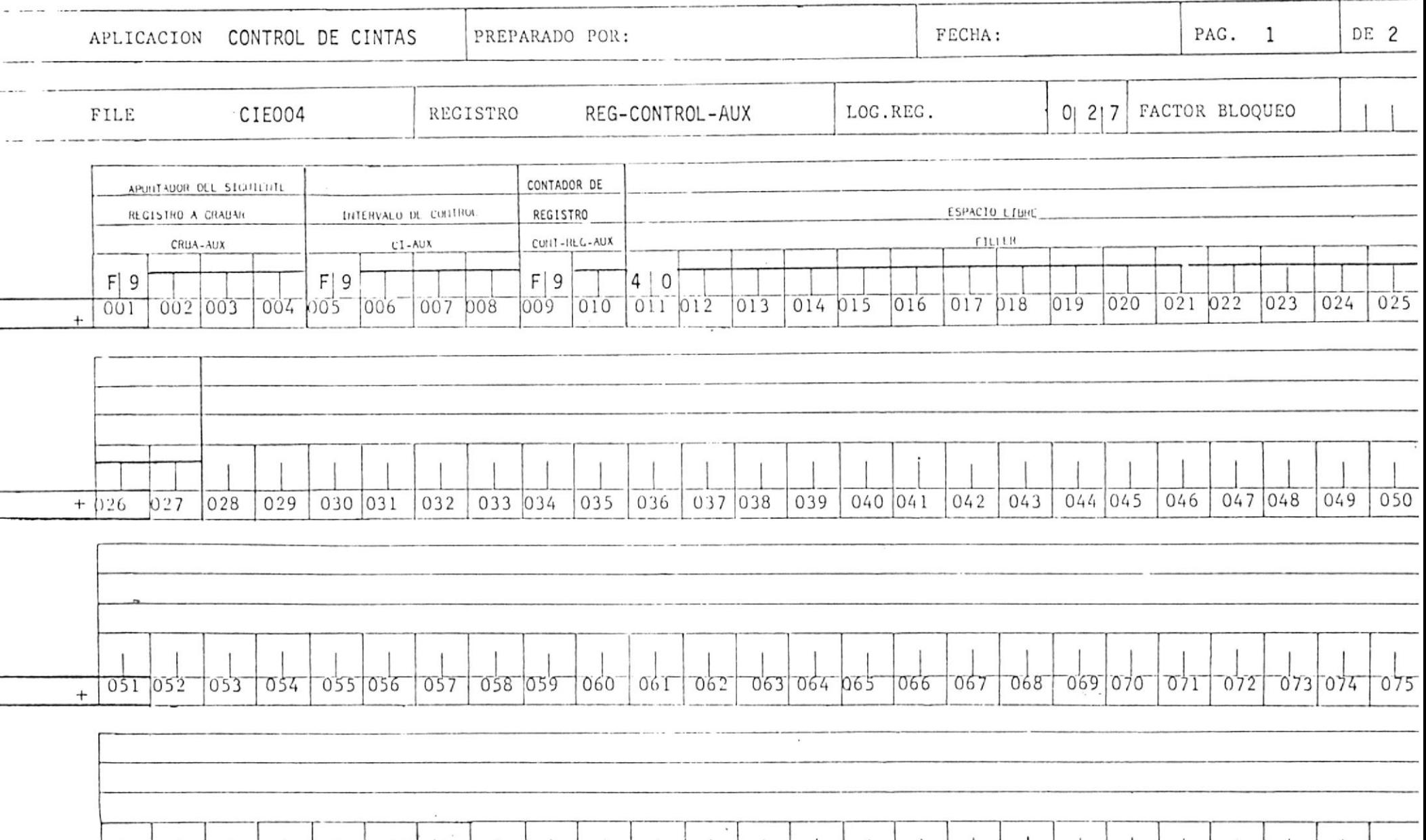

# ESCUELA SUPERIOR POLITECNICA CENTRO DE COMPUTACION DISEÑO DE REGISTRO

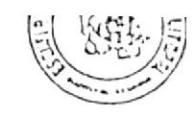

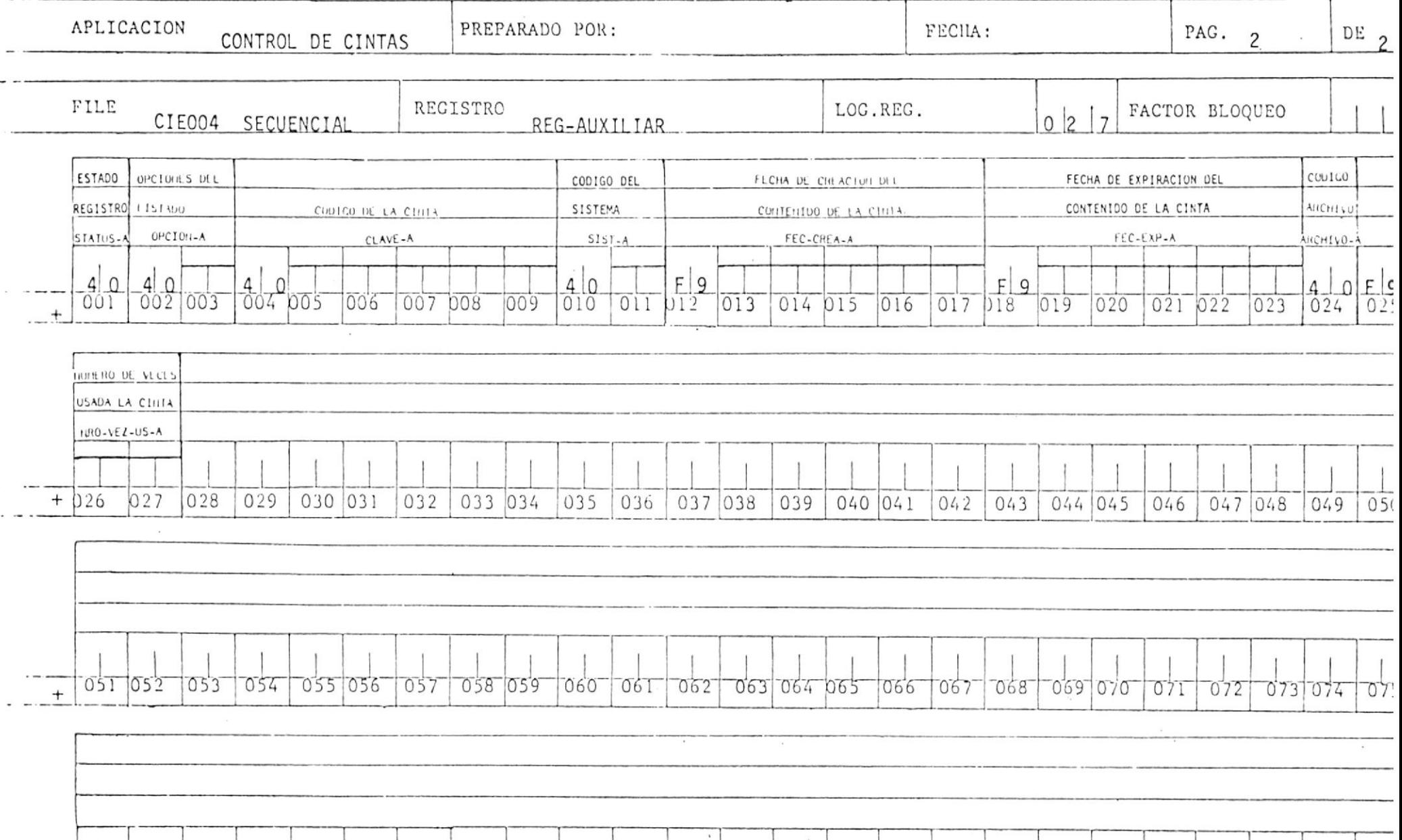

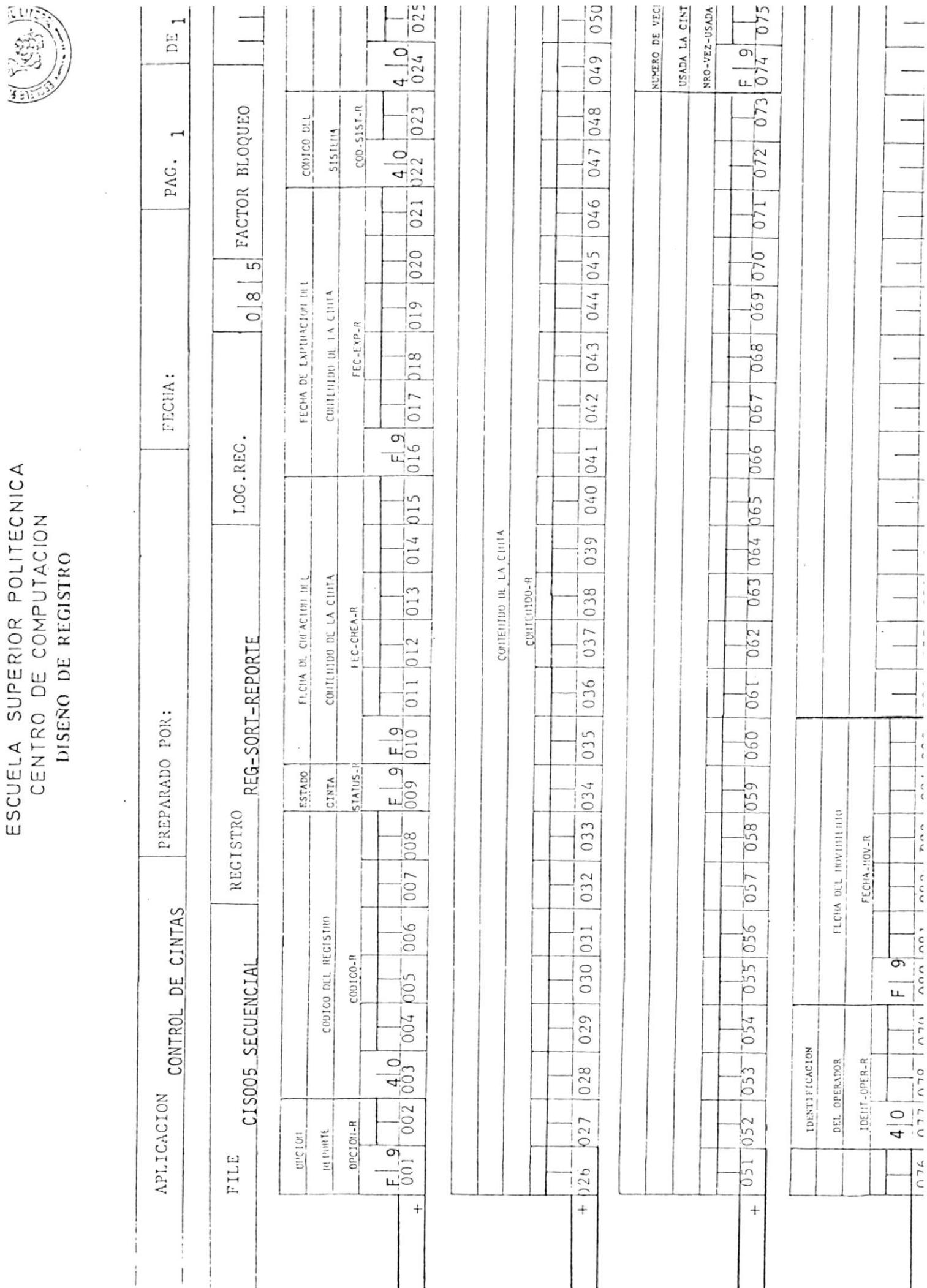

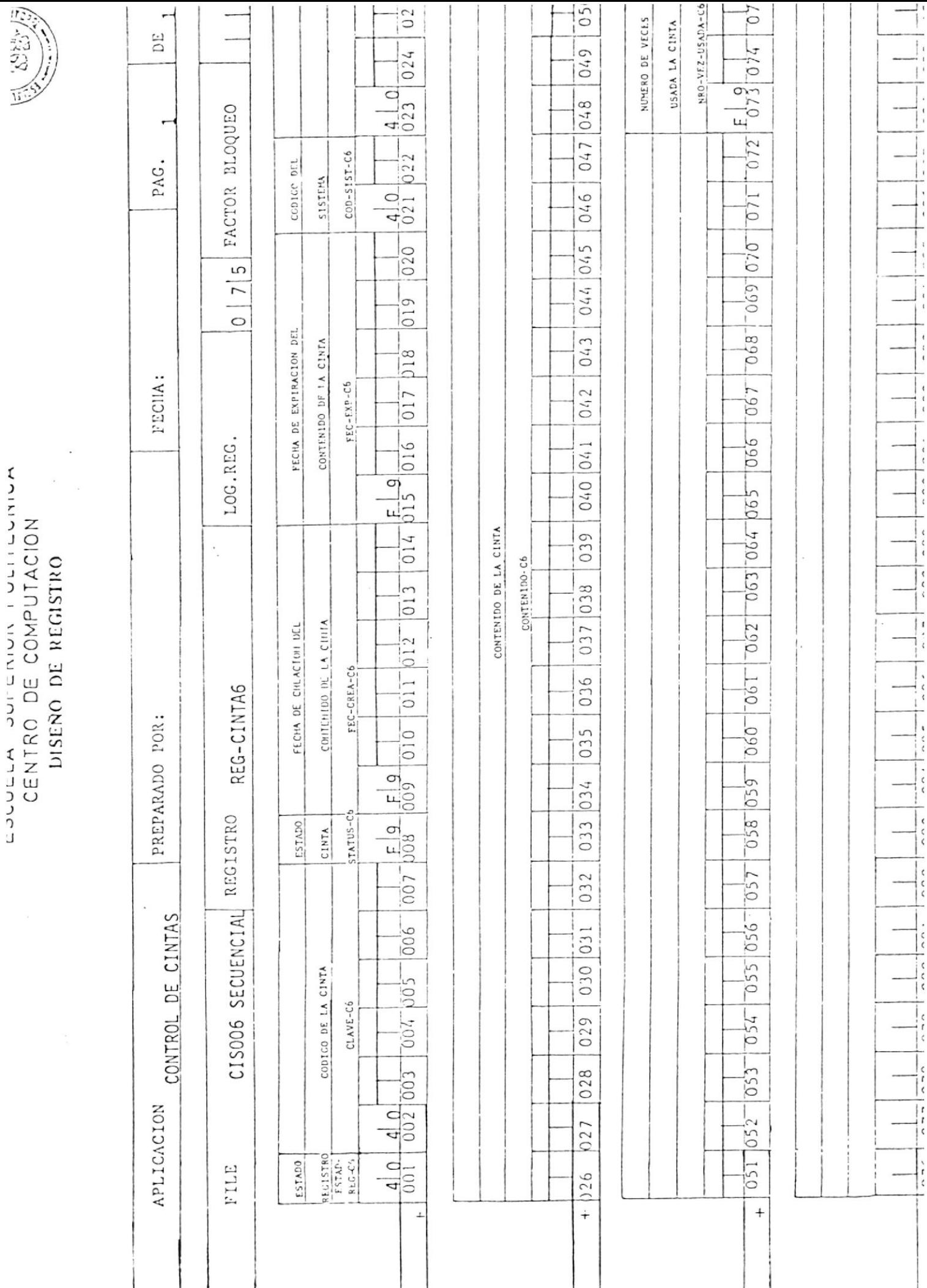

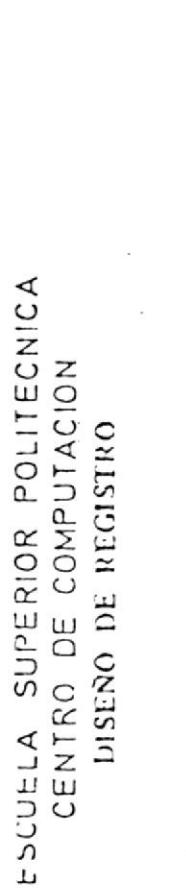

 $\frac{1}{2}$ 

 $\mathord{\dagger}$ 

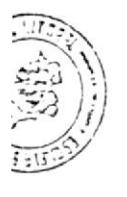

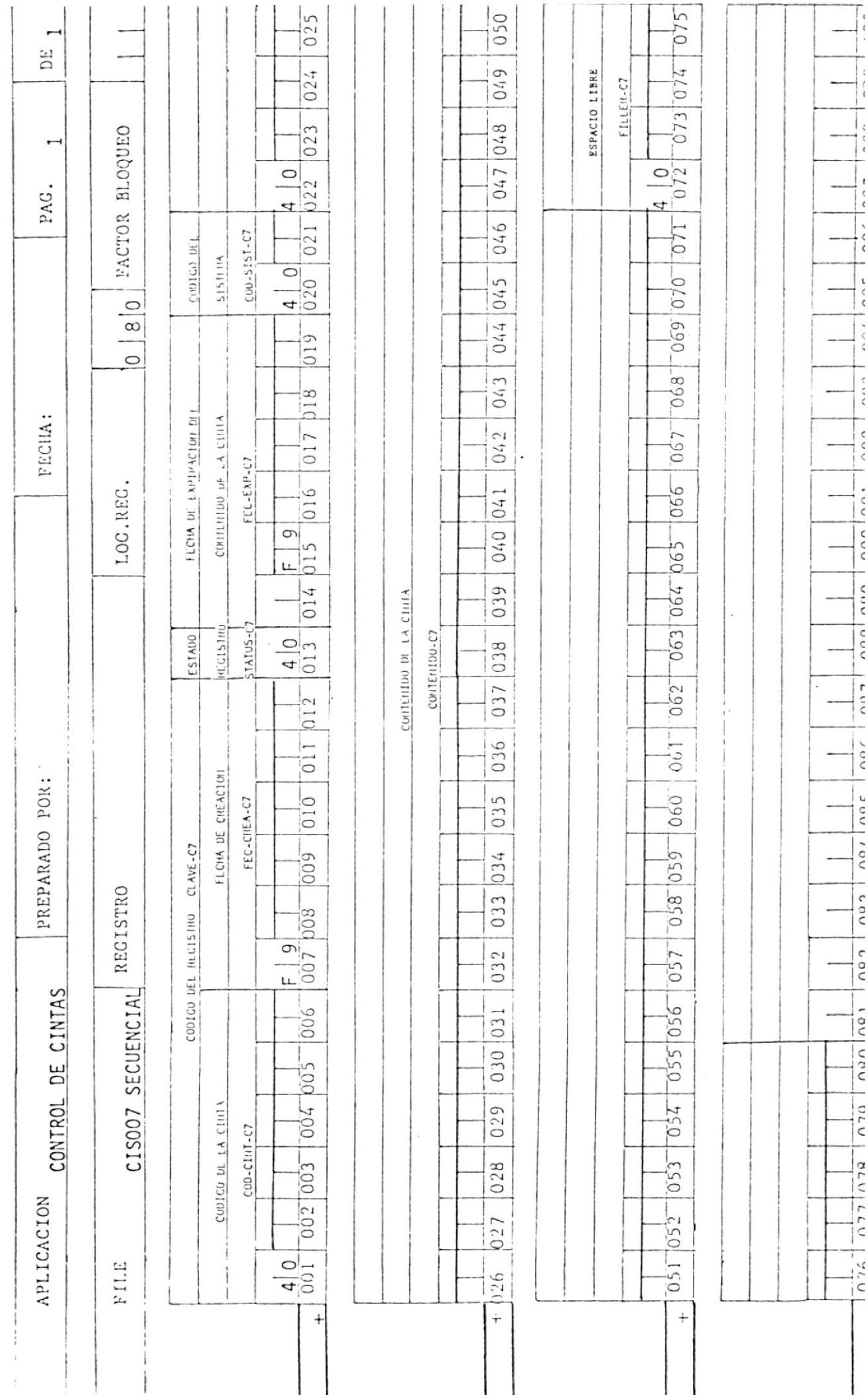

### LOUDLER OUTERIOR FULLIEURIUA CENTRO DE COMPUTACION DISENO DE REGISTRO

 $\sim$ 

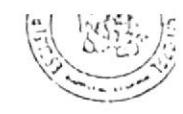

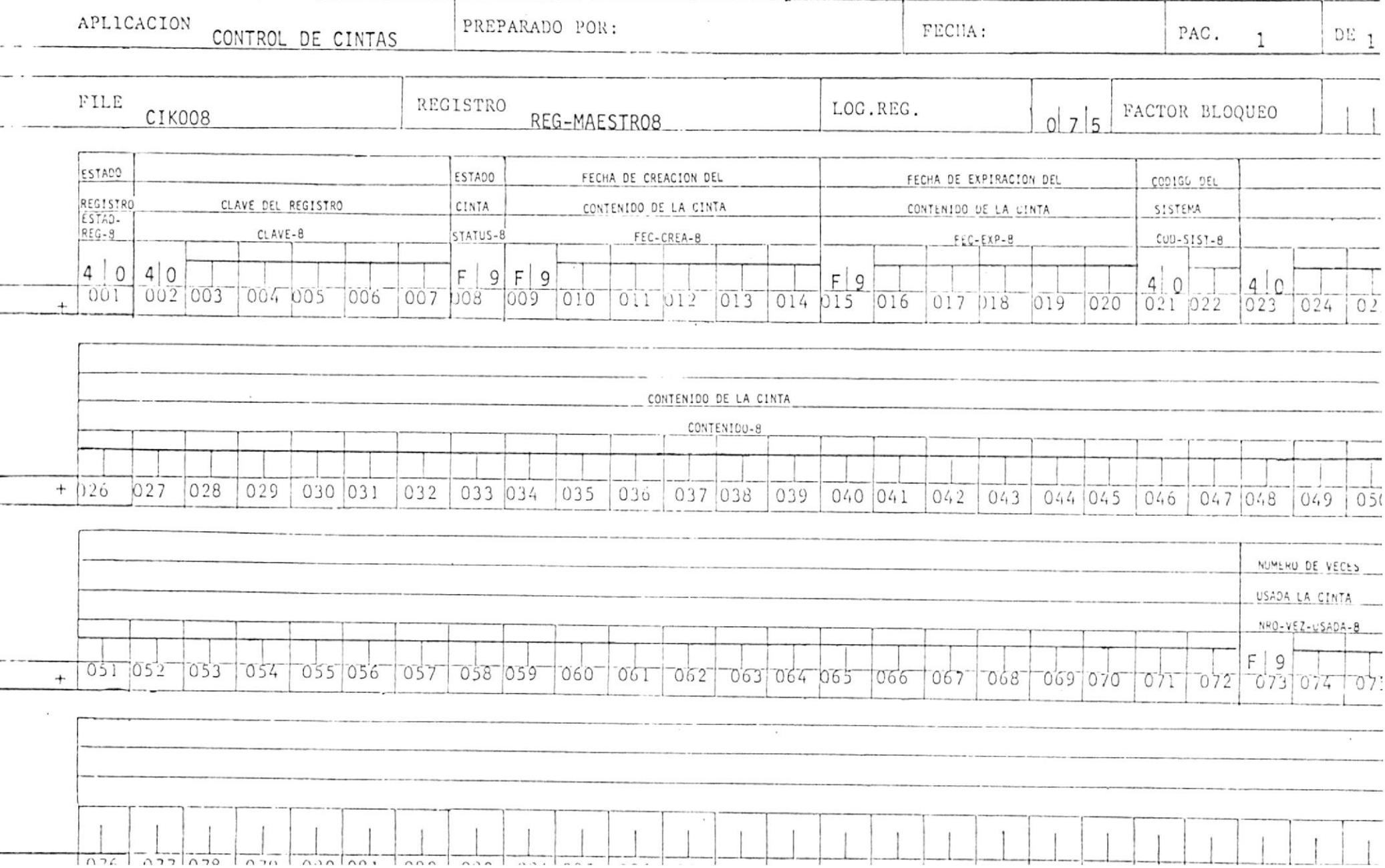

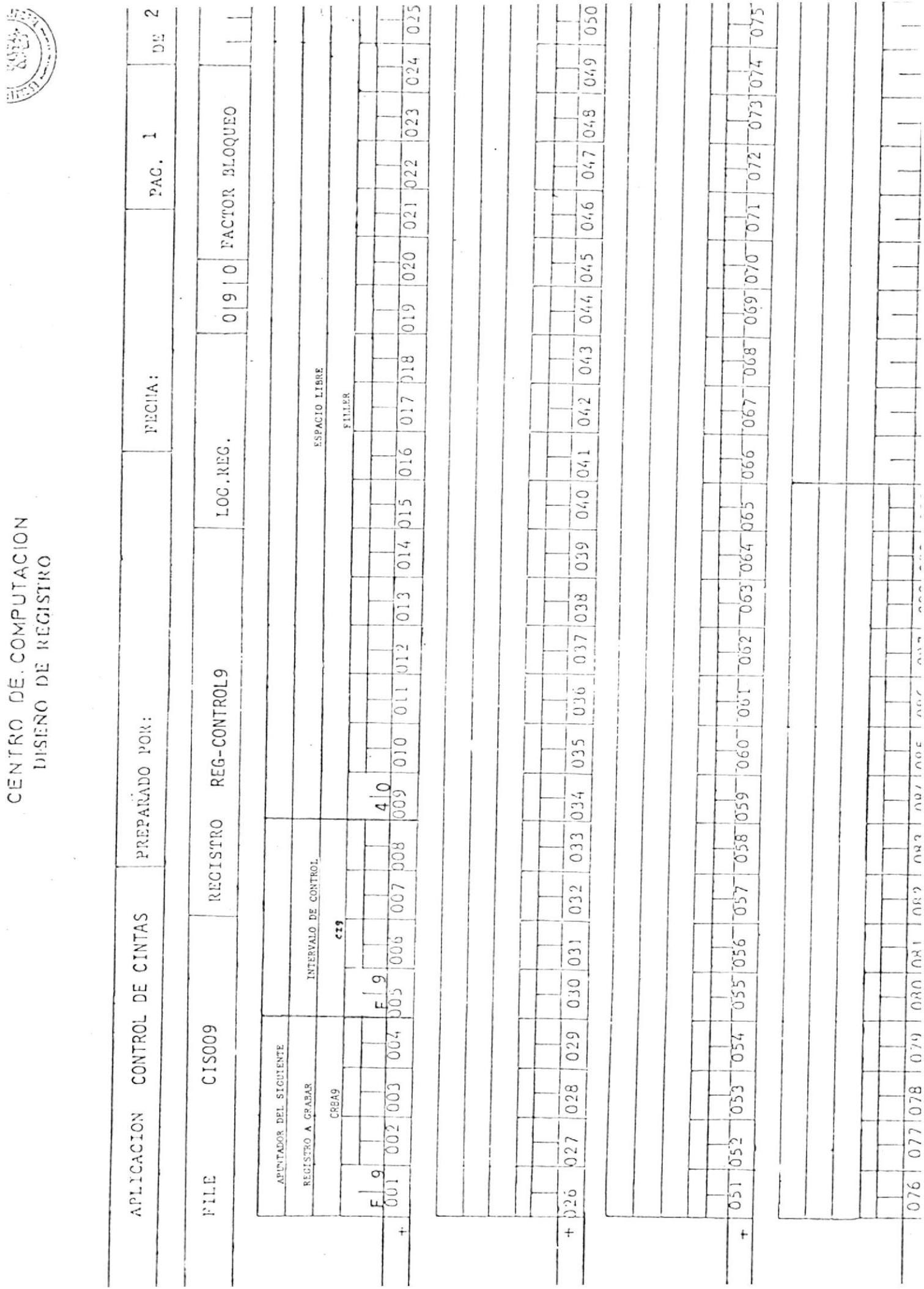

# ESCUELA SUPERIOR POLITECNICA CENTRO DE COMPUTACION DISENO DE REGISTRO  $\label{eq:3.1} \begin{array}{cc} \omega_1 & \ldots & \omega_n \\ & & \\ & & \\ \end{array}$

 $\label{eq:3.1} \begin{array}{ccccc} & & & x & & \\ & & & & & \\ \end{array}$   $\begin{array}{ccccc} & & & & & \\ & & & & & \\ \end{array}$ 

 $\sim 10^{-10}$ 

 $F | 9$ 

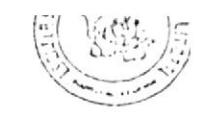

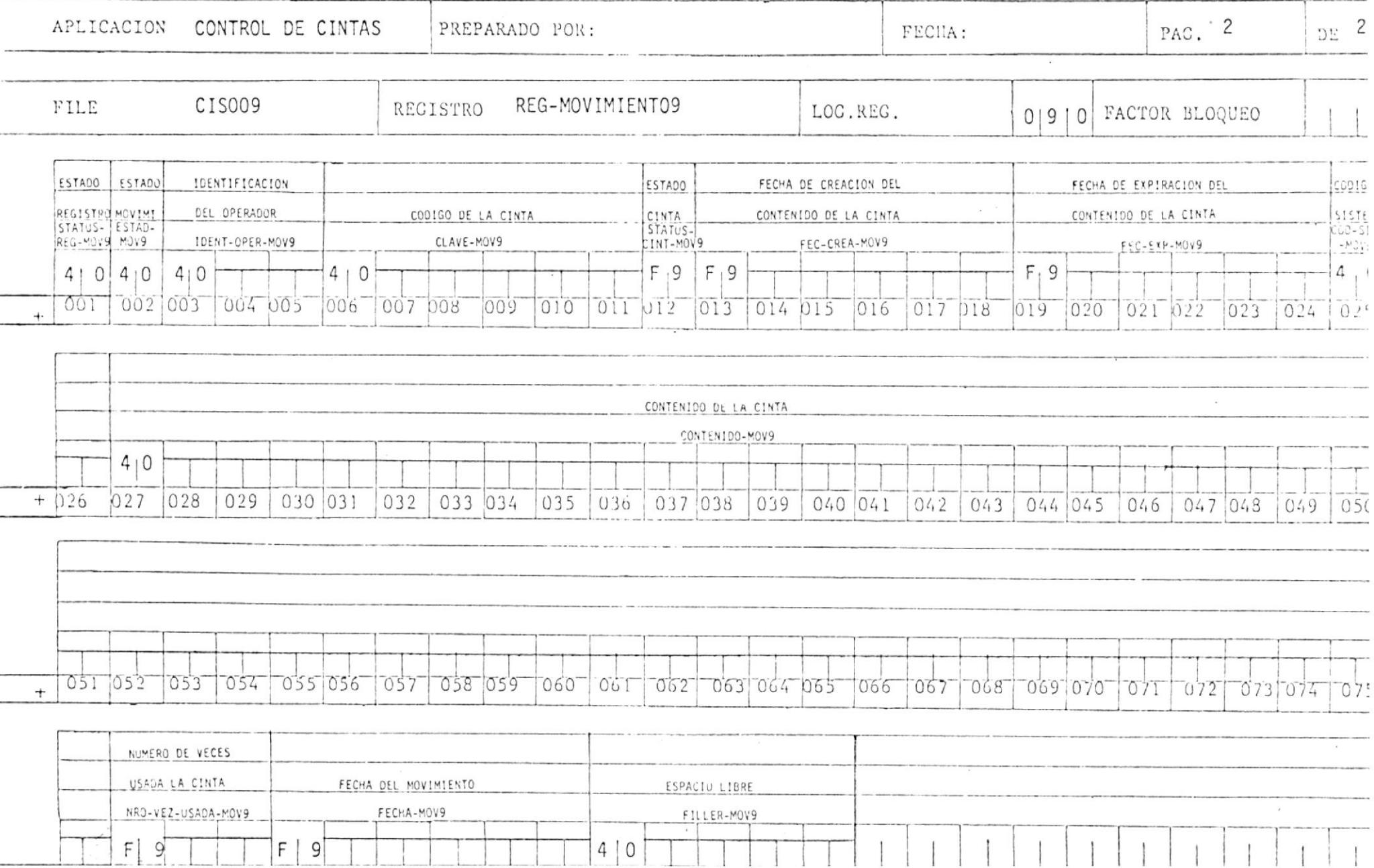